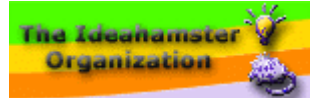

# **Open-Source Security Testing Methodology Manual**

Created by Pete Herzog

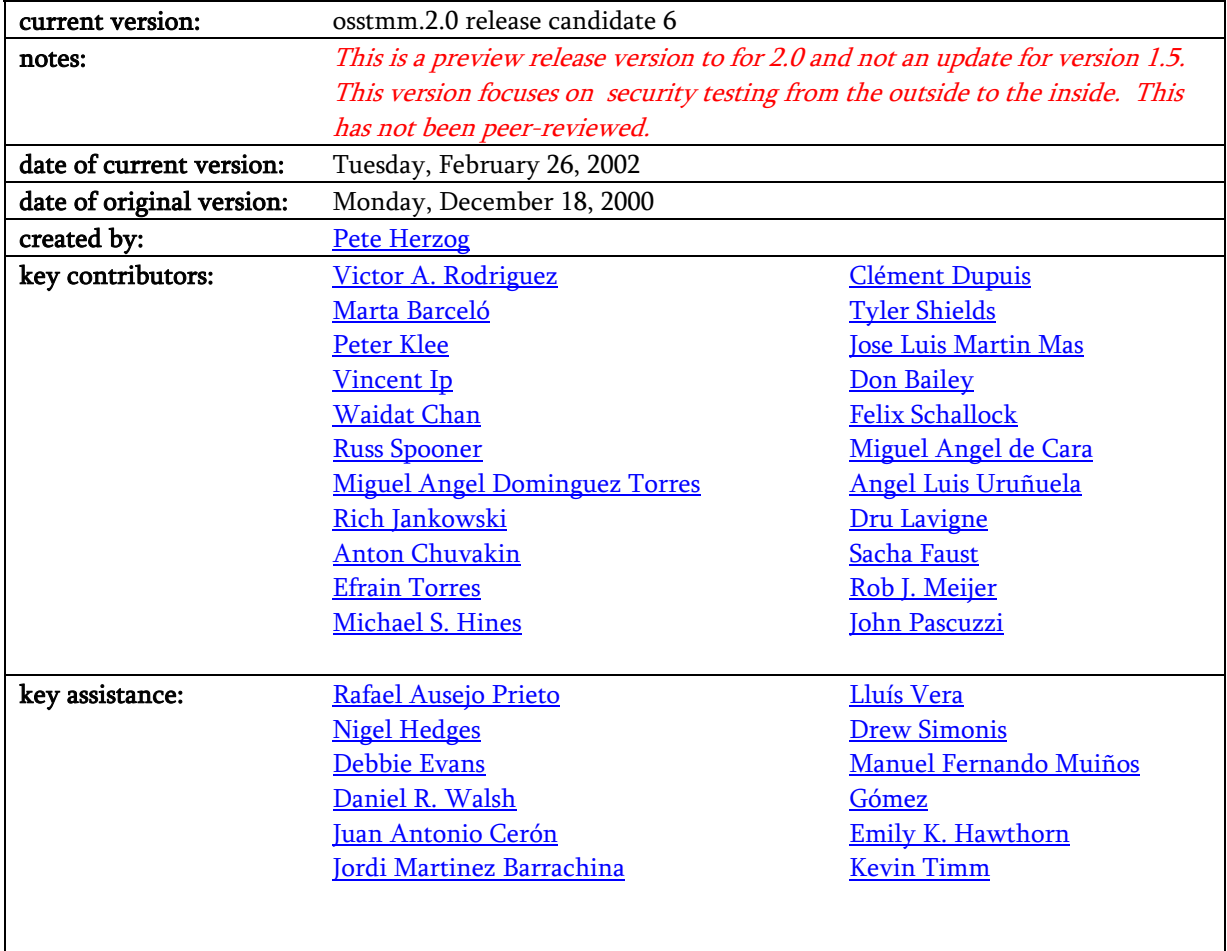

Those who have been contributed to this manual in consistant, valuable ways have been listed here although many more people do receive our thanks. Each person here receives recognition for the type of contribution although not as to what was contributed. The use of contribution obscurity in this document is for the prevention of biases.

## Table of Contents

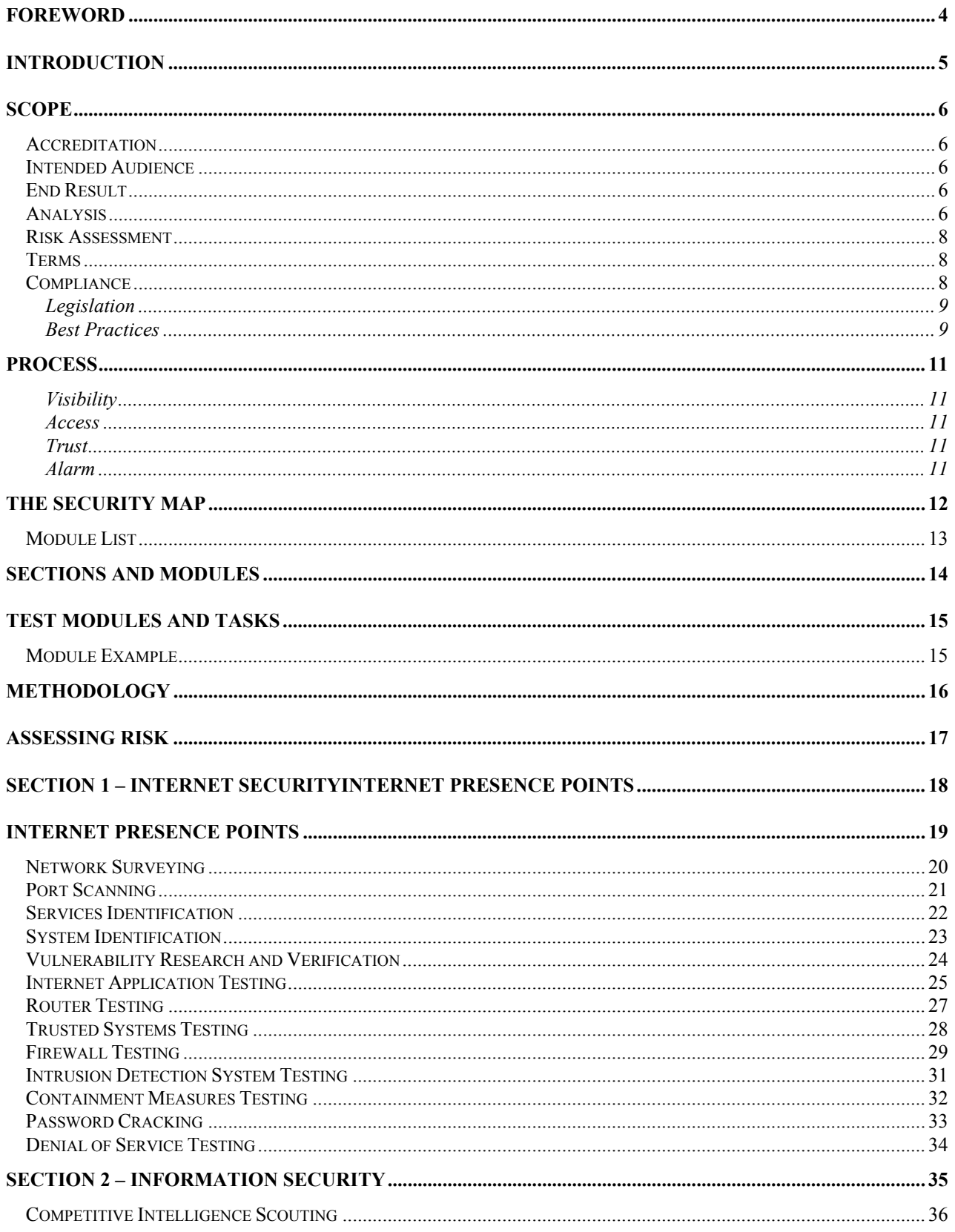

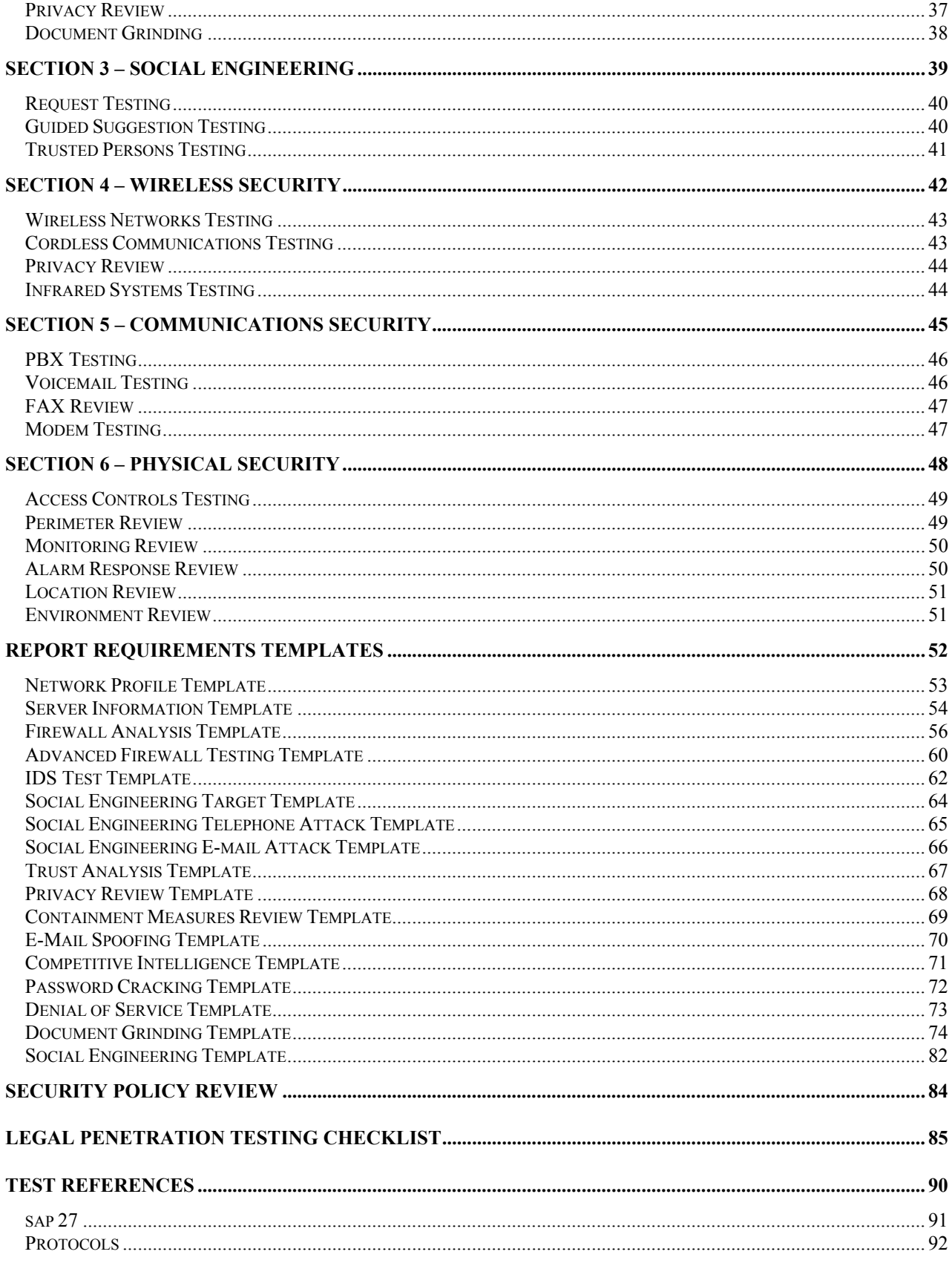

### <span id="page-3-0"></span>**Foreword**  by Pete Herzog

It began with a simple idea: to make a methodology for security testing open to all. I had no interest in competing with the many hacking books and articles in existence. I knew that this would be important if it worked. I knew it had to work since much of security testing follows a methodology whether or not we sec testers really saw it as anything but a rhythm.

Sure enough, in a moment of inspiration, commuting on a train from Barcelona, I scratched out the few ideas I had for a flow chart on the back of an envelope. It got interesting. At home, I began to map it out further and defined what I had mapped. That became the OSSTMM version 0.9.0. Now as we enter into 2.0 I feel as if this manual has truly become a project. I had over 150 contributions, with 33 people becoming regular team members, and half a million downloads of the meth. From those downloads, I have had many positive comments and constructive criticisms. This manual, through peer review and much support, has become the most thorough and complete security testing document to be found.

The changes to 2.0 have resulted in a very different manual from its successor and I have a feeling once OSSTMM 2.5, the peer-reviewed and official version of 2.0 is released, it will again look very different from this version. But in the end, it should still feel the same—it should feel complete.

The major changes I have implemented resulted from two decisions. The first decision was to integrate security metrics and benchmarking in a way that would allow anyone to evaluate security products based on their ability to test according to the OSSTMM and to measure the risks associated with security within a time cycle. The second decision was to develop this methodology more as to include physical security testing, social engineering, wireless testing, and communications testing.

To act on the first decision, we had to make the RAVs work. We needed a metric for measuring risk and security against time and inaction. Bouncing off the two SPF ("sun protection factor" and "security protection factor") ideas received, we were able to get it to work well. Whether it works well enough remains to be seen in the peer review.

The second decision required much more information and planning which, as you see here, needs more work. I wanted to refine the scope to accommodate this increase which meant only unpriviledged testing and only from the outside to the inside.

Since OSSTMM 1.5 was released the world has had its own security crisis publicized in ways that only tragic events in first-world nations can muster. It became clear to many that something needed to be done about the few who knew how to get around security controls and cause harm. Many reactions caused many new security controls and many new privacy laws to get passed worldwide. In an effort to remain up-to-date, I fought to stay on top of all this legislation but in the end, one thing was clear: most of the ractions and legislation didn't change anything. From a security tester's standpoint, I could see how it is always the same things, whether protecting a network or an airplane, that impedes worthwhile security. It is always an issue of usability and understanding. Those who know the defensive products best knows what they can do and what they can't. Those who understand alarm and monitoring know the limitations of those devices. And those who know people will always find their ways into priviledged and barred entry points. So why aren't these resources properly tested? I think it's because too much of security defense is one-sided and often hollow. Too much trust is put in a machine and too little education into the operators and monitors of these machines. In the end, many of these defenses are then tested in the same one-sided way and never like those who sublimate them.

A great security tester is a bit of a mad scientist that mixes vast knowledge, fantastic creativity, inspired charisma, and scientific methodology. The OSSTMM aspires to be that scientific methodology. At least I am inspired to

<span id="page-4-0"></span>bring it to that point. In the end, nothing defensive should ever be built and placed without having been tested in the environment it stands in. And that's the kind of world I want to live in.

### **Introduction**

This manual is a definitive standard for unpriviledged security testing in any environment from the outside to the inside. This focus requires that the tester has no special access point or permission different from that which is shared with the general public.

The concept of this manual has and always will be to create one accepted method for performing a thorough security test. Regardless of the credentials of the security tester, the size of the security firm, financing, or vendor backing, any network or security expert who meets the outline requirements in this manual is said to have completed a successful security scattershot. This does not mean one cannot perform a test faster, more in depth, or of a different flavor. The tester following the methodology within this manual is said to have followed the standard model and therefore if nothing else, has been thorough. In doing so, the tester still must report the results of all modules and tasks fulfilled to include OSSTMM certification in a report.

I will define the security scattershot I described previously because I believe a security test is no more than a view of a defensive posture at a single moment in time. At that time, the known vulnerabilities, the known weaknesses, the known configurations have not changed within that minute and therefore is said to be a snapshot. But is this snapshot enough? The methodology proposed in this manual will provide more than a snapshot if followed correctly with no short-cuts as based on the accepted concept of risk assessment and management. The snapshot will be a scattershot-- encompassing a range of variables over various periods of time before degrading below an acceptable risk level. This manual introduces Risk Assessment Values (RAVs) which will aid in the clarification of this scattershot by quantifying the risk level and allowing for specific tests within specific time periods to cycle and minimize the amount of risk one takes in any defensive posture.

Is it worth having a standard methodology for security testing? Security testing is not a product to be standardized and I know of many variables which affect the outcome of a test and stems from the tester. Precisely because of all these variables it is important to define one right way to test based on consensus and best practices worldwide.

In the end, following an open-source, standardized methodology that anyone and everyone can open and dissect and add to and complain about is the most valuable contribution anyone can make to security testing. And if you need a reason to recognize it and admit it exists (whether or not you follow it to the letter) it's because you, your colleagues, and your fellow professionals have helped design it and write it. The rest is about firm size, finance capital, and vendor backing.

### <span id="page-5-0"></span>**Scope**

This is a document of security testing methodology; a set of rules and guidelines for all means in which events are tested from the outside to the inside. It is within the scope of this document to provide a standardized approach to a thorough security assessment of each section within the security presence of an organization. Within this standardized approach for thoroughness, we achieve an Open Standard for Security Testing and use it as a baseline for all security testing methodologies known and unknown.

#### Accreditation

The use of this manual in the conducting of security testing is determined by the reporting of each task and its results even where not applicable in the final report. All final reports which include this information are said to have been conducted in the most thorough and complete manner and may include the following statement and a tamp in the report:

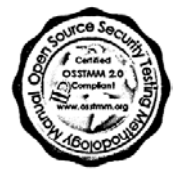

This test has been performed in accordance to the Open Source Security Testing Methodology available at <http://www.osstmm.org/> and hereby stands within best practices of security testing.

All stamps (color and b&w) are available at<http://www.osstmm.org/stamps.htm>

#### Intended Audience

This manual is written for the security testing professionals. Terms, skills, and tools mentioned in here may not make much sense to the novice or those not directly involved in security testing.

This manual does not explain how to perform the tests. This manual focuses on what must be tested in what manner and order. Those attempting to circumvent a security posture need to find only one hole. Security testers need to find them all. We are caught between the lesser of two evils and disclosure will at least inform in a structured, useful way those who need to defend themselves. So to disclose with this manual or not is truly a damned if you do and damned if you don't predicament. We choose disclosure. In choosing disclosure we have been sure not to include specific vulnerabilities or problems that can be abused and only offer this standard methodology.

Designers and developers will find this manual useful in building better defense and testing tools. Many of the tests do not currently have a way to automate them. Many of the automated tests do not follow a methodology in an optimal order. This manual will address these issues.

### End Result

The ultimate goal is to set a standard in testing methodology which when used in security testing results in meeting practical and operational security requirements for testing the Security presence. The indirect result is creating a discipline that can act as a central point in all security tests regardless of the size of the organization, technology, or defenses.

#### Analysis

Analysis is not within the scope of this document. The focus of this manual is in the process of test and result.

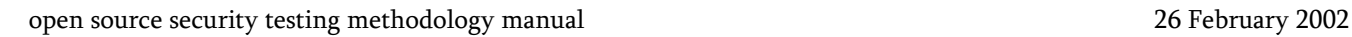

#### <span id="page-7-0"></span>Risk Assessment

This manual maintains four dimensions in testing for a minimal risk state environment:

#### 1. Safety

All tests must exercise concern for worst case scenarios at the greatest expenses. This requires the tester to hold above all else the regard for human safety in physical and emotional health and occupation.

#### 2. Privacy

All tests must exercise regard for the right to personal privacy regardless of the regional law. The ethics and understanding for privacy are often more advanced then current legislation.

#### 3. Practicality

All tests must be engineered for the most minimal complexity, maximum viability, and deepest clarity.

#### 4. Usability

All tests must stay within the frame of usable security. That which is most secure is the least welcoming and forgiving. The tests within this manual are performed to seek a usable level of security (also known as practical security).

#### Terms

Throughout this manual we refer to words and terms that may be construed with other intents or meanings. The OSSTMM uses the reference of the [OUSPG](http://www.ee.oulu.fi/research/ouspg/) Vulnerability Testing Terminology glossary available at [http://www.ee.oulu.fi/research/ouspg/sage/glossary/.](http://www.ee.oulu.fi/research/ouspg/sage/glossary/)

#### Compliance

This manual was developed to satisfy the testing and risk assessment for personal data protection and information security in the following bodies of legislation. The tests performed provide the necessary information to analyze for data privacy concerns as per most governmental legislations and organizational best practices due to this manual's thorough testing stance. Although not all country statutes can be detailed herein, this manual has explored the various bodies of law to meet the requirements of strong examples of individual rights and privacy.

#### <span id="page-8-0"></span>Legislation

The tests in this manual are designed for the remote auditing and testing of the following:

#### United States of America

- USA Government Information Security Reform Act of 2000 section 3534(a)(1)(A)
- Health Insurance Portability and Accountability Act of 1996 (HIPAA).
- OCR HIPAA Privacy TA 164.502E.001, Business Associates [45 CFR §§ 160.103, 164.502(e), 164.514(e)]
- OCR HIPAA Privacy TA 164.514E.001, Health-Related Communications and Marketing [45 CFR §§ 164.501, 164.514(e)]
- OCR HIPAA Privacy TA 164.502B.001, Minimum Necessary [45 CFR §§ 164.502(b), 164.514(d)]
- OCR HIPAA Privacy TA 164.501.002, Payment [45 CFR 164.501]

#### Germany

• Deutsche Bundesdatenschutzgesetz (BDSG)-- Artikel 1 des Gesetzes zur Fortentwicklung der Datenverarbeitung und des Datenschutzes from 20. December 1990, BGBl. I S. 2954, 2955, zuletzt geändert durch das Gesetz zur Neuordnung des Postwesens und der Telekommunikation vom 14. September 1994, BGBl. I S. 2325

#### Spain

• Spanish LOPD Ley orgánica de regulación del tratamiento automatizado de los datos de carácter personal Art.15 LOPD -. Art. 5,

#### Canada

• Provincial Law of Quebec, Canada Act Respecting the Protection of Personal Information in the Private Sector (1993).

#### United Kingdom

UK Data Protection Act 1998

#### Australia

- Privacy Act Amendments of Australia-- Act No. 119 of 1988 as amended, prepared on 2 August 2001 incorporating amendments up to Act No. 55 of 2001. The Privacy Act 1988 (Cth) (the Privacy Act) seeks to balance individual privacy with the public interest in law enforcement and regulatory objectives of government.
- National Privacy Principle (NPP) 6 provides that an individual with a right of access to information held about them by an organisation.
- National Privacy Principle (NPP) 4.1 provides that an organisation must take reasonable steps to protect the personal information it holds from misuse and loss and from unauthorised access, modification or disclosure.

#### Best Practices

The tests in this manual have included in design the remote auditing and testing of the following:

#### IS 17799-2000 (BS 7799)

This manual fully complies with all of the remote auditing and testing requirements of BS7799 (and its International equivalent ISO 17799) for information security testing.

#### GAO and FISCAM

This manual is in compliance to the control activities found in the US General Accounting Office's (GAO) Federal Information System Control Audit Manual (FISCAM) where they apply to network security.

#### CASPR

This manual is in full compliance with the best practices and guidelines set forth by document control and peer review from the members of the Commonly Accepted Security Practices and Recomendations ([CASPR\)](http://www.caspr.org/) of which this manual will fulfill a Best Practices need for Security Testing in Internet Security.

#### **OWASP**

This manual is in full compliance with the remote security testing and auditing of web applications as per the Open Web Application Security Project ([OWASP](http://www.owasp.org/)).

#### **SCIP**

This document uses offensive and defensive market/business intelligence gathering techniques known as Competitive Intelligence as per the Society of Competitive Intelligence Professionals [\(SCIP\)](http://www.scip.org/) and the technique known as "Scouting" to compare the target organization's market/business positioning to the actual position as seen from other intelligence professionals on the Internet. Another aspect of this manual is to introduce offense measures to conduct market/business intelligence gathering.

#### SET

This document incorporates the remote auditing test from the SET Secure Electronic Transaction(TM)Compliance Testing Policies and Procedures, Version 4.1, February 22, 2000

#### **NIST**

This manual has matched compliance through methodology in remote security testing and auditing as per the following National Institute of Standards and Technology ([NIST](http://www.nist.gov/)) publications:

- An Introduction to Computer Security: The NIST Handbook, 800-12
- Guidelines on Firewalls and Firewall Policy, 800-41
- Information Technology Security Training Requirements: A Role- and Performance-Based Model, 800-16
- DRAFT Guideline on Network Security Testing, 800-42
- PBX Vulnerability Analysis: Finding Holes in Your PBX Before Someone Else Does, 800-24
- Risk Management Guide for Information Technology Systems, 800-30
- Intrusion Detection Systems, 800-31

#### Best Practice and "Intelligent" Papers

- Breaking into computer networks from the Internet. By roelof@sensepost.com, 2001 Roelof Temmingh & SensePost (Pty) Ltd
- Security Reference Handbook. 2001, Symantec Corporation
- The MH DeskReference Version 1.2. by The Rhino9 Team
- Auditing Your Firewall Setup. Lance Spitzner, 12 December, 2000
- Security of Information Technology. NPG 2810.1, NASA Procedures and Guidelines
- "The 10 Commandments of Counterintelligence". James M. Olson, Studies of Intelligence, Unclassified Edition, Fall-Winter 2001, No.11, published by the CIA's Center for the Study of Intelligence
- "Security and Company Culture". Michael G. McCourt, Workplace Violence Prevention Reporter, December 2001

### <span id="page-10-0"></span>**Process**

A security test is performed with two types of attack. A passive attack is often a form of data collection which does not directly influence or trespass upon the target. An intrusive attack however does trespass upon the target and can be monitored, logged, and used to alarm the target.

The process of a security test concentrates on evaluating the following areas which in turn reflect upon the security presence which is the defined environment for security testing.

#### Visibility

Visibility is what can be seen, logged, or monitored in the security presence both with and without the aid of electronic devices. This includes, but is not limited to, radio waves, light beyond the visible spectrum, communication devices such as telephones, GSM, and e-mail, and network packets such as TCP/IP.

#### Access

Access is an entry point into the security presence. An access point need not be physical barrier. This can include, but is not limited to, a web page, a window, a network connection, radio waves, or anything in which a location supports the definition of quasi-public or where a computer interacts with another computer within a network. Limiting access means denying all except what is expressly permitted financially and in best practices.

#### Trust

Trust is a specialized pathway in regards to the security presence. Trust includes the kind and amount of authentication, nonrepudiation, access control, accountability, confidentiality, and integrity between two or more factors within the security presence.

#### Alarm

Alarm is the timely and appropriate notification of activities that violate or attempt to violate Visibility, Access, or Trust. In most security breaches, alarm is often the single process which initiates further consequences.

### <span id="page-11-0"></span>**The Security Map**

The security map is a visual display of the security presence. The security presence is the environment of a security test and is comprised of six sections which are the sections of this manual.

The sections in this manual are:

Internet Security Information Security Physical Security Communications Security Wireless Security Social Engineering

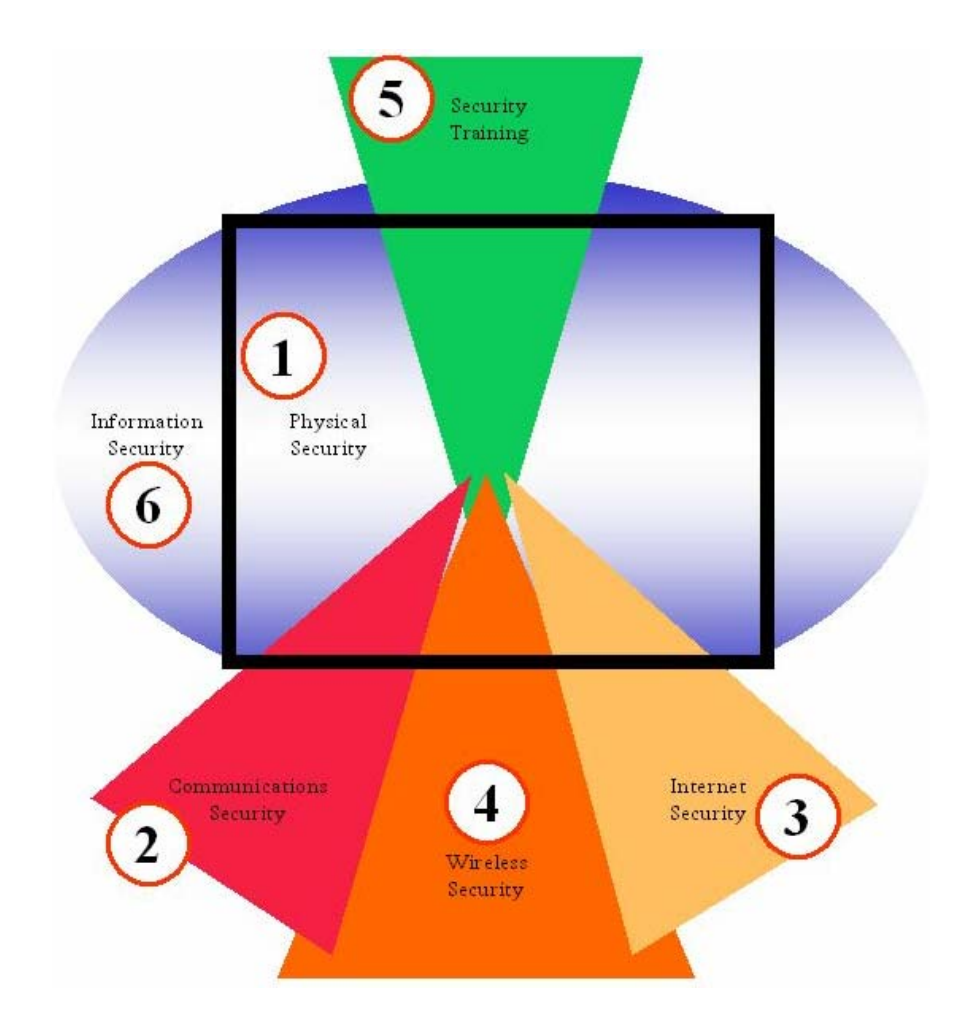

#### <span id="page-12-0"></span>Module List

#### Internet Security

- o Network Surveying
- o Port Scanning
- o System Identification
- o Services Identification
- o Vulnerability Research and Verification
- o Internet Application Testing
- o Router Testing
- o Firewall Testing
- o Intrusion Detection System Testing
- o Trusted Systems Testing
- o Password Cracking
- o Denial of Service Testing
- o Containment Measures Testing

#### Information Security

- o Document Grinding
- o Competitive Intelligence Scouting
- o Privacy Review

#### Social Engineering

- o Request Testing
- o Guided Suggestion Testing
- o Trust Testing

#### Wireless Security

- o Wireless Networks Testing
- o Cordless Communications Testing
- o Privacy Review
- o Infrared Systems Testing

#### Communications Security

- o PBX Testing
- o Voicemail Testing
- o FAX review
- o Modem Testing

#### Physical Security

- o Access Controls Testing
- o Perimeter Review
- o Monitoring Review
- o Alarm Response Testing
- o Location Review
- o Environment Review

### <span id="page-13-0"></span>**Sections and Modules**

The methodology is broken down into *sections, modules* and *tasks*. The sections are specific points in the security map which overlap with each other and begin to disect a whole which is much less than the sum of its parts. The modules are the flow of the methodology from one security presence point to the other. Each module has an input and an output. The input is the information used in performing each task. The output is the result of completed tasks. Output may or may not be analyzed data (also known as intelligence) to serve as an input for another module. It may even be the case that the same output serves as the input for more than one module or section.

Some tasks yield no output; this means that modules will exist for which there is no input. Modules which have no input can be ignored during testing. Ignored modules do not necessarily indicate an inferior test; rather they may indicate superior security.

Modules that have no output as the result can mean one of three things--

- The tasks were not properly performed.
- The tasks were not applicable.
- The tasks revealed superior security.
- The task result data has been improperly analyzed.

It is vital that impartiality exists in performing the tasks of each module. Searching for something you have no intention of finding may lead to you finding exactly what you want. In this methodology, each module begins as an input and output exactly for the reason of keeping bias low. Each module gives a direction of what should be revealed to move further down the flow.

Time is relative. Larger test environments mean more time spent at each section, module and task. The amount of time allowed before returning with output data depends on the tester, the test environment, and the scope of the testing. Proper testing is a balance of time and energy where time is money and energy is the limit of man and machine power.

Identifying tasks that can be seen as "less than vital" and thereby "safely" trimmed from testing is vital when defining test modules for a target system, where project scope or restraints require. These ommitted tasks however should be clearly documented and agreed prior to testing.

With the provision of testing as a service, it is highly important to identify to the commissioning party exactly what has not or will not be tested, thereby managing expectations and potentially innappropriate faith in the security of a system.

### <span id="page-14-0"></span>**Test Modules and Tasks**

Module Example

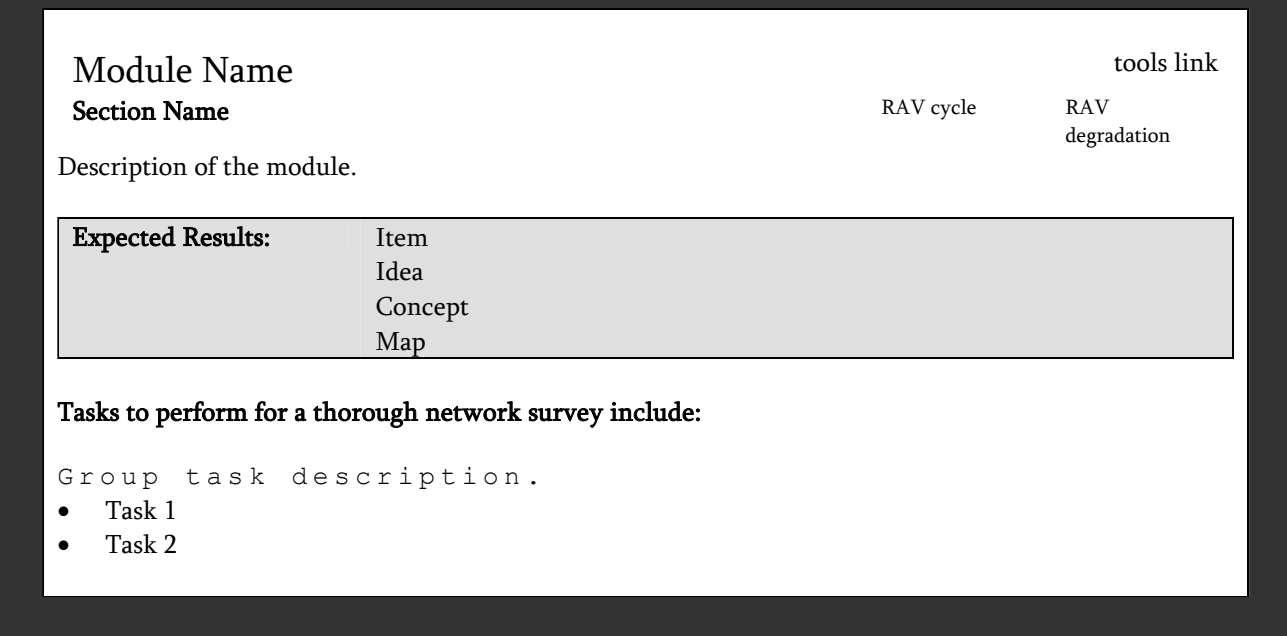

### <span id="page-15-0"></span>**Methodology**

The methodology flows from the initial module to the completion of the final module. The methodology allows for a separation between data collection and verification testing of and on that collected data. The flow may also determine the precise points of when to extract and when to insert this data.

In defining the methodology of testing, it is important to not constrict the creativity of the tester by introducing standards so formal and unrelenting that the quality of the test suffers. Additionally, it is important to leave tasks open to some interpretation where exact definition will cause the methodology to suffer when new technology is introduced.

Each module has a relationship to the one before it and the one after it. Each section has inter-relational aspects to other modules and some inter-relate with all the other sections. Overall, security testing begins with

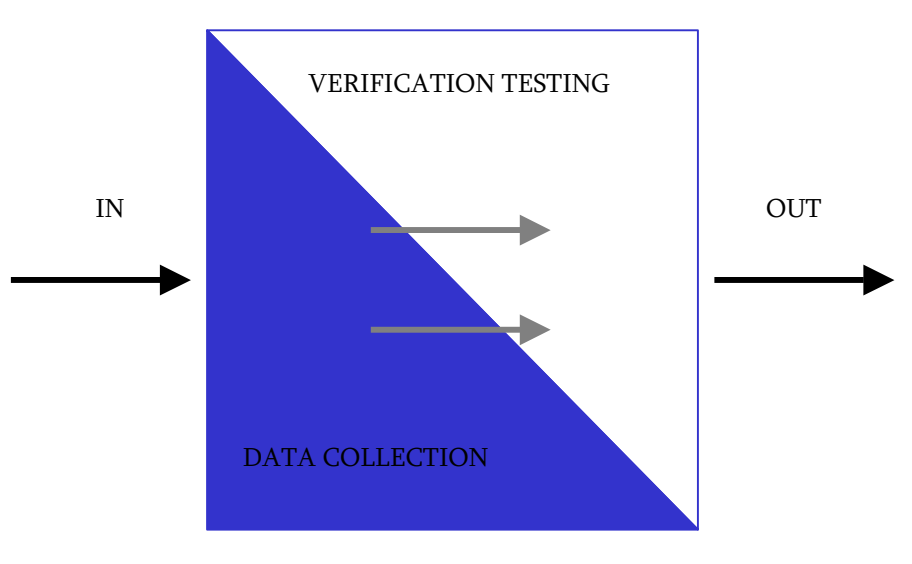

an input that is ultimately the addresses of the systems to be tested. Security testing ends with the beginning of the analysis phase and the final report. This methodology does not affect the form, size, style, or content of the final report nor does it specify how the data is to be analyzed. That is left to the security tester or organization.

Sections are the whole security model divided into manageable, testable slices. Modules are the test variables in sections. The module requires an input to perform the tasks of the module and the modules of other sections. Tasks are the security tests to perform depending upon the input for the module. The results of the tasks may be immediately analyzed to act as a processed result or left raw. Either way, they are considered the output of the module. This output is often the input for a following module or in certain cases such as newly discovered hosts, may be the input for a previous module.

### <span id="page-16-0"></span>**Assessing Risk**

Integrated with each module are Risk Assessment Values (RAVs) which are defined as the degradation of security (or escalation of risk) over a specific life cycle based on best practices for periodic testing. The association of risk levels with cycles has proven to be an effective procedure for security metrics.

The concept of security metrics in this manual are for:

- 1. Establish a standard time cycle for testing and retesting to
- 2. Maintain a measurable level of risk based on
- 3. The degradation of security (escalation of risk) which occurs naturally, with time and
- 4. The ability to measure Internet security with consistancy and detail.

Unlike conventional risk management, the RAVs operate purely on the application of security within an organization. They take into consideration the controls such as the processes, politics, and procedures by operating in parallel with the testing methodology. While the testing methodology does examine these controls sometimes in an indirect nature, the actual controls do not interest the tester rather it is the application of these controls that determine the results of a security test. A well written policy which is not followed will have no effect on actual security.

RAVs are determined mathematically by three factors:

- 1. The degrees of degradation of each separate module from point of optimum health which is noted as a theoretical maximum of 100% for risk management purposes,
- 2. The cycle which determines the maximum length of time it takes for the degradation to reach zero based on security best practices for regular testing,
- 3. And various weights based on the process areas of Alarm, Trust, Visibility, and Access.

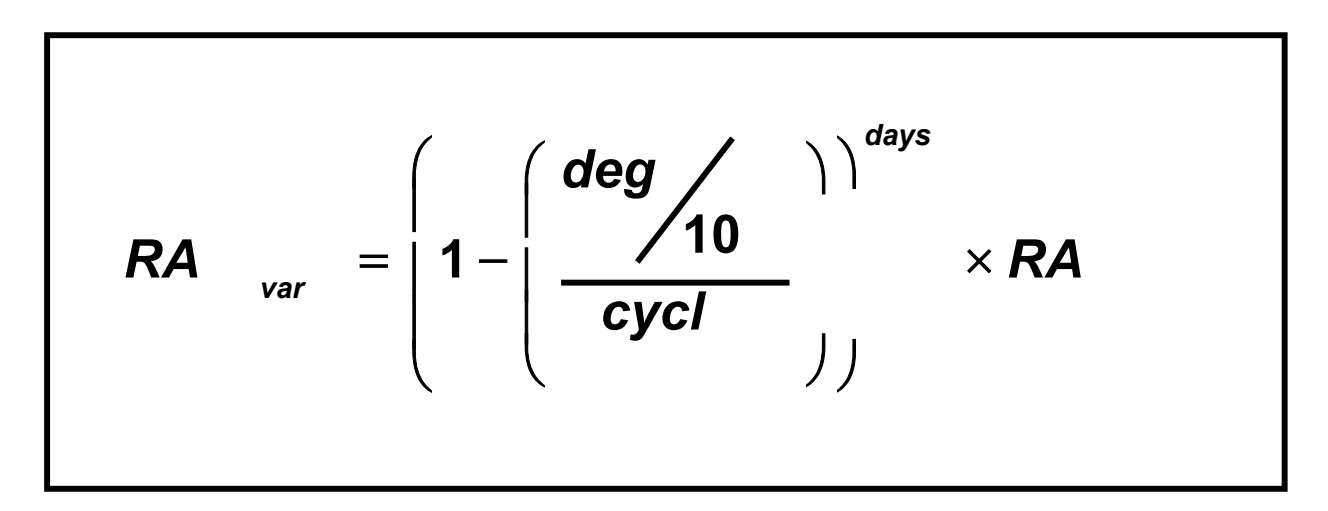

The RAV is determined, as per current algorythm, is to be the division of the degradation by the cycle.

### **Section 1 – Internet Security**

### <span id="page-18-0"></span>**Internet Presence Points**

Security testing is a strategic effort. While there may be different ways and different tools to test many of the same modules, there are few variations in the order in which to test them.

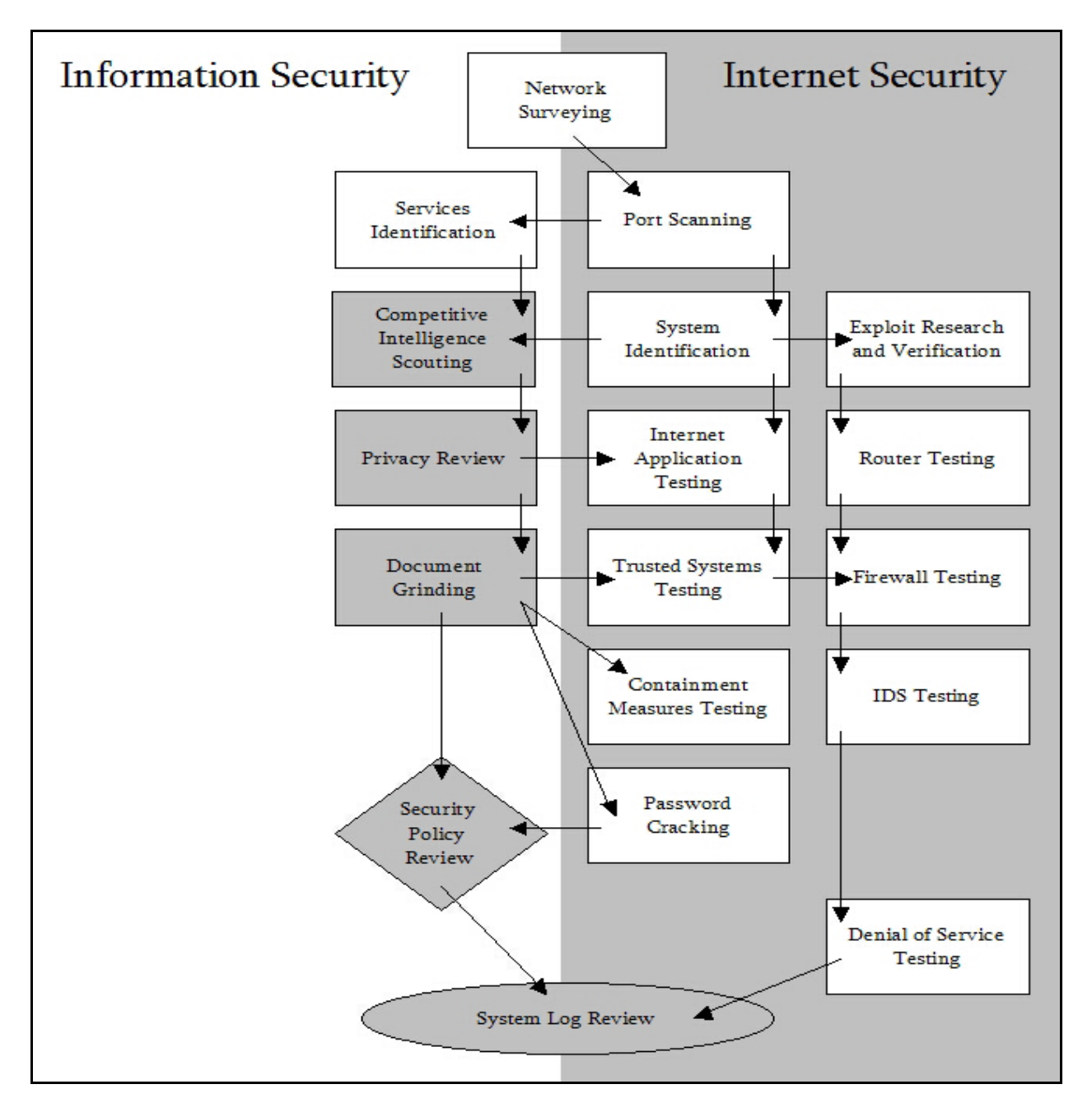

Internet presence points are every point in the Internet where an organization interacts with the Internet. These presence points are developed to offer as modules in the methodology flow. Some of these modules are:

#### <span id="page-19-0"></span>Network Surveying

#### **Internet Security**

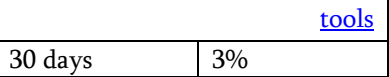

A network survey serves often as an introduction to the systems to be tested. It is best defined as a combination of data collection, information gathering, and policy control. Although it is often advisable from a legal standpoint to define contractually exactly which systems to test if you are a third-party auditor or even if you are the system administrator, you may not be able to start with concrete system names or IP addresses. In this case you must survey and analyze. The point of this exercise is to find the number of reachable systems to be tested without exceeding the legal limits of what you may test. Therefore the network survey is just one way to begin a test; another way is to be given the IP range to test. In this module, no intrusion is being performed directly on the systems except in places considered a quasi-public domain.

In legal terms, the quasi-public domain is a store that invites you in to make purchases. The store can control your access and can deny certain individuals entry but for the most part is open to the general public (even if it monitors them). This is the parallel to an e-business or web site.

Although not truly a module in the methodology, the network survey is a starting point. Often times, more hosts are detected during actual testing. Please bear in mind that the hosts discovered later may be inserted in the testing as a subset of the defined testing and often times only with permission or collaboration with the target organization's internal security team.

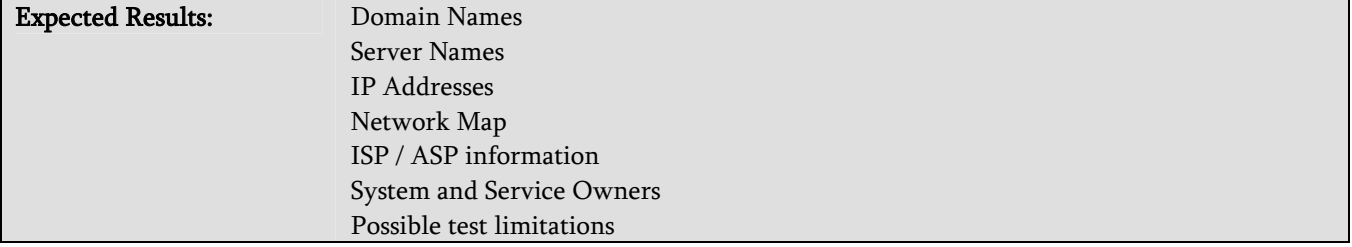

#### Tasks to perform for a thorough network survey include:

Name server responses.

- Examine Domain registry information for servers.
- Find IP block owned.
- Question the primary, secondary, and ISP name servers for hosts and sub domains.

Examine the outer wall of the network.

Use multiple traces to the gateway to define the outer network layer and routers.

Examine tracks from the target organization.

- Search web logs and intrusion logs for system trails from the target network.
- Search board and newsgroup postings for server trails back to the target network.

#### Information Leaks

- Examine target web server source code and scripts for application servers and internal links.
- Examine e-mail headers, bounced mails, and read receipts for the server trails.
- Search newsgroups for posted information from the target.
- Search job databases and newspapers for IT positions within the organization relating to hardware and software.
- Search P2P services for connections into the target network and data concerning the organization.

<span id="page-20-0"></span>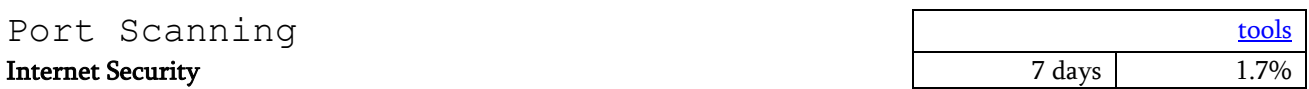

Port scanning is the invasive probing of system ports on the transport and network level. Included here is also the validation of system reception to tunneled, encapsulated, or routing protocols. This module is to enumerate live or accessible Internet services as well as penetrating the firewall to find additional live systems. The small sample of protocols here is for clarity of definition. Many protocols are not listed here. Testing for different protocols will depend on the system type and services it offers. For a more complete list of protocols, see Appendix F.

Each Internet enabled system has 65,536 TCP and UDP possible ports. However, it is not always necessary to test every port for every system. This is left to the discretion of the test team. Port numbers that are important for testing according to the service are listed with the task. Additional port numbers for scanning should be taken from the Consensus Intrusion Database Project Site.

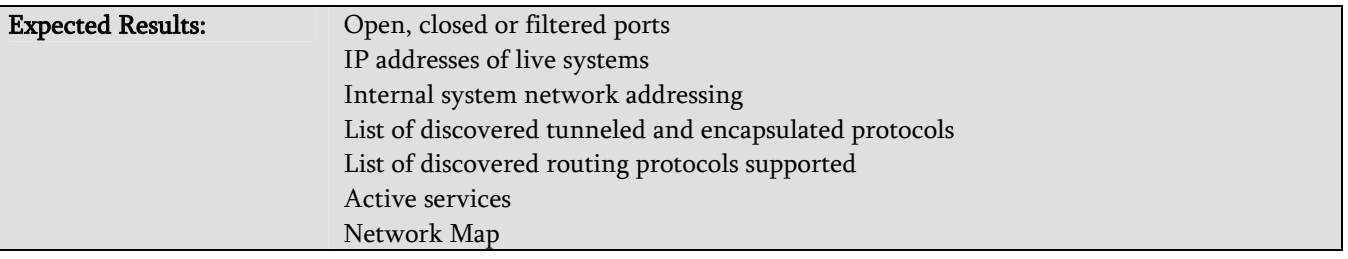

#### Tasks to perform for a thorough Port Scan:

Error Checking

- Check the route to the target network for packet loss
- Measure the rate of packet round-trip time
- Measure the rate of packet acceptance and response on the target network
- Measure the amount of packet loss or connection denials at the target network

#### Enumerate Systems

- Collect broadcast responses from the network
- Probe past the firewall with strategically set packet TTLs (Firewalking) for all IP addresses.
- Use ICMP and reverse name lookups to determine the existence of all the machines in a network.
- Use a TCP source port 80 and ACK on ports 3100-3150, 10001-10050, 33500-33550, and 50 random ports above 35000 for all hosts in the network.
- Use TCP fragments in reverse order with FIN, NULL, and XMAS scans on ports 21, 22, 25, 80, and 443 for all hosts in the network.
- Use a TCP SYN on ports 21, 22, 25, 80, and 443 for all hosts in the network.
- Use DNS connect attempts on all hosts in the network.
- Use FTP and Proxies to bounce scans to the inside of the DMZ for ports 22, 81, 111, 132, 137, and 161 for all hosts on the network.

#### Enumerating Ports

- Use TCP SYN (Half-Open) scans to enumerate ports as being open, closed, or filtered on the default TCP testing ports in Appendix B for all the hosts in the network.
- Use TCP fragments in reverse order to enumerate ports and services for the subset of ports on the default Packet Fragment testing ports in Appendix B for all hosts in the network.
- Use UDP scans to enumerate ports as being open or closed on the default UDP testing ports in Appendix B if UDP is NOT being filtered already. [Recommended: first test the packet filtering with a very small subset of UDP ports.]

<span id="page-21-0"></span>Verifying Various Protocol Response

- Verify and examine the use of traffic and routing protocols.
- Verify and examine the use of non-standard protocols.
- Verify and examine the use of encrypted protocols.

Verifying Packet Level Response

- Identify TCP sequence predictability.
- Identify TCP ISN sequence numbers predictability.
- Identify IPID Sequence Generation predicatbility.
- Identify system up-time.

### Services Identification

#### **Internet Security**

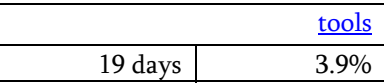

This is the active examination of the application listening behind the service. In certain cases more than one application exists behind a service where one application is the listener and the others are considered components of the listening application. A good example of this is PERL installed for use in a Web application. In that case the listening service is the HTTP daemon and the component is PERL.

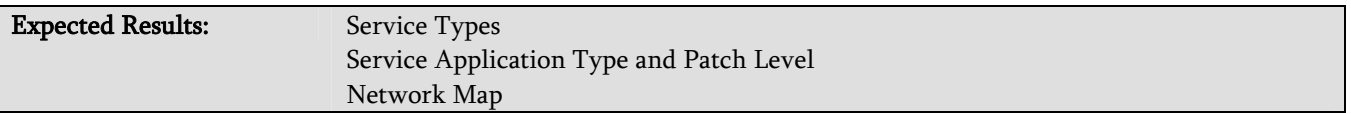

#### Tasks to perform for a thorough service probe:

- Match each open port to a service and protocol.
- Identify server uptime to latest patch releases.
- Identify the application behind the service and the patch level using banners or fingerprinting.
- Verify the application to the system and the version.
- Locate and identify service remapping or system redirects.
- Identify the components of the listening service.
- Use UDP-based service and trojan requests to all the systems in the network.

<span id="page-22-0"></span>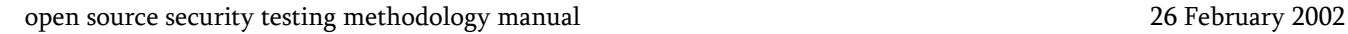

### System Identification and [tools](http://www.ideahamster.org/tools/si.shtml) tools Internet Security 2.15%

System fingerprinting is the active probing of a system for responses that can distinguish unique systems to operating system and version level.

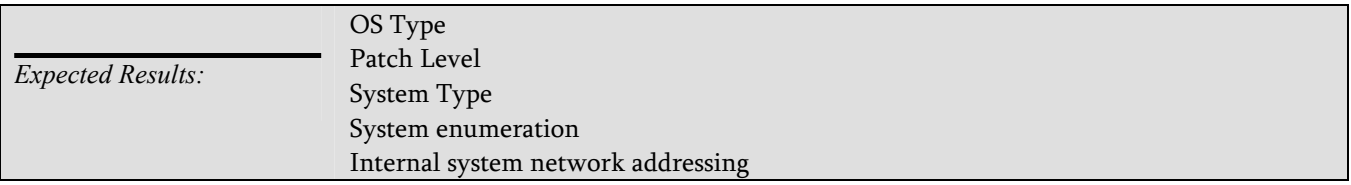

#### Tasks to perform for a thorough System Identification:

- Examine system responses to determine operating system type and patch level.
- Examine application responses to determine operating system type and patch level.
- Verify the TCP sequence number prediction for each live host on the network.
- Search job postings for server and application information from the target.
- Search tech bulletin boards and newsgroups for server and application information from the target.
- Match information gathered to system responses for more accurate results.

### <span id="page-23-0"></span>Vulnerability Research and Verification **Internet Security**

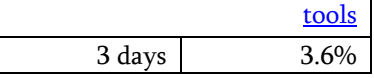

The focus of this module is in the identification, understanding, and verification of weaknesses, misconfigurations and vulnerabilities within a host or network.

Research involved in finding vulnerabilities is necessary up until the delivery of the report. This involves searching online databases and mailing lists specific to the systems and network being tested. Do not confine yourself to the web-- consider using IRC, Newsgroups, and underground FTP sites.

Testing for vulnerabilities using automated tools is an efficient way to determine existing holes and system patch level. Although many automated scanners are currently on the market and in the underground, it is important for the tester to identify and incorporate the current underground scripts/exploits into this testing. However, manual verification is necessary for eliminating false positives, expanding the hacking scope, and discovering the data flow in and out of the network. Manual testing refers to a person or persons at the computer using creativity, experience, and ingenuity to test the target network.

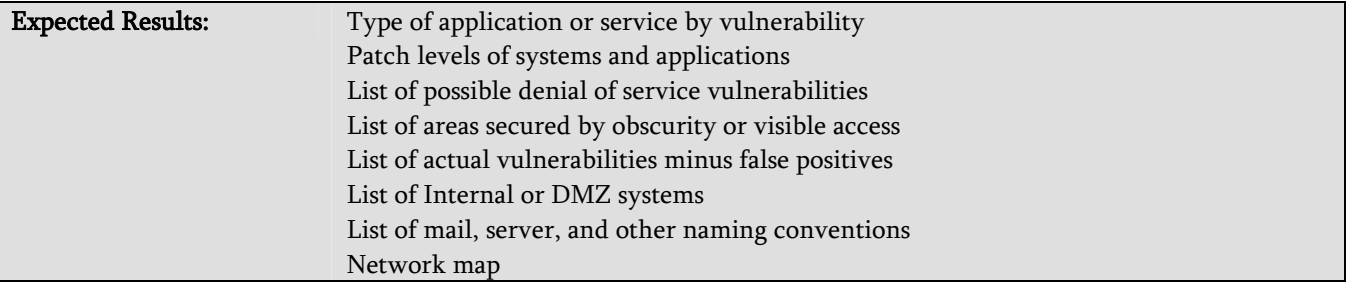

#### Tasks to perform for thorough Vulnerability Research and Verification:

- Integrate the currently popular scanners, hacking tools, and exploits into the tests.
- Measure the target organization against the currently popular scanning tools.
- Attempt to determine vulnerability by system and application type.
- Attempt to match vulnerabilities to services.
- Attempt to determine application type and service by vulnerability.
- Perform redundant testing with at least 2 automated vulnerability scanners.
- Identify all vulnerabilities according to applications.
- Identify all vulnerabilities according to operating systems.
- Identify all vulnerabilities from similar or like systems that may also affect the target systems.
- Verify all vulnerabilities found during the exploit research phase for false positives and false negatives.
- Verify all positives (be aware of your contract if you are attempting to intrude or might cause a denial of service).

#### Internet Application Testing The Contract of the Contract of the Contract of the Contract of the Contract of the Contract of the Contract of the Contract of the Contract of the Contract of the Contract of the Contract of t

<span id="page-24-0"></span>**Internet Security** 67 days 5.8%

An Internet application test employs different software testing techniques to find "security bugs" in server/client applications of the system from the Internet. In this module, we refer the server/client applications to those proprietarily developed by the system owners serving dedicate business purposes and the applications can be developed with any programming languages and technologies. E.g. web application for business transactions is a target in this module. "Black box" and/or "White box" testing can be used in this module.

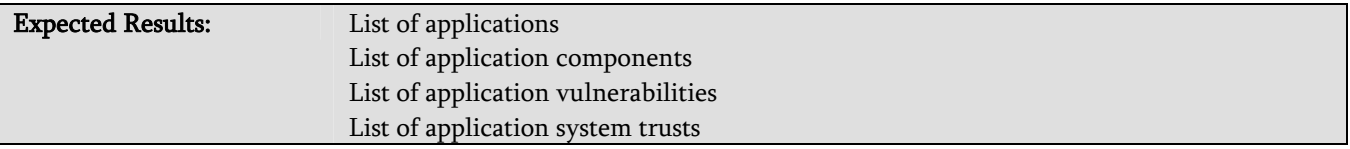

#### Tasks to perform for a thorough Internet Application test:

Re-Engineering

- Decompose or deconstruct the binary codes, if accessible.
- Determines the protocol specification of the server/client application.
- Guess program logic from the error/debug messages in the application outputs and program behaviors/performance.

#### Authentication

- Find possible brute force password guessing access points in the applications.
- Find a valid login credentials with password grinding, if possible.
- Bypass authentication system with spoofed tokens.
- Bypass authentication system with replay authentication information.
- Determine the application logic to maintain the authentication sessions number of (consecutive) failure logins allowed, login timeout, etc.
- Determine the limitations of access control in the applications access permissions, login session duration, idle duration.

#### Session Management

- Determine the session management information number of concurrent sessions, IP-based authentication, role-based authentication, identity-based authentication, cookie usage, session ID in URL encoding string, session ID in hidden HTML field variables, etc.
- Guess the session ID sequence and format
- Determine the session ID is maintained with IP address information; check if the same session information can be retried and reused in another machine.
- Determine the session management limitations bandwidth usages, file download/upload limitations, transaction limitations, etc.
- Gather excessive information with direct URL, direct instruction, action sequence jumping and/or pages skipping.
- Gather sensitive information with Man-In-the-Middle attacks.
- Inject excess/bogus information with Session-Hijacking techniques.
- Replay gathered information to fool the applications.

#### Input Manipulation

- Find the limitations of the defined variables and protocol payload data length, data type, construct format, etc.
- Use exceptionally long character-strings to find buffer overflows vulnerability in the applications.

open source security testing methodology manual 26 February 2002

- Concatenate commands in the input strings of the applications.
- Inject SQL language in the input strings of database-tired web applications.
- Examine "Cross-Site Scripting" in the web applications of the system.
- Examine unauthorized directory/file access with path/directory traversal in the input strings of the applications.
- Use specific URL-encoded strings and/or Unicode-encoded strings to bypass input validation mechanisms of the applications.
- Execute remote commands through "Server Side Include".
- Manipulate the session/persistent cookies to fool or modify the logic in the server-side web applications.
- Manipulate the (hidden) field variable in the HTML forms to fool or modify the logic in the server-side web applications.
- Manipulate the "Referer", "Host", etc. HTTP Protocol variables to fool or modify the logic in the server-side web applications.
- Use illogical/illegal input to test the application error-handling routines and to find useful debug/error messages from the applications.

#### Output Manipulation

- Retrieve valuable information stored in the cookies
- Retrieve valuable information from the client application cache.
- Retrieve valuable information stored in the serialized objects.
- Retrieve valuable information stored in the temporary files and objects.

#### Information Leakage

- Find useful information in hidden field variables of the HTML forms and comments in the HTML documents.
- Examine the information contained in the application banners, usage instructions, welcome messages, farewell messages, application help messages, debug/error messages, etc.

### <span id="page-26-0"></span>Router Testing [tools](http://www.ideahamster.org/tools/acl.shtml) and the set of the set of the set of the set of the set of the set of the set of the set o **Internet Security** 3.2% 3.2%

The Screening Router is a defence often found on a network that restricts the flow of traffic between the enterprise network and the Internet. It operates on a security policy and uses ACLs (Access Control Lists) to accept or deny packets. This module is designed to assure that only that which should be expressly permitted be allowed into the network; all else should be denied. The screen may also be designed to restrict the outflow of certain types of traffic as well. Routers are becoming more and more complex and some may have features unknown to the tester and often the target organization. The tester's role is in part to determine the role of the router in the DMZ.

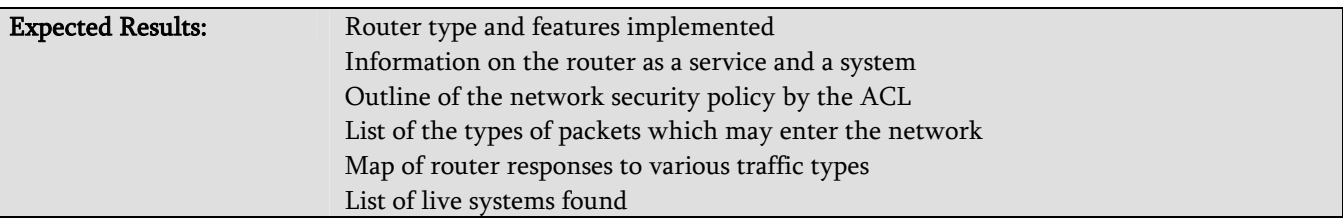

#### Tasks to perform for a thorough router ACL Test:

Router and feature identification

- Verify the router type with information collected from intelligence gathering.
- Verify if the router is providing network address translation (NAT)
- Verify the penetrations from strategically determined packet TTL settings (Firewalking) completed in the Port Scanning module.

Verifying router ACL configuration

- Test the ACL against the written security policy or against the "Deny All" rule.
- Verify that the router is egress filtering local network traffic
- Verify that the router is performing address spoof detection
- Verify the penetrations from inverse scanning completed in the Port Scanning module.
- Test the router outbound capabilities from the inside.
- Measure the ability of the router to handle very small packet fragments
- Measure the ability of the router to handle over-sized packets
- Measure the ability of the router to handle overlapped fragments such as that used in the TEARDROP attack

<span id="page-27-0"></span>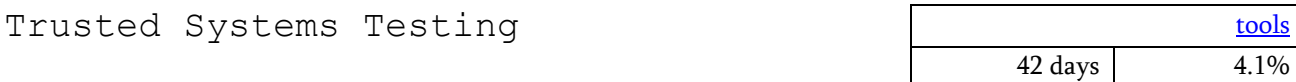

The purpose of testing system trusts is to affect the Internet presence by posing as a trusted entity of the network. The testing scenario is often more theory than fact and does more than blur the line between vulnerability testing and Firewall/ACL testing-- it is the line.

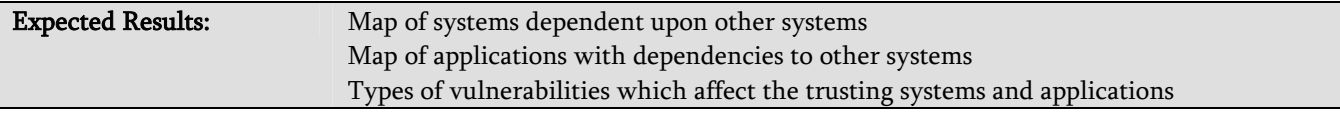

#### Tasks to perform for a thorough Trusted Systems test:

- Verify possible relationships determined from intelligence gathering, application testing, and services testing.
- Test the relationships between various systems through spoofing or event triggering.
- Verify which systems can be spoofed.
- Verify which applications can be spoofed.

<span id="page-28-0"></span>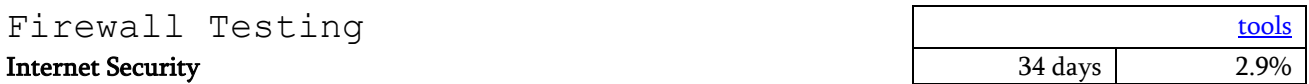

The firewall controls the flow of traffic between the enterprise network, the DMZ, and the Internet. It operates on a security policy and uses ACLs (Access Control Lists). This module is designed to assure that only that which should be expressly permitted be allowed into the network; all else should be denied. Additionlly, the tester is to understand the configuration of the firewall and the mapping it provides through to the servers and services behind it.

Reviewing the server logs is needed to verify the tests performed on the Internet presence especially in cases where results of the tests are not immediately visible to the tester. Many unknowns are left to the analyst who has not reviewed the logs.

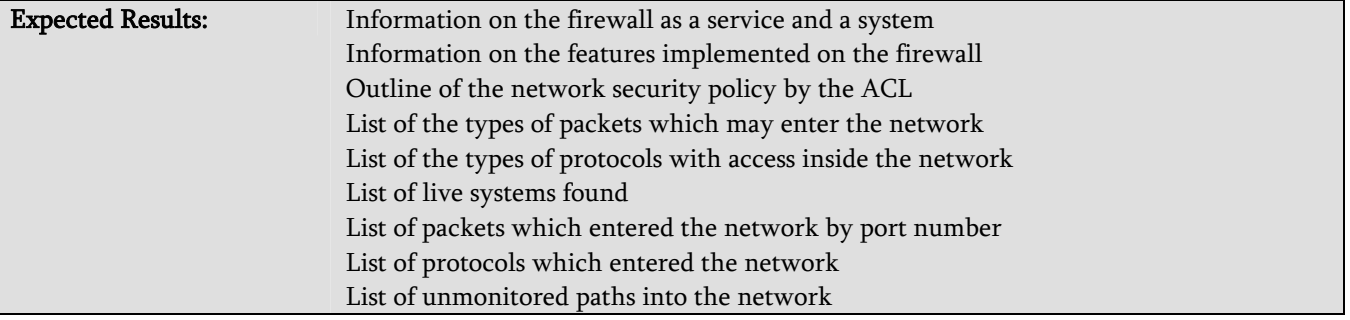

#### Tasks to perform for a thorough router ACL Test:

- Firewall and features identification
- Verify the router type with information collected from intelligence gathering.
- Verify if the router is providing network address translation (NAT)
- Verify the penetrations from strategically determined packet TTL settings (Firewalking) completed in the Port Scanning module.

Verifying firewall ACL configuration

- Test the ACL against the written security policy or against the "Deny All" rule.
- Verify that the firewall is egress filtering local network traffic
- Verify that the firewall is performing address spoof detection
- Verify the penetrations from inverse scanning completed in the Port Scanning module.
- Test the firewall outbound capabilities from the inside.
- Determine the success of various packet response fingerprinting methods through the firewall
- Verify the viability of SYN stealth scanning through the firewall for enumeration
- Measure the use of scanning with specific source ports through the firewall for enumeration
- Measure the ability of the firewall to handle overlapped fragments such as that used in the TEARDROP attack
- Measure the ability of the firewall to handle tiny fragmented packets
- Test the firewall's ability to manage an ongoing series of SYN packets coming in (flooding).
- Test the firewall's response to packets with the RST flag set.
- Test the firewall's management of standard UDP packets.
- Verify the firewall's ability to screen enumeration techniques using ACK packets.
- Verify the firewall's ability to screen enumeration techniques using FIN packets.
- Verify the firewall's ability to screen enumeration techniques using NULL packets.
- Verify the firewall's ability to screen enumeration techniques measuring the packet window size (WIN).
- Verify the firewall's ability to screen enumeration techniques using all flags set (XMAS).
- Verify the firewall's ability to screen enumeration techniques using IPIDs.
- Verify the firewall's ability to screen enumeration techniques using encapsulated protocols.
- Measure the robustness of firewall and it's susceptibility to denial of service attacks with sustained TCP connections.
- Measure the robustness of firewall and it's susceptibility to denial of service attacks with temporal TCP connections.
- Measure the robustness of firewall and it's susceptibility to denial of service attacks with streaming UDP.
- Measure the firewall's response to all types of ICMP packets.

Reviewing firewall logs

- Test the firewall logging process.
- Verify TCP and UDP scanning to server logs.
- Verify automated vulnerability scans.
- Verify services' logging deficiencies.

#### <span id="page-30-0"></span>Intrusion Detection System Testing **Internet Security**

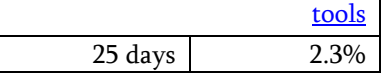

This test is focused on the performance and sensitivity of an IDS. Much of this testing cannot be properly achieved without access to the IDS logs. Some of these tests are also subject to attacker bandwidth, hop distance, and latency that will affect the outcome of these tests.

Reviewing the server logs is needed to verify the tests performed on the Internet presence especially in cases where results of the tests are not immediately visible to the tester. Many unknowns are left to the analyst who has not reviewed the logs and alerts.

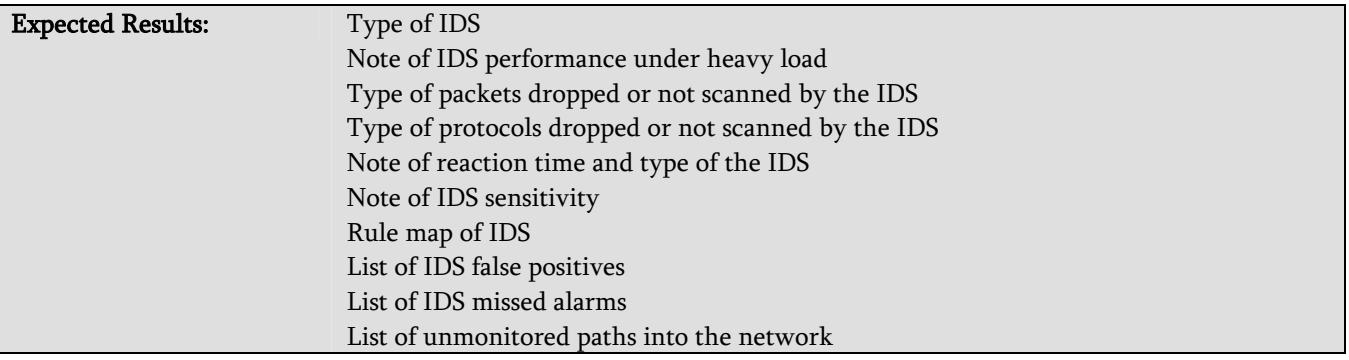

#### Tasks to perform for a thorough IDS Test:

IDS and features identification

- Verify the IDS type with information collected from intelligence gathering.
- Determine its sphere of protection or influence.
- Test the IDS for alarm states.
- Test the signature sensitivity settings over 1 minute, 5 minutes, 60 minutes, and 24 hours.

#### Testing IDS configuration

- Test the IDS for configured reactions to multiple, varied attacks (flood and swarm).
- Test the IDS for configured reactions to obfuscated URLs and obfuscated exploit payloads.
- Test the IDS for configured reactions to speed adjustments in packet sending.
- Test the IDS for configured reactions to random speed adjustments during an attack.
- Test the IDS for configured reactions to random protocol adjustments during an attack.
- Test the IDS for configured reactions to random source adjustments during an attack.
- Test the IDS for configured reactions to source port adjustments.
- Test the IDS for the ability to handle fragmented packets.
- Test the IDS for the ability to handle specific system method attacks.
- Test the effect and reactions of the IDS against a single IP address versus various addresses.

#### Reviewing IDS logs and alerts

- Match IDS alerts to vulnerability scans.
- Match IDS alerts to password cracking.
- Match IDS alerts to trusted system tests.

### <span id="page-31-0"></span>Containment Measures Testing

#### **Internet Security**

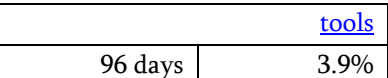

The containment measures dictate the handling of traversable, malicious programs and eggressions. The identification of the security mechanisms and the response policy need to be targetted. It may be necessary to request first a new test mail account or desktop system that the administrator can monitor.

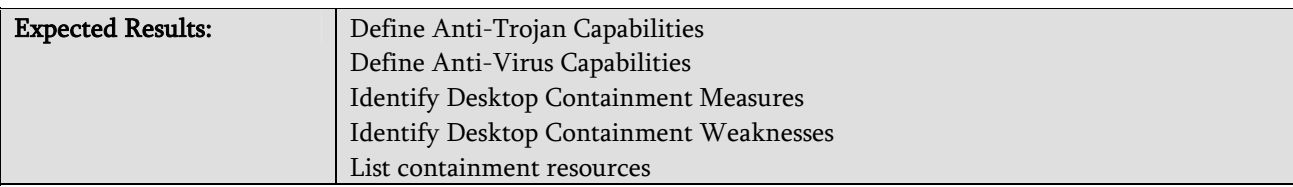

#### Tasks to perform for a thorough CM test:

- Measure the minimum resources that need to be available to this subsystem in order for it to perform its task.
- Verify the resources available to this subsystem that it does not need to perform its tasks, and what resources are shielded from use by this subsystem.
- Verify the detection measures present for the detection of attempted access to the shielded resources.
- Verify unneeded resources
- Verify the features of the containment system.
- Verify detection measures are present for detection of 'unusual' access to the 'needed' resources
	- o Measure the response and process against the "sap 27"
		- o Measure the configuration of the system.

### <span id="page-32-0"></span>Password Cracking

#### **Internet Security**

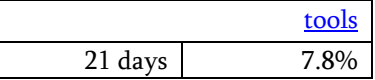

Password cracking is the process of validating password strength through the use of automated password recovery tools that expose either the application of weak cryptographic algorithms, incorrect implementation of cryptographic algorithms, or weak passwords due to human factors. This module should not be confused with password recovery via sniffing clear text channels, which may be a more simple means of subverting system security, but only due to unencrypted authentication mechanisms, not password weakness itself. [Note: This module could include manual password guessing techniques, which exploits default username and password combinations in applications or operating systems (e.g. Username: System Password: Test), or easy-to-guess passwords resulting from user error (e.g. Username: joe Password: joe). This may be a means of obtaining access to a system initially, perhaps even administrator or root access, but only due to educated guessing. Beyond manual password guessing with simple or default combinations, brute forcing passwords for such applications as Telnet, using scripts or custom programs, is almost not feasible due to prompt timeout values, even with multi-connection (i.e. simulated threading) brute force applications.]

Once gaining administrator or root privileges on a computer system, password cracking may assist in obtaining access to additional systems or applications (thanks to users with matching passwords on multiple systems) and is a valid technique that can be used for system leverage throughout a security test. Thorough or corporate-wide password cracking can also be performed as a simple after-action exercise and may highlight the need for stronger encryption algorithms for key systems storing passwords, as well as highlight a need for enforcing the use of stronger user passwords through stricter policy, automatic generation, or pluggable authentication modules (PAMs).

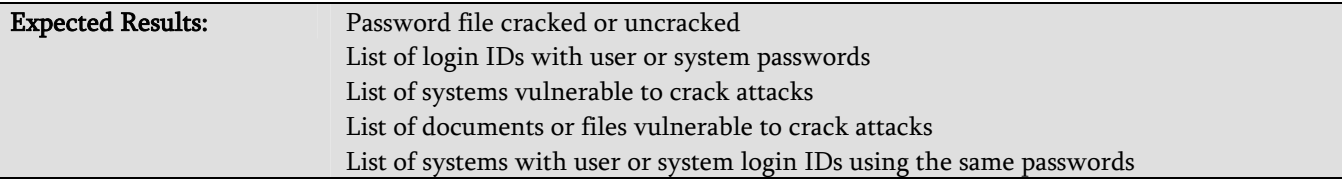

#### Tasks to perform for a thorough Password Cracking verification:

- Obtain the password file from the system that stores usernames and passwords
	- o For Unix systems, this will be either /etc/passwd or /etc/shadow
	- o For Unix systems that happen to perform SMB authentication, you can find NT passwords in /etc/smbpasswd
	- o For NT systems, this will be /winnt/repair/Sam.\_ (or other, more difficult to obtain variants)
- Run an automated dictionary attack on the password file
- Run a brute force attack on the password file as time and processing cycles allow
- Use obtained passwords or their variations to access additional systems or applications
- Run automated password crackers on encrypted files that are encountered (such as PDFs or Word documents) in an attempt to gather more intelligence and highlight the need for stronger document or file system encryption.
- Verify password aging.

#### <span id="page-33-0"></span>Denial of Service Testing

#### **Internet Security**

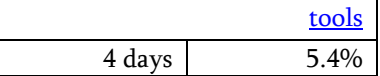

Denial of Service (DoS) is a situation where a circumstance, either intentionally or accidentally, prevents the system from functioning as intended. In certain cases, the system may be functioning exactly as designed however it was never intended to handle the load, scope, or parameters being imposed upon it.

It is very important that DoS testing receives additional support from the organization and is closely monitored. Flood and Distributed (DDoS) attacks are specifically not tested and forbidden to be tested as per this manual. Well resourced floods and DDoS attacks will ALWAYS cause certain problems and often not just to the target but also to all routers and systems between the tester and the target.

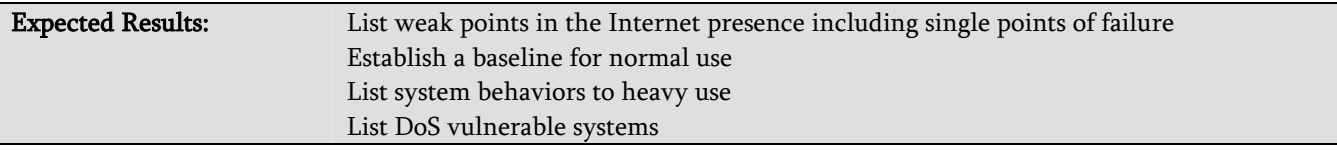

#### Tasks to perform for a thorough DoS test:

- Verify that administrative accounts and system files and resources are secured properly and all access is granted with "Least Privilege".
- Check the exposure restrictions of systems to non-trusted networks
- Verify that baselines are established for normal system activity
- Verify what procedures are in place to respond to irregular activity.
- Verify the response to SIMULATED negative information (propaganda) attacks.
- Test heavy server and network loads.

### <span id="page-34-0"></span>**Section 2 – Information Security**

### <span id="page-35-0"></span>Competitive Intelligence Scouting

### **Information Security**

CI Scouting is the scavenged information from an Internet presence that can be analysed as business intelligence. Different than the straight-out intellectual property theft found in industrial espionage or hacking, CI lends to be non-invasive and much more subtle. It is a good example of how the Internet presence extends far beyond the hosts in the DMZ. Using CI in a penetration test gives business value to the components and can help in finding business justifications for implementing various services.

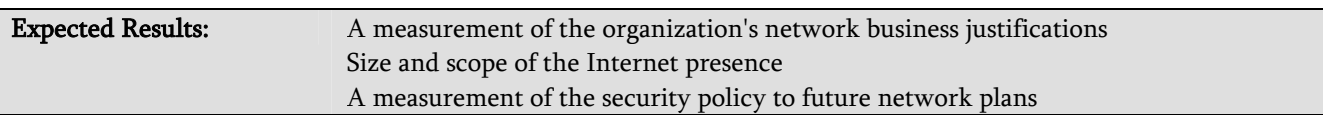

#### Tasks to perform for a thorough Competitive Intelligence Scouting:

- Map and measure the directory structure of the web servers
- Map the measure the directory structure of the FTP servers
- Examine the WHOIS database for business services relating to registered host names
- Determine the IT cost of the Internet infrastructure based on OS, Applications, and Hardware.
- Determine the cost of support infrastructure based on regional salary requirements for IT professionals, job postings, number of personnel, published resumes, and responsibilities.
- Measure the buzz (feedback) of the organization based on newsgroups, web boards, and industry feedback sites
- Record the number of products being sold electronically (for download)
- Record the number of products found in P2P sources, wares sites, available cracks up to specific versions, and documentation both internal and third party about the products

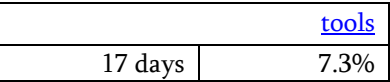
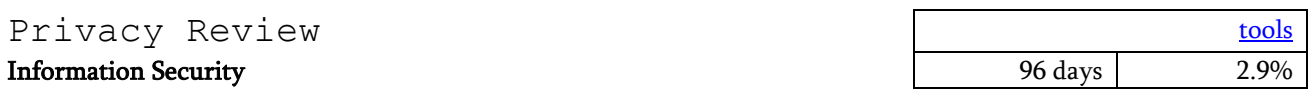

The privacy review is the focal point of the legal and ethical storage, transmission, and control of data based on employee and customer privacy. The use of this data is a concern to many private persons and legislation is unveiling specific rules regarding privacy. Although some of these laws are local, all of them apply to the Internet and therefore affect security testers internationally.

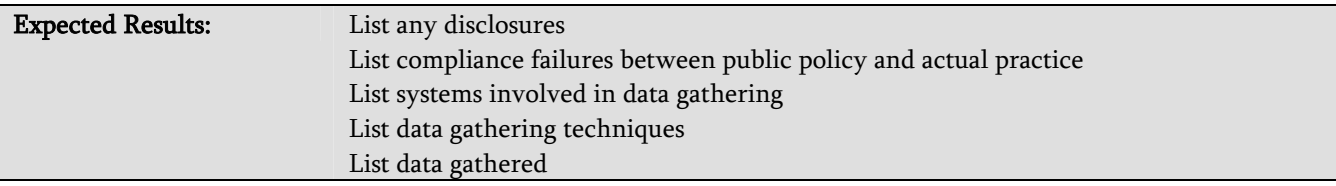

#### Tasks to perform for a thorough Privacy Policy review:

- Compare publicly accessible policy to actual practice
- Compare actual practice to regional fraud and privacy laws or compliancy
- Identify database type and size for storing data
- Identify data collected by the organization
- Identify storage location of data
- Identify cookie types
- Identify cookie expiration times
- Identify information stored in cookie
- Verify cookie encryption methods
- Identify server location of web bug(s)
- Identify web bug data gathered and returned to server

open source security testing methodology manual 26 February 2002

## Document Grinding [tools](http://www.ideahamster.org/tools/ndg.shtml) and the contract of the contract of the contract of the contract of the contract of the contract of the contract of the contract of the contract of the contract of the contract of the contract of th **Information Security** 8.7%

The module here is important in the verification of much of the tested information and pertains to many levels of what is considered information security. The amount of time granted to the researching and extraction of information is dependent upon the size of the organisation, the scope of the project, and the length of time planned for the testing. More time however, does not always mean more information but it can eventually lead to key pieces of the security puzzle.

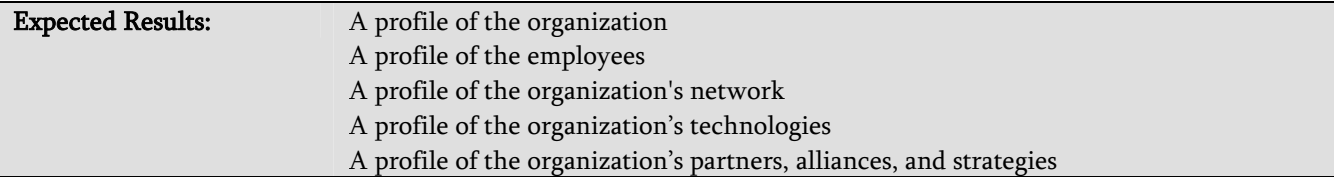

#### Tasks to perform for a thorough Document Grind:

- Examine web databases and caches concerning the target organization and key people.
- Investigate key persons via personal homepages, published resumes, organizational affiliations, directory enquiries, companies house data, and electoral register.
- Compile e-mail addresses from within the organization and personal e-mail addresses from key people.
- Search job databases for skill sets technology hires need to possess in the target organization.
- Search newsgroups for references to and submissions from within the organization and key people.
- Search documents for hidden codes or revision data.
- Examine P2P networks for references to and submissions from within the organization and key people.

# **Section 3 – Social Engineering**

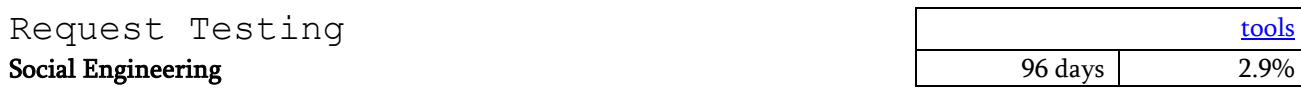

This is a method of gaining access priviledges to an organization and its assets by querying gateway personnel over communications medium such as telephone, e-mail, chat, bulletin boards, etc. from a fraudulent "priviledged" position. Gateway personnel are those who themselves have the authority to grant access priviledges to others.

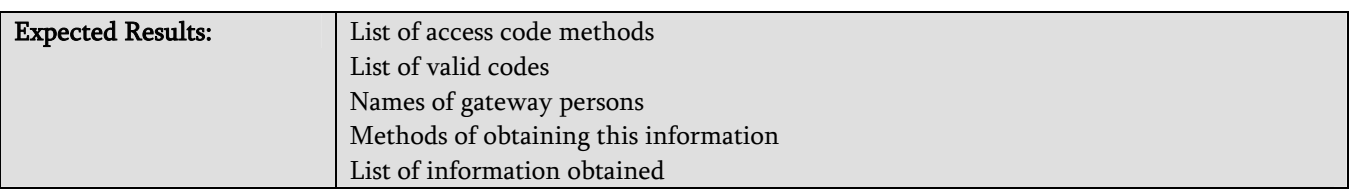

### Tasks to perform for a thorough Request test:

- Select a gateway person from information already gained about personnel
- Examine the contact methods for gateway person from the target organisation
- Gather information about gateway person (position, habits, preferences)
- Contact gateway person and request information from an authority or priviledged position
- Gather information from gateway person
- Enumerate amount of priviledged information disclosed.

### Guided Suggestion Testing

#### Social Engineering

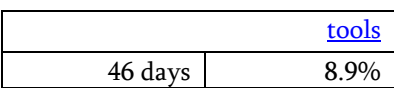

This is a method of enumeration and priviledged access points enumeration to an organization and its assets by inviting internal personnel over communications medium such as telephone, e-mail, chat, bulletin boards, etc. to an outside location from a fraudulent "priviledged" position. This invitation technique requires a "location" for the person to be invited to such as a web page, e-mail account,

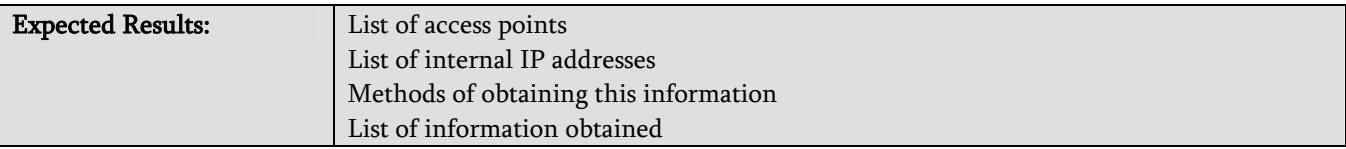

#### Tasks to perform for a thorough Guided Suggestion test:

- Select a person or persons from information already gained about personnel
- Examine the contact methods for the people from the target organisation
- Invite the people to use / visit the location
- Gather information from the visitors
- Enumerate the type and amount of priviledged information disclosed.

open source security testing methodology manual 26 February 2002

### Trusted Persons Testing

#### Social Engineering

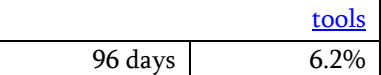

This is a method of using a trusted position of such as that of an employee, vendor, partner, or daughter company employee to subvert the internal person into disclosing information concerning the target organization. This module may be performed through any communication means or in person.

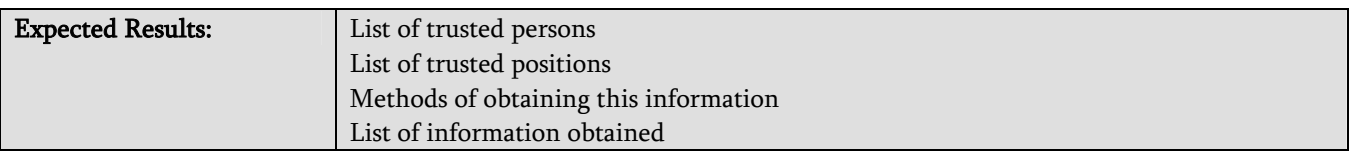

#### Tasks to perform for a thorough Trusted Persons test:

- Select a person or persons from information already gained about personnel
- Examine the contact methods for the people from the target organisation
- Contact the internal person from a position of trust
- Gather information from the internal person
- Enumerate the type and amount of priviledged information disclosed.

# **Section 4 – Wireless Security**

open source security testing methodology manual 26 February 2002

### Wireless Networks Testing The Manuscript of the Manuscript of the Manuscript of the Manuscript of the Manuscript of the Manuscript of the Manuscript of the Manuscript of the Manuscript of the Manuscript of the Manuscript o

**Wireless Security** 28 days 28 days 2.3%

This is a method for testing wireless access to LAN and is becoming increasingly popular. However, some fairly alarming problems, security-wise, are common when implementing these technologies.

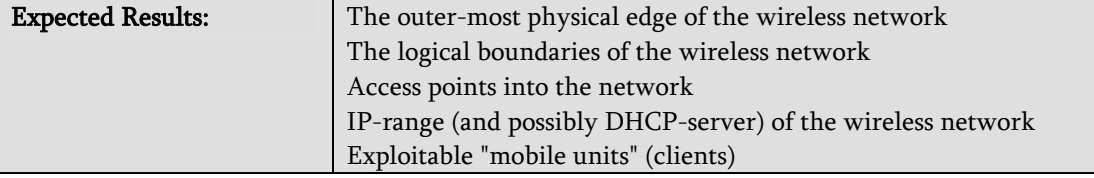

#### Tasks to perform for a thorough Wireless Networks test:

- Verify the distance in which the wireless communication extends beyond the physical boundaries of the organization.
- List equipment needed/tried should be taken (antenna, card, amplifier, etc.)
- Verify authentication-method of the clients
- Verify that encrytion is configured and running and what keylength used
- Verify that clients can't be forced to fall-back to plaintext-mode
- Verify the IP-range of the network
- Verify the IP-range and reachable from the wireless network, and the protocols involved
- Probe network for possible DoS problems

# Cordless Communications Testing

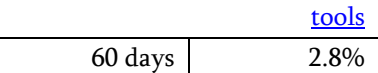

### Wireless Security

This is a method of testing cordless communications communication devices which may exceed the physical and monitored boundaries of an organization.

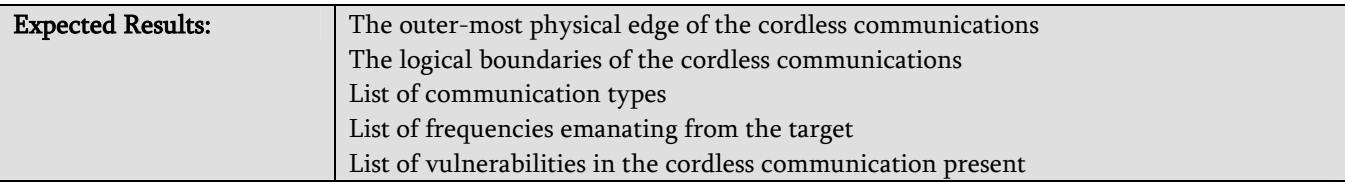

#### Tasks to perform for a thorough Cordless Communications test:

- Verify the distance in which the cordless communication extends beyond the physical boundaries of the organization.
- Note equipment needed/tried should be taken (antenna, scanner, amplifier, etc.)
- Verify authentication-method of the clients
- Verify that encryption is used, configured, and type used
- Verify that clients can't be forced to fall-back to non-encrypted mode
- Probe network for possible DoS problems

open source security testing methodology manual 26 February 2002

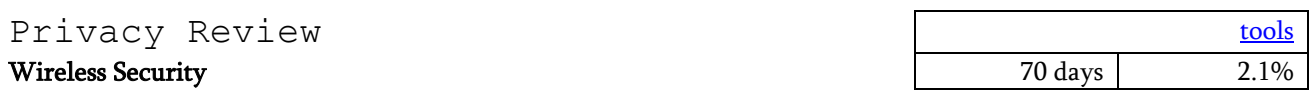

The privacy of cordless communication devices may exceed the physical and monitored boundaries of an organization. The privacy review is the focal point of the legal and ethical storage, transmission, and control of data based on employee and customer privacy. The use of this data is a concern to many private persons and legislation is unveiling specific rules regarding privacy. Although some of these laws are local, all of them apply to the Internet and therefore affect security testers internationally.

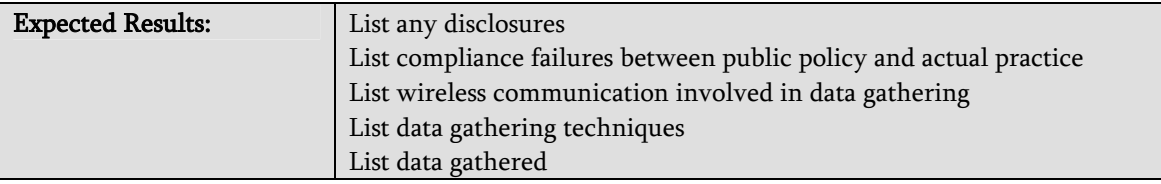

#### Tasks to perform for a thorough Privacy Review:

- Verify authentication-method of the clients
- Verify that encryption is used is configured and type used
- Verify that clients can't be forced to fall-back to none-encrypted mode
- Compare publicly accessible policy to actual practice
- Compare actual practice to regional fraud and privacy laws or compliancy
- Identify database type and size for storing data
- Identify data collected by the organization
- Identify storage location of data
- Identify data expiration times

Wireless Security

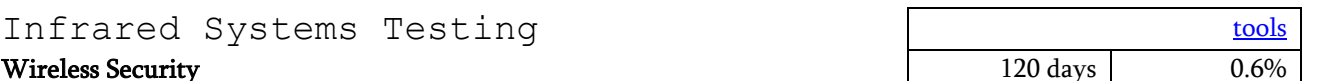

This is a method of testing infrared communications communication devices which may exceed the physical and monitored boundaries of an organization.

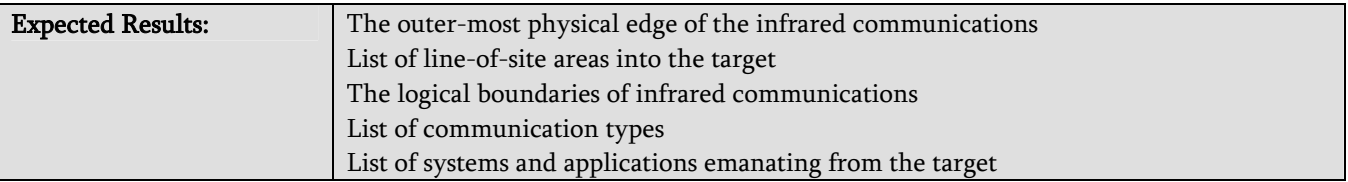

#### Tasks to perform for a thorough Infrared Systems test:

- Verify the distance in which the infrared communication extends beyond the physical boundaries of the organization.
- Note equipment needed/tried should be taken (antenna, scanner, amplifier, etc.)
- Verify authentication-method of the clients
- Verify that encryption is used, configured, and type used
- Verify that clients can't be forced to fall-back to non-encrypted mode
- Probe network for possible DoS problems

# **Section 5 – Communications Security**

### PBX Testing

#### Communications Security

This is a method of gaining access priviledges to the telephone exchange of a target organization.

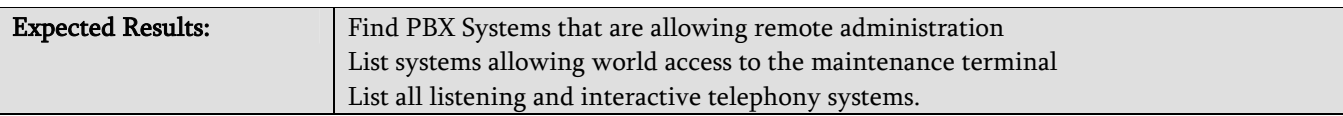

### Tasks to perform for a thorough PBX test:

- Review call detail logs for signs of abuse.
- Ensure administrative accounts don't have default, or easily guessed, passwords.
- Verify that OS is up-to-date and patched.
- Check for remote maintenance access to system.
- Test dial-in authentications.
- Verify remote dial-in authentication.

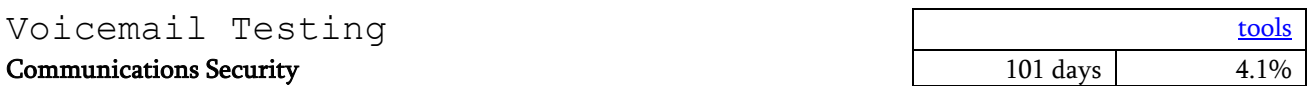

This is a method of gaining access priviledges to the voicemail systems of the target organization and internal personnel.

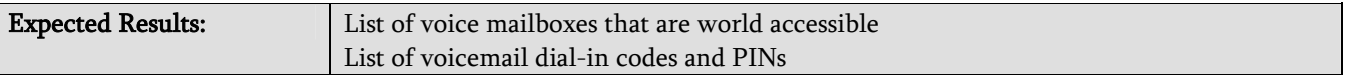

#### Tasks to perform for a thorough Voicemail test:

- Verify PIN size and frequency of change
- Identify user and organizational information
- Check for remote maintenance access to system.
- Test dial-in authentications.
- Verify remote dial-in authentication.

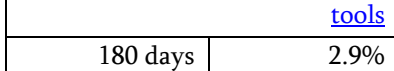

### FAX Review [tools](http://www.ideahamster.org/tools/cs.shtml)

### Communications Security 200 days 1.25%

This is a method of enumerating FAX machines and gaining access priviledges to the systems which may host them.

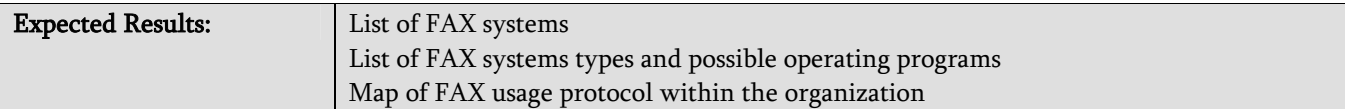

#### Tasks to perform for a thorough FAX review:

- Ensure administrative accounts don't have default, or easily guessed, passwords.
- Make sure OS is up to date and patched.
- Check for remote maintenance access to system.
- Test dial-in authentications.
- Verify remote dial-in authentication.

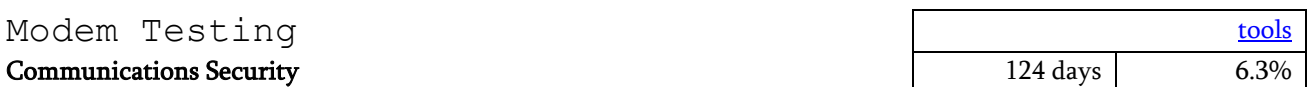

This is a method of enumerating modems and gaining access priviledges to the modem-enabled systems of a target organization.

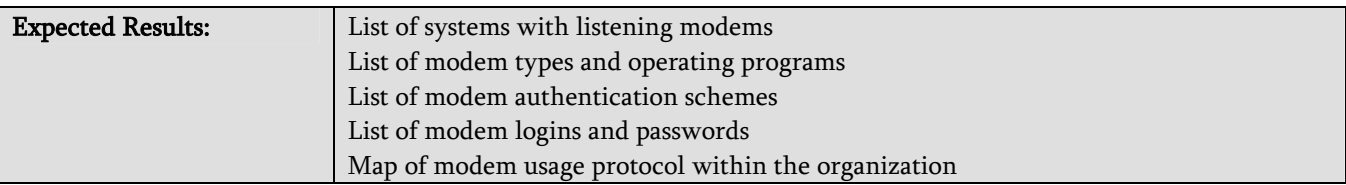

#### Tasks to perform for a thorough Modem test:

- Scan the exchange for modems
- Ensure accounts don't have default, or easily guessed, passwords.
- Make sure OS and modem application is up-to-date and patched.
- Check for remote maintenance access to system.
- Test dial-in authentications.
- Verify remote dial-in authentication.

# **Section 6 – Physical Security**

open source security testing methodology manual 26 February 2002

### Access Controls Testing [tools](http://www.ideahamster.org/tools/physsec.shtml) and the set of the set of the set of the set of the set of the set of the set of the set of the set of the set of the set of the set of the set of the set of the set of the set of the set of t

#### Physical Security 6.9%

This is a method of testing access priviledges to an organization and its assets through physical access points.

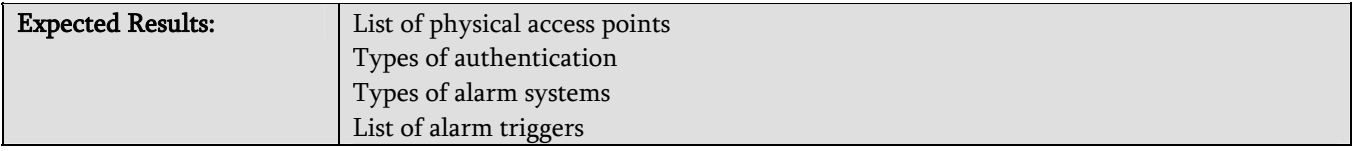

#### Tasks to perform for a thorough Access Controls test:

- Enumerate access control areas
- Examine access control devices and types
- Examine alarm types
- Determine the level of complexity in an access control device
- Determine the level of privacy in an access control device
- Test access control devices for vulnerabilites and weakneses
- Test access control devices against Denial of Service

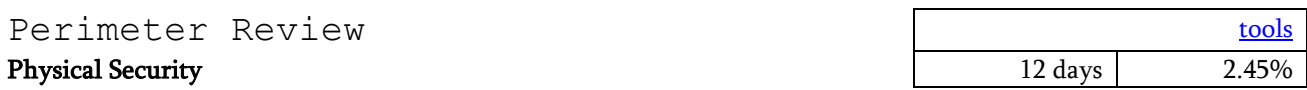

This is a method of gaining access priviledges to an organization and its assets by querying gateway personnel over communications medium such as telephone, e-mail, chat, bulletin boards, etc. from a fraudulent "priviledged" position. Gateway personnel are those who themselves have the authority to grant access priviledges to others.

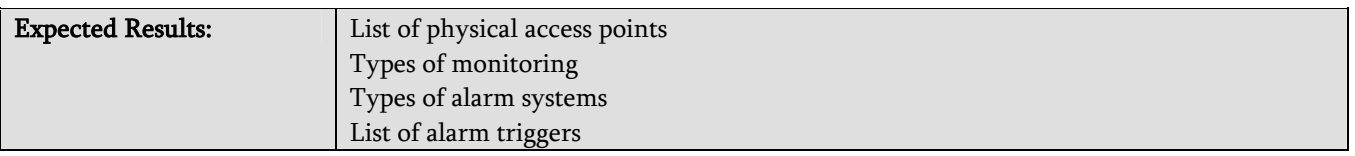

#### Tasks to perform for a thorough Perimiter review:

- Enumerate monitoring devices
- Map monitoring devices
- Map guarded locations and routes traveled
- Map unmonitored areas

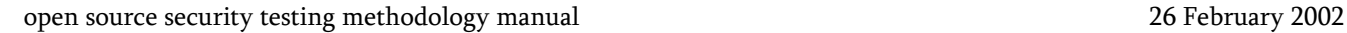

### Monitoring Review [tools](http://www.ideahamster.org/tools/physsec.shtml) and the set of the set of the set of the set of the set of the set of the set of the set of the set of the set of the set of the set of the set of the set of the set of the set of the set of the set

Physical Security 122 days 4.1%

This is a method of discovering monitored access points to an organization and its assets through discovery of guard and electronic monitoring.

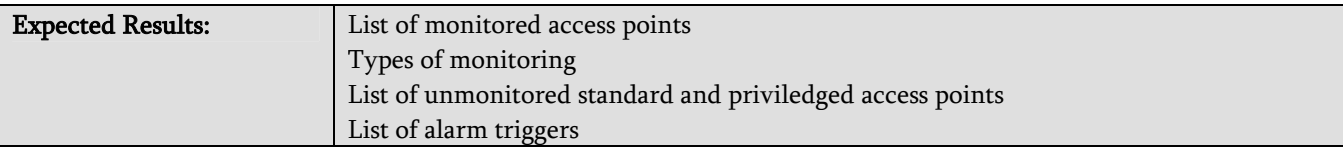

#### Tasks to perform for a thorough Monitoring review:

- Enumerate monitoring devices
- Map monitoring devices
- Map guarded locations and routes traveled
- Map unmonitored areas to monitored areas
- Test monitoring devices for limitations and weaknesses
- Test monitoring devices for denial of service attacks

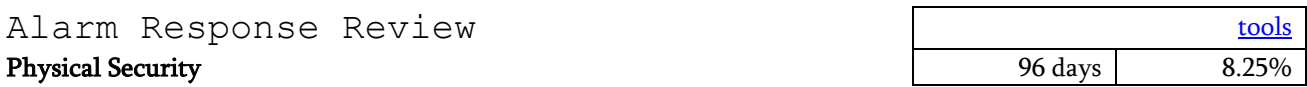

This is a method of discovering alarm procedure and equipment in an organization through discovery of guard and electronic monitoring.

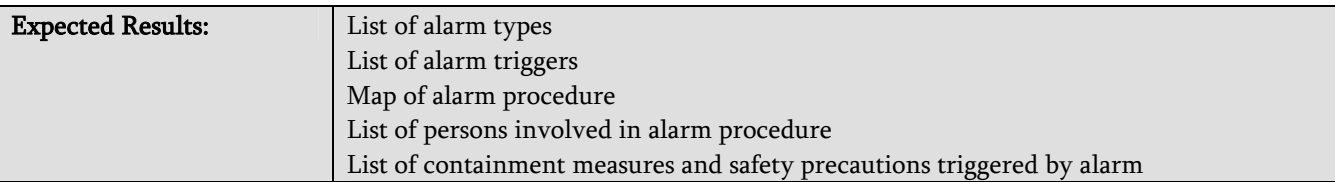

#### Tasks to perform for a thorough Alarm Response review:

- Enumerate alarm devices
- Map alarm trigger procedures
- Map alarm activated security reflexes
- Discover persons involved in an alarm procedure
- Test alarm escalation
- Test alarm enablement and disablement
- Test alarm devices for limitations and weaknesses
- Test alarm devices for denial of service attacks
- Test alarm procedures for Denial of Service attacks

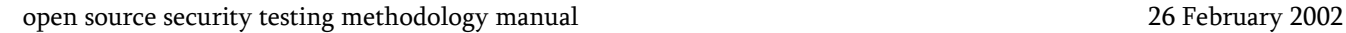

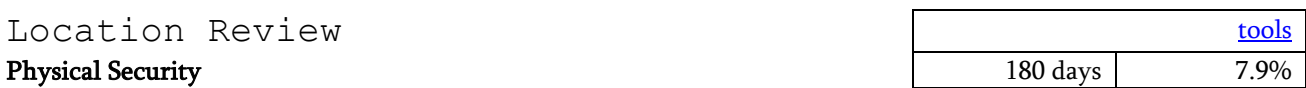

This is a method of gaining access to an organization or its assets through weaknesses in its location and protection from outside elements.

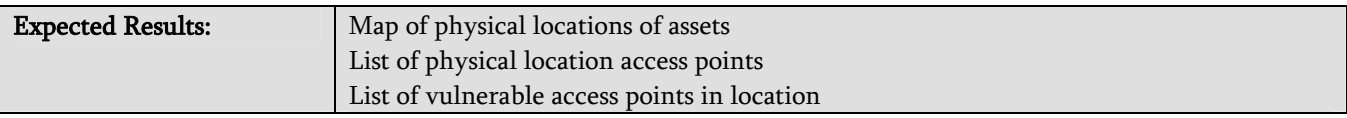

#### Tasks to perform for a thorough Location review:

- Enumerate visible areas into the organization (line of sight)
- Enumerate audible areas into the organization (laser or electronic ear)
- Test location areas for vulnerabilities and weaknesses to supply delivery
- List supply delivery persons and organizations
- List hours and days in delivery cycles
- List hours and days in visitor cycles

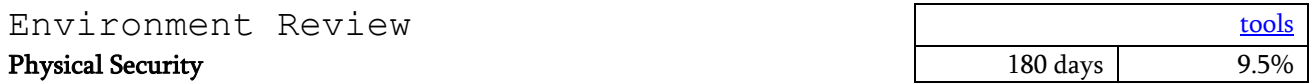

This is a method of gaining access to or harming an organization or its assets through weaknesses in its environment.

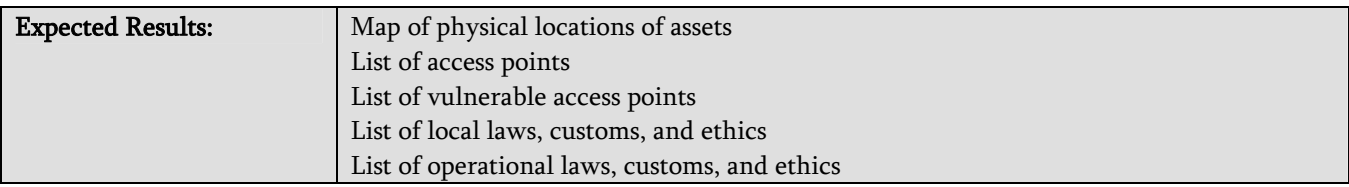

#### Tasks to perform for a thorough Environment review:

- Examine natural disaster conditions for the region
- Examine political environmental conditions
- Examine back-up and recovery procedures
- Identify weaknesses and vulnerabilities in back-up and recovery procedures
- Identify Denial of Service attacks in back-up and recovery procedures
- Examine physical and electronic handicaps in various weather patterns
- Compare operational procedures with regional laws, customs, and ethics

### **Report Requirements Templates**

The following template is an small example of the report requirements as per what should be displayed in a report to qualify for a certified OSSTMM compliancy stamp. Restrictions of applicability and scope apply.

### Network Profile Template

### IP ranges to be tested and details of these ranges

Domain information and configurations

### Zone Transfer Highlights

#### Server List

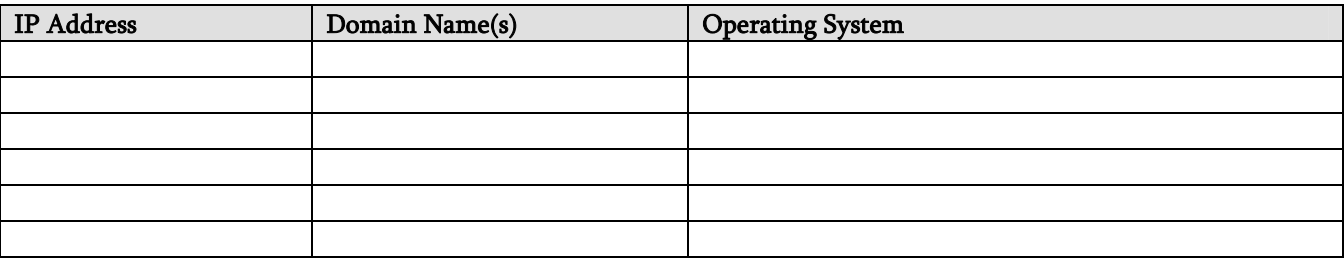

### Server Information Template

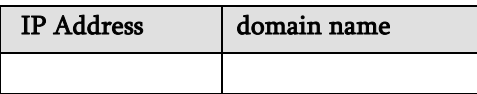

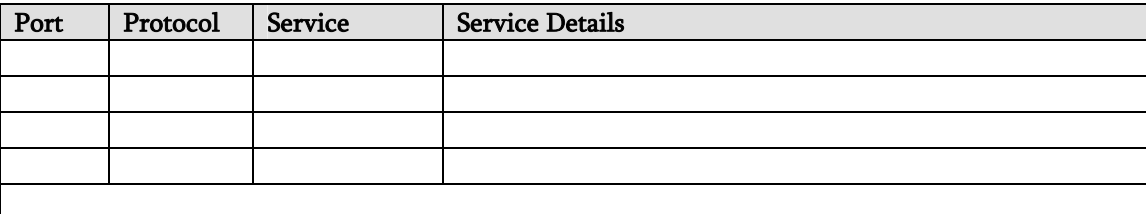

Banner(s):

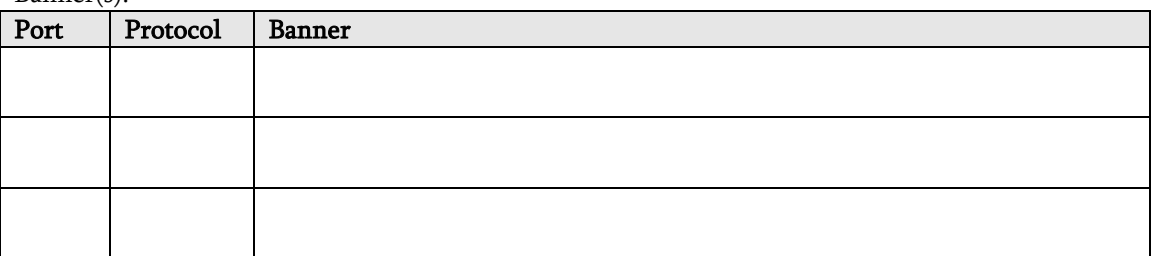

#### TCP Sequencing:

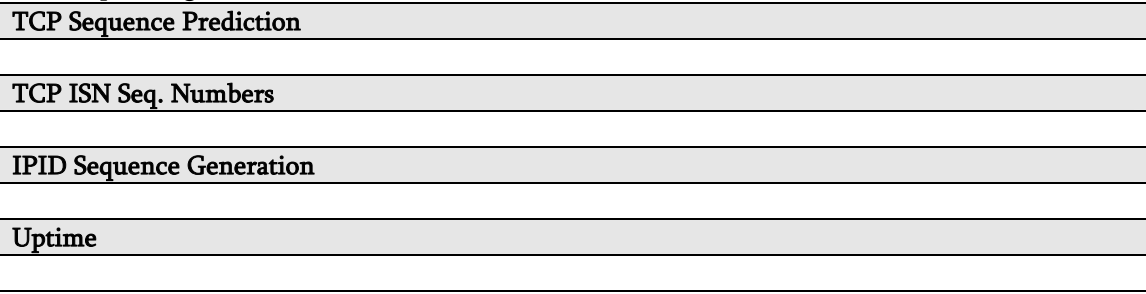

Concerns and Vulnerabilities:

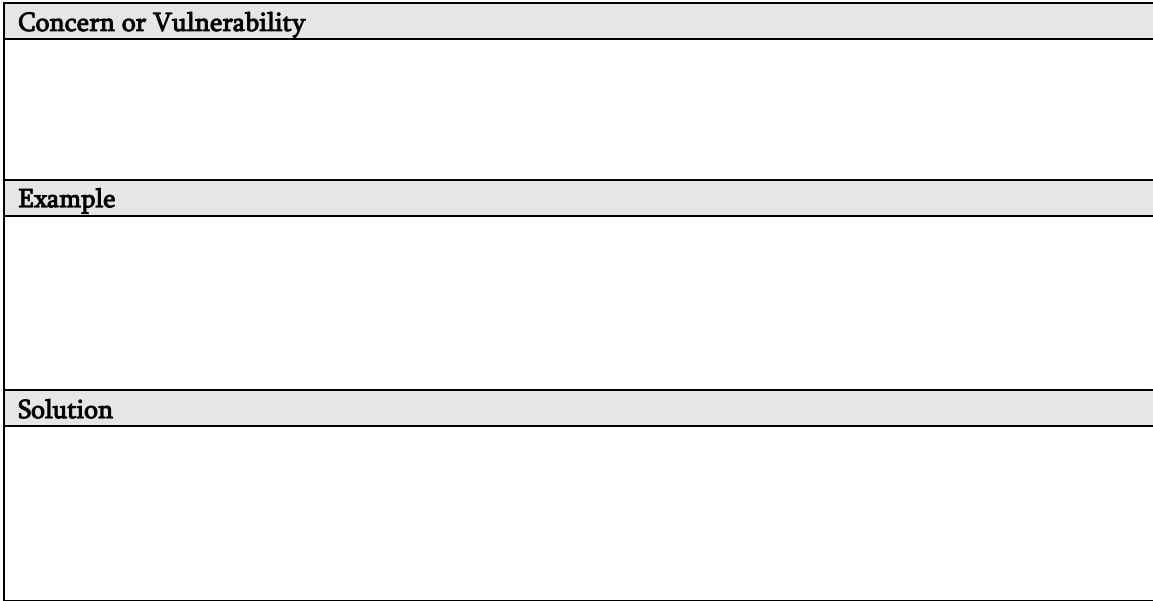

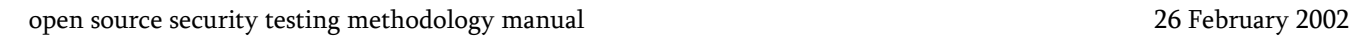

# Firewall Analysis Template

#### fingerprinting

This test is to determine the success of various packet response fingerprinting methods through the firewall.

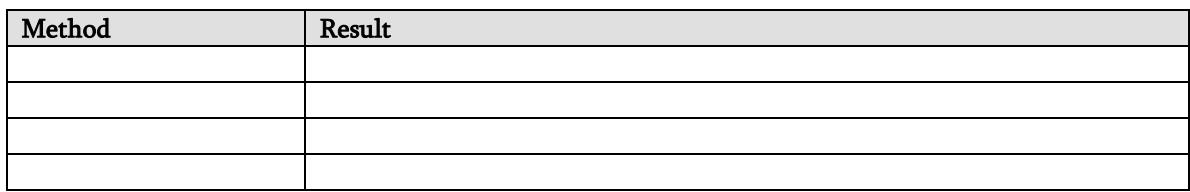

#### stealth

This determines the viability of SYN stealth scanning through the firewall for enumeration.

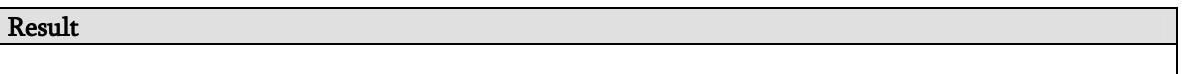

#### source port control

This test measures the use of scanning with specific source ports through the firewall for enumeration.

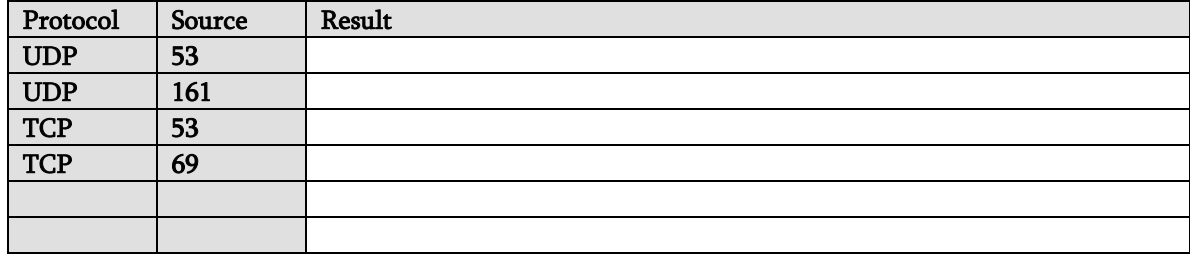

#### overlap

This test measures the ability of the firewall to handle overlapped fragments such as that used in the TEARDROP attack.

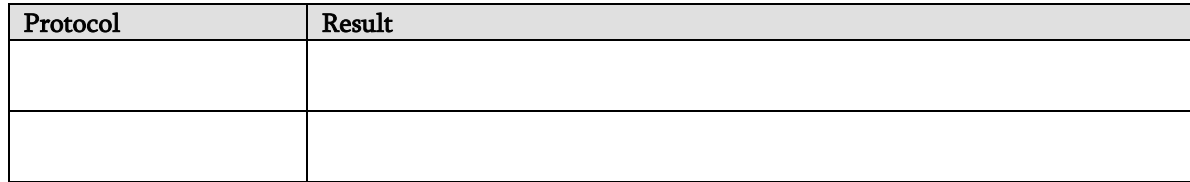

#### fragments

This test measures the ability of the firewall to handle tiny fragmented packets.

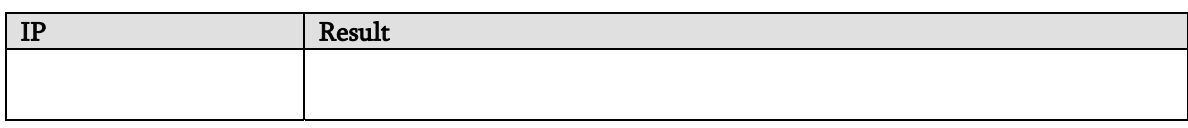

#### syn flood

This tests the firewall's ability to manage an ongoing series of SYN packets coming in.

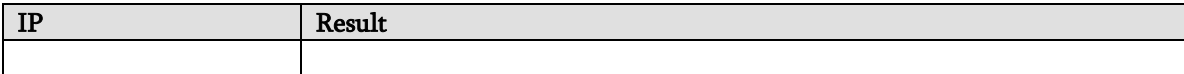

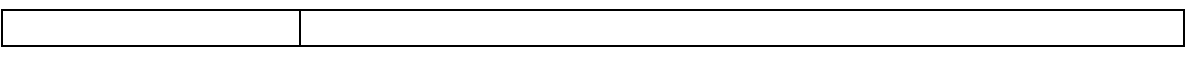

#### rst flag

This test exacts the firewall's response to packets with the RST flag set.

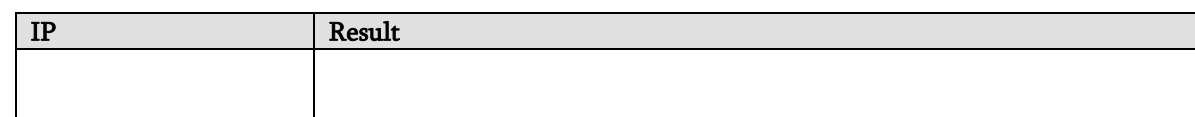

#### udp

This tests the firewall's management of standard UDP packets.

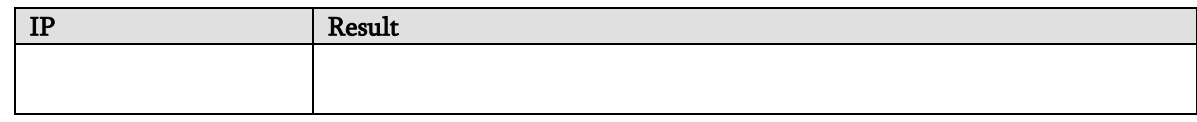

#### ack

This test is to discover the firewall's ability to screen enumeration techniques using ACK packets.

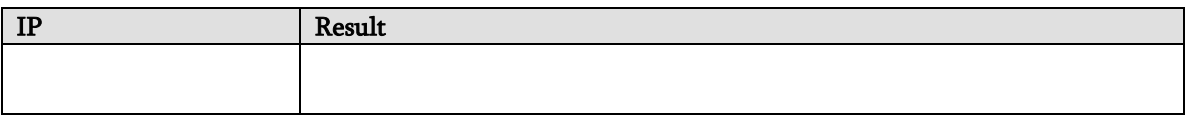

### fin

This test is to discover the firewall's ability to screen enumeration techniques using FIN packets.

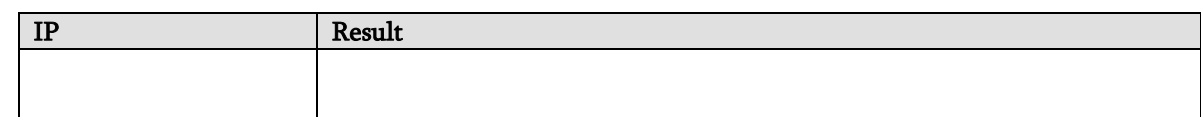

#### null

This test is to discover the firewall's ability to screen enumeration techniques using NULL packets.

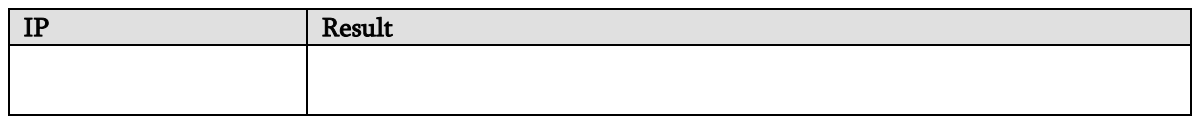

#### win

This test is to discover the firewall's ability to screen enumeration techniques using WIN packets.

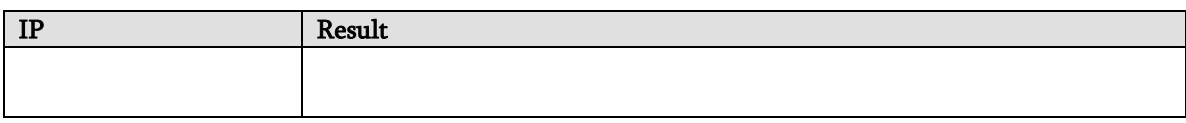

#### xmas

This test is to discover the firewall's ability to screen enumeration techniques using packets with all flags set.

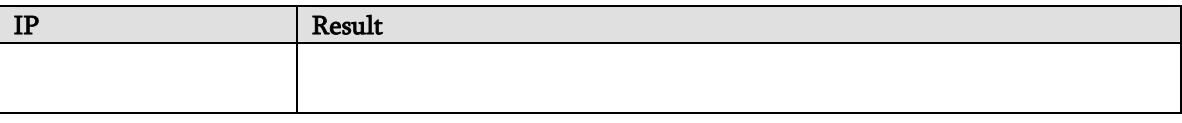

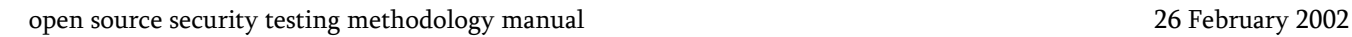

## Advanced Firewall Testing Template

#### Sustained TCP Connections

This test is to measure the robustness of firewall and it's susceptibility to denial of service attacks.

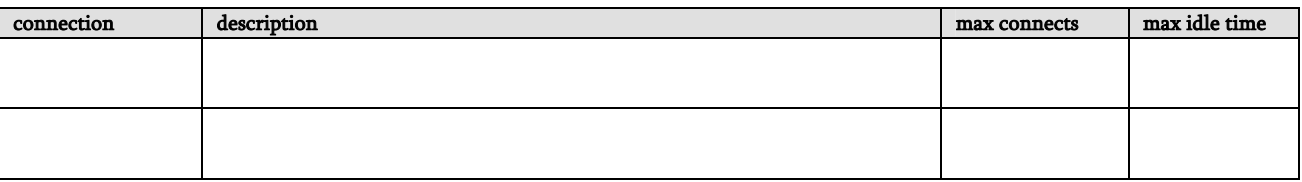

#### Fleeting TCP Connections

This test is to measure the robustness of firewall and it's susceptibility to denial of service attacks.

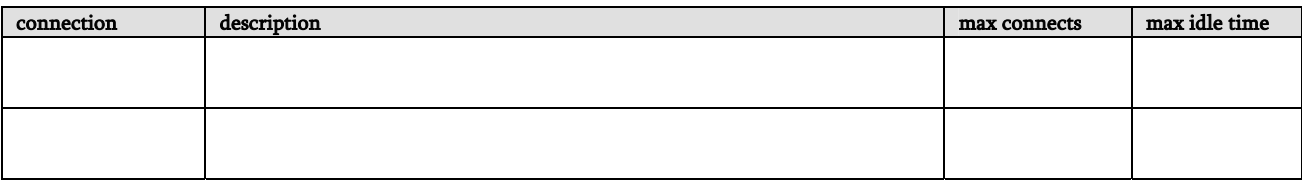

#### Streaming UDP Throughput

This test is to measure the robustness of firewall and it's susceptibility to denial of service attacks.

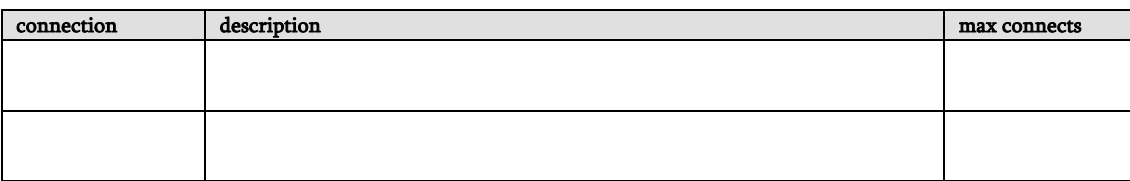

#### ICMP Responses

This test is to measure the firewall's response to various types of ICMP packets.

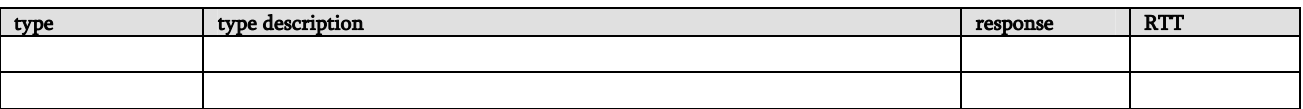

#### Spoof Responses

This test is to measure the firewall's Access Control List rules by IP address.

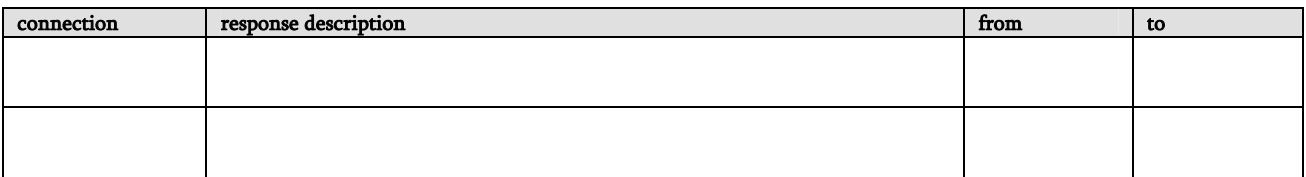

### Protocol

This test is to discover the firewall's ability to screen packets of various protocols.

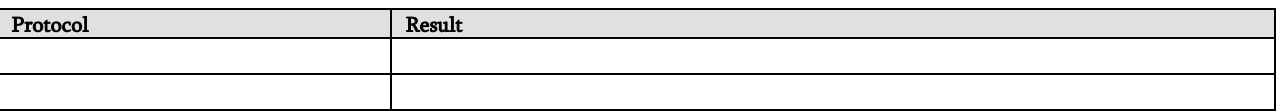

### IDS Test Template

#### IDS type

This test is to determine the IDS type and sphere of protection or influence.

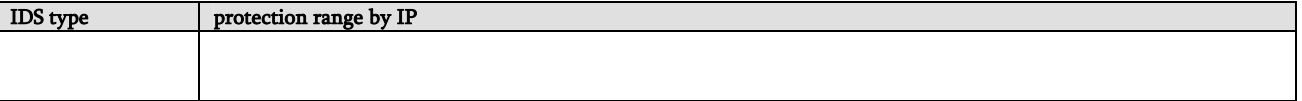

#### Flood Attack

This test is to measure the IDS´s response capabilities in the event of many attacks of various priorities coming through at once.

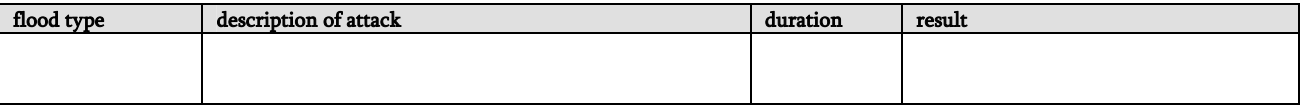

### Obfuscated URLs

This test addresses the IDS's ability to address disguised URLs for attacking webservers.

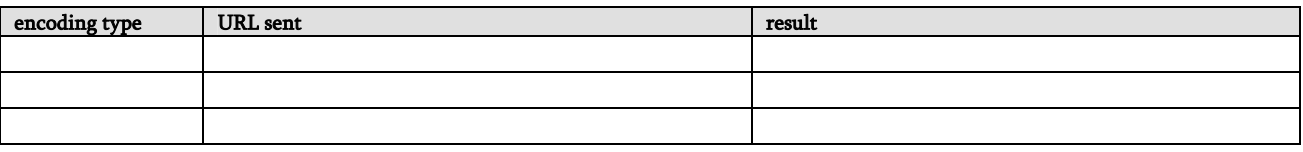

#### Speed Adjustments

This test measures the IDS's sensitivity to scans over definitive time periods.

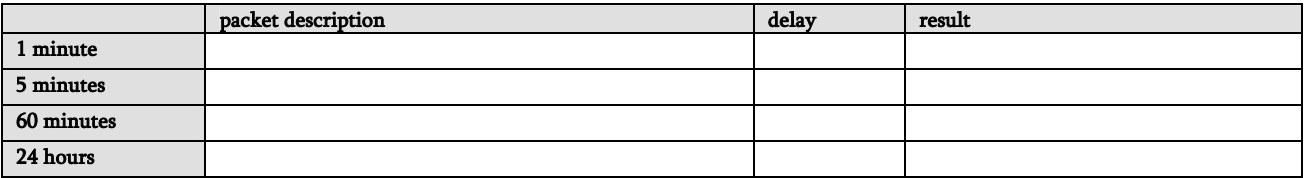

#### Behavior Attacks

This test measures the IDS's sensitivity to many scans of a random nature.

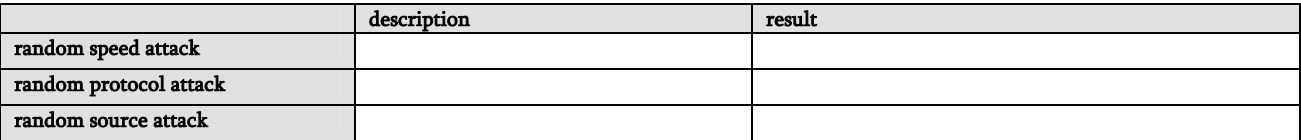

#### Method Matching

This test measures the IDS's sensitivity to webserver scans of unknown methods.

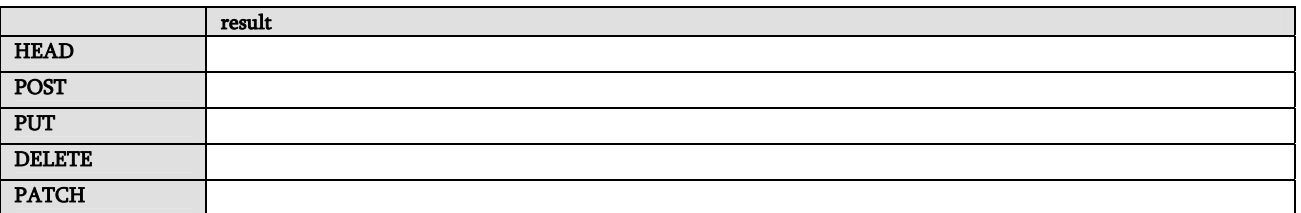

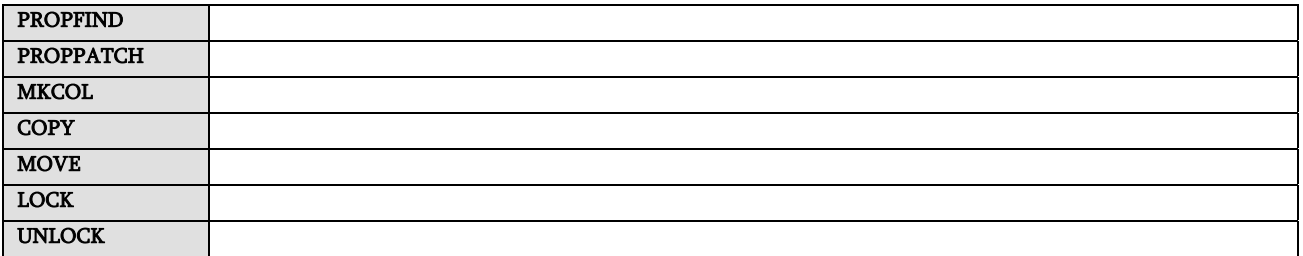

#### Source Port Control

This test measures the use of scanning with specific source ports through the IDS without alarm.

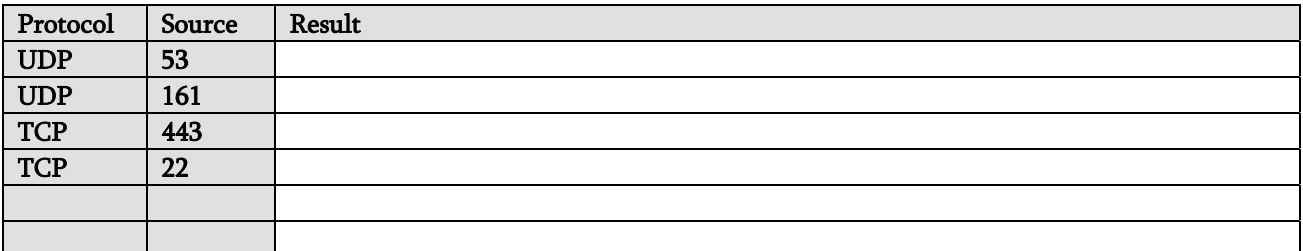

#### Spoof Responses

This test is to measure the firewall's Access Control List rules by IP address.

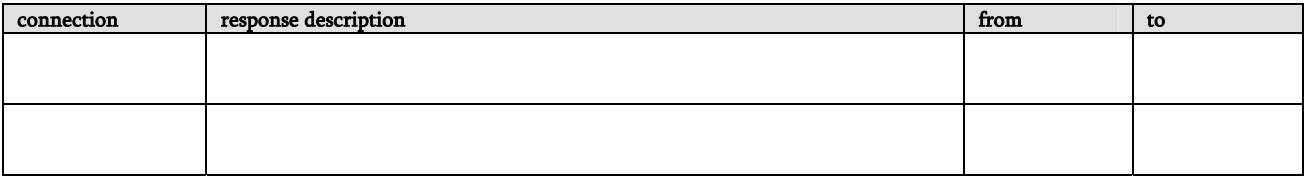

#### Fragments

This test measures the ability of the IDS to handle tiny fragmented packets.

Result

## Social Engineering Target Template

#### Target Definition

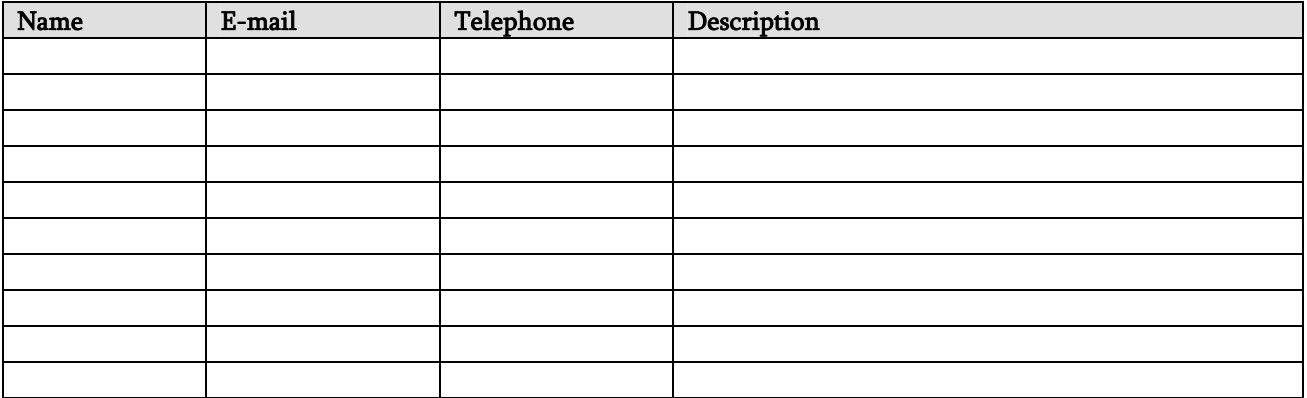

### Social Engineering Telephone Attack Template

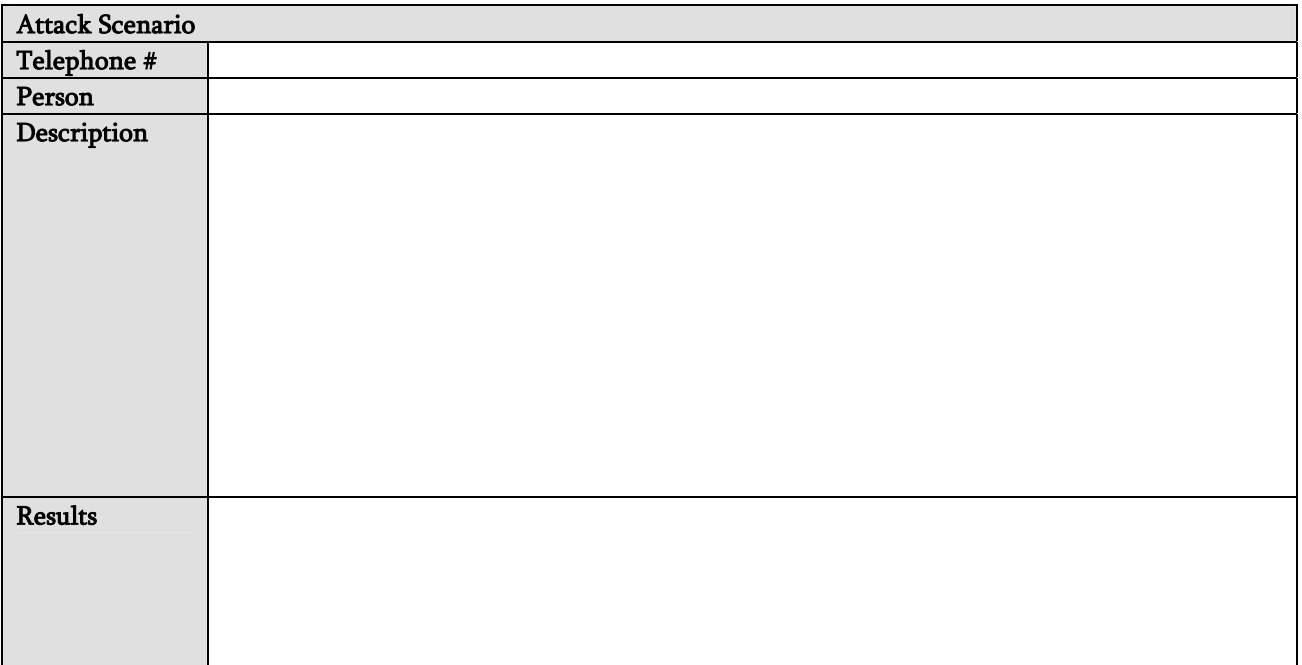

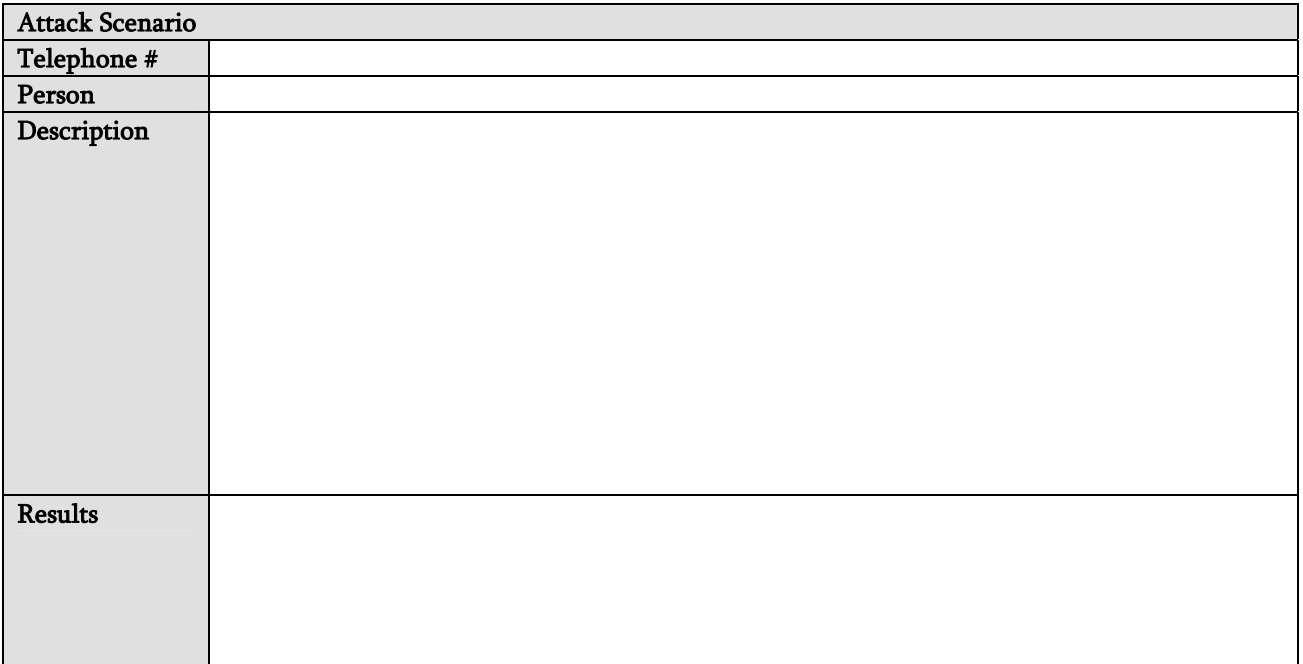

### Social Engineering E-mail Attack Template

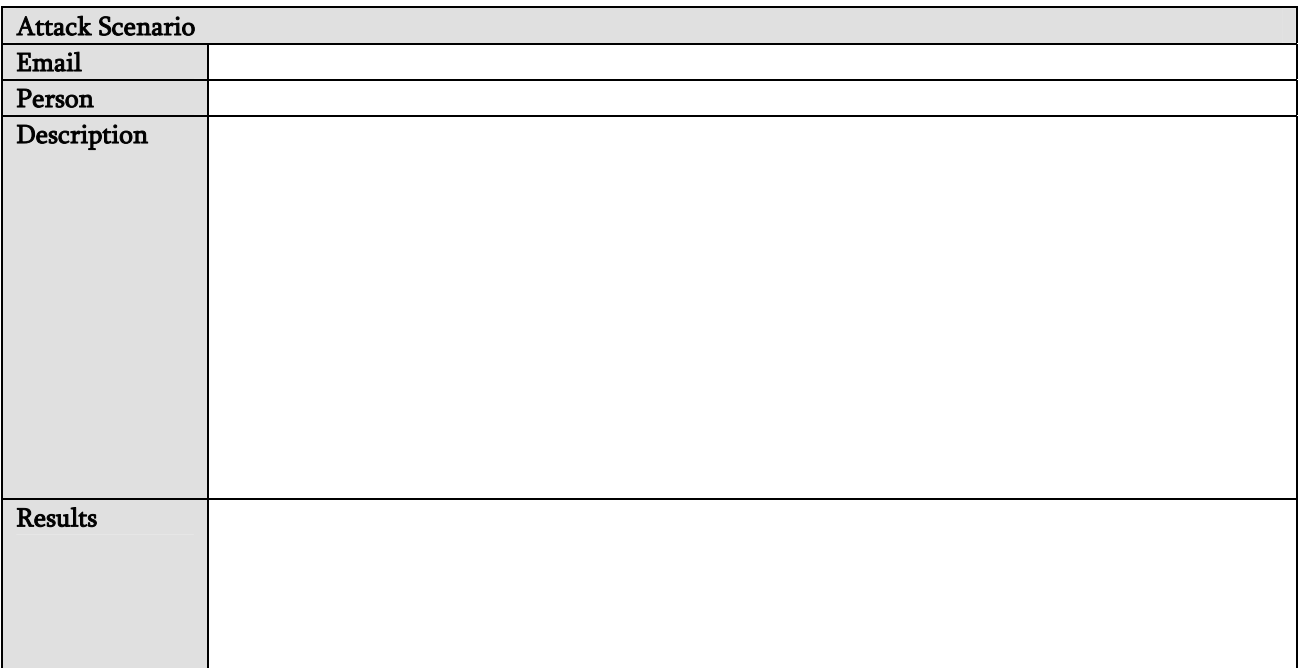

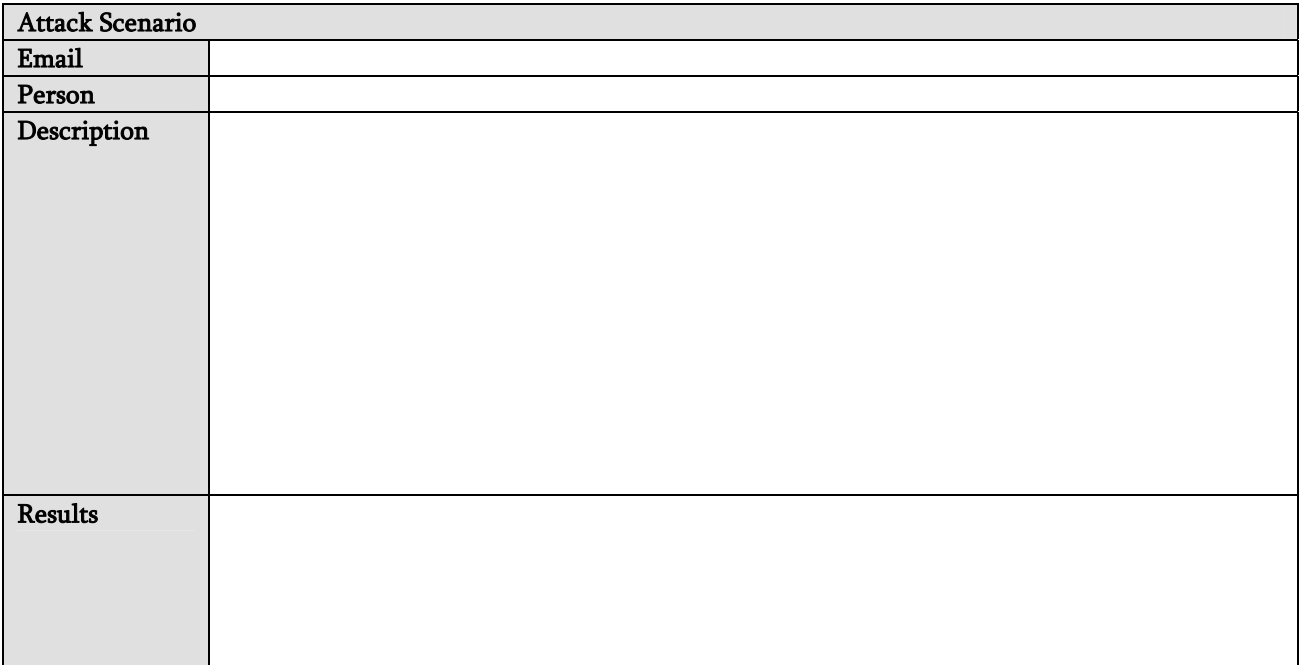

### Trust Analysis Template

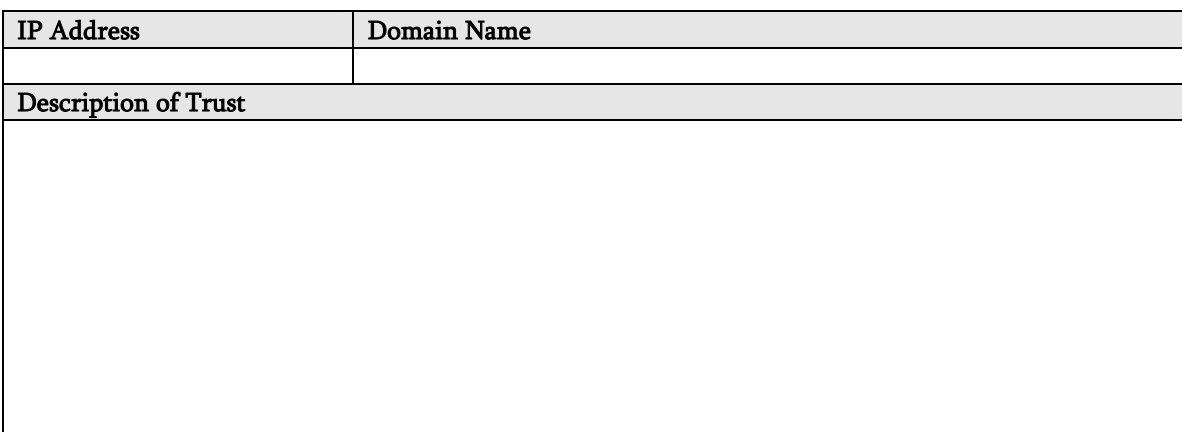

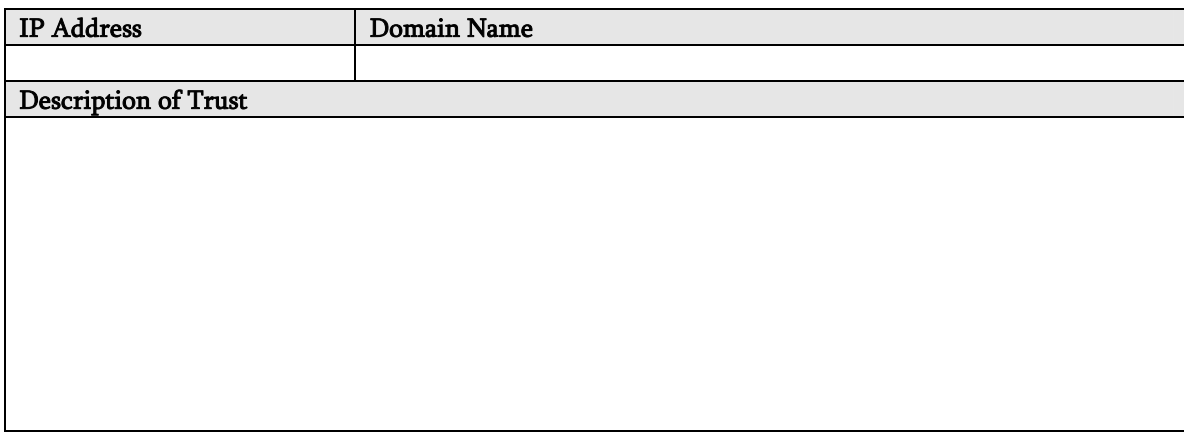

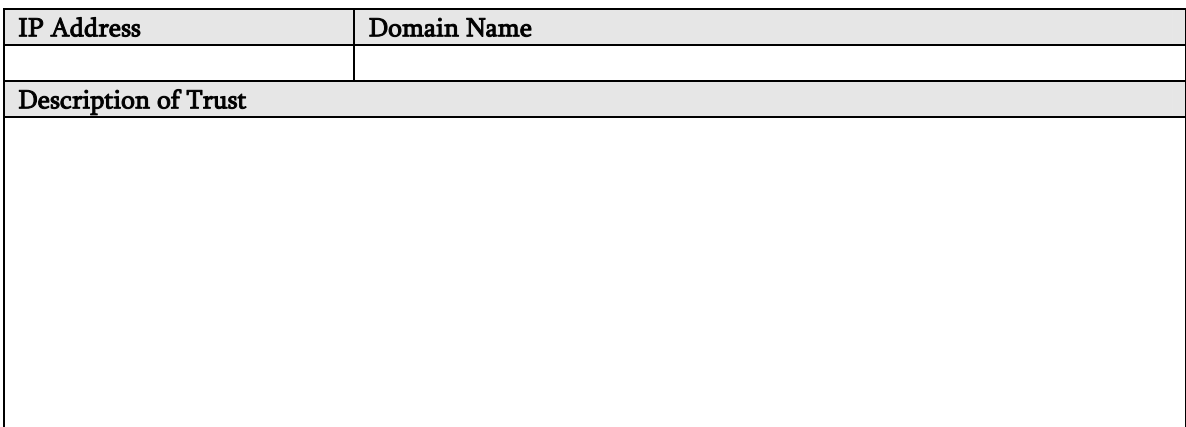

### Privacy Review Template

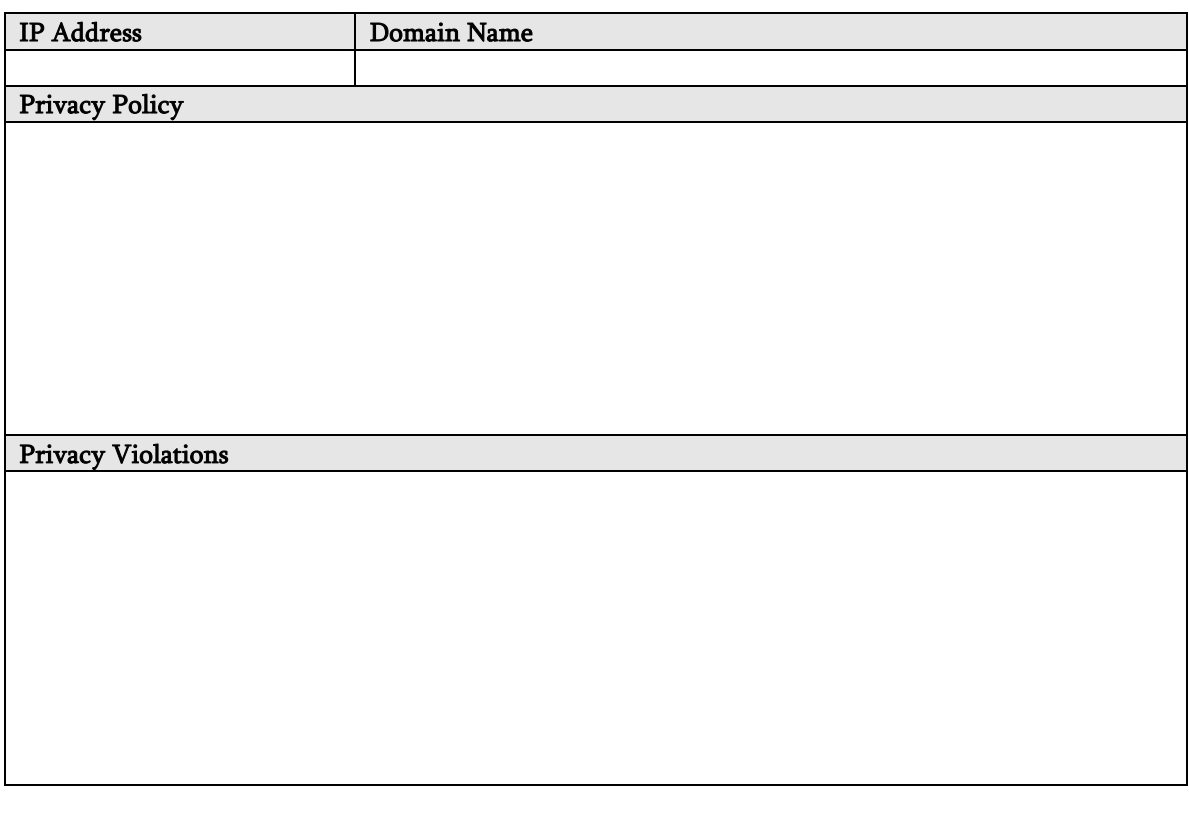

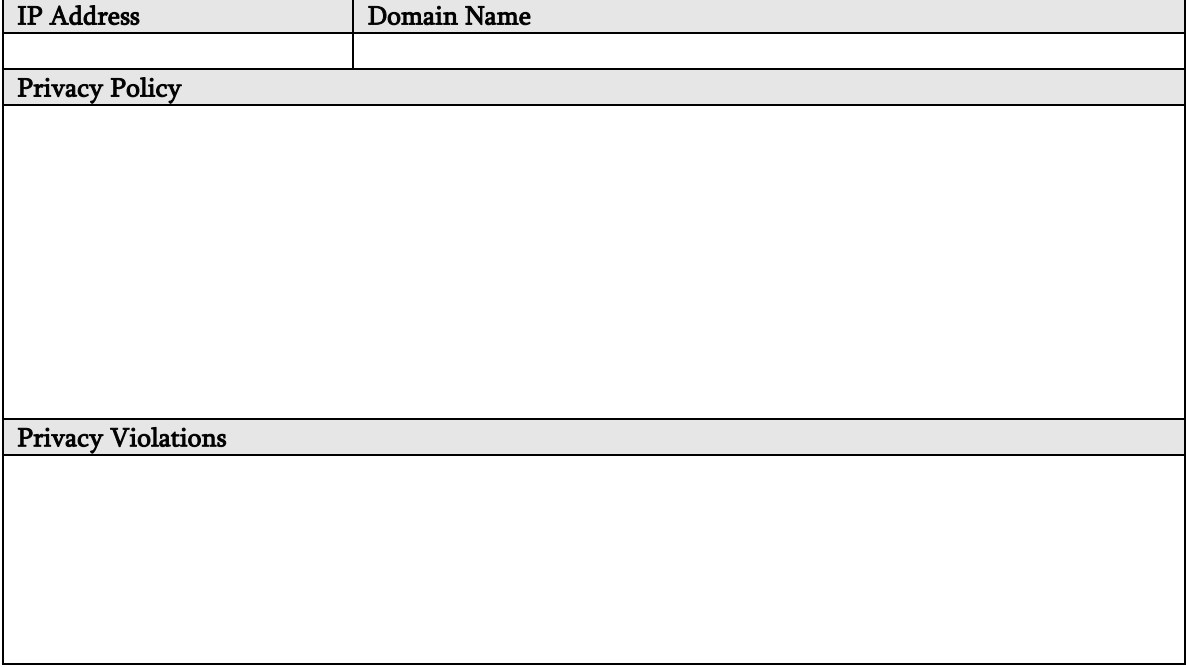

### Containment Measures Review Template

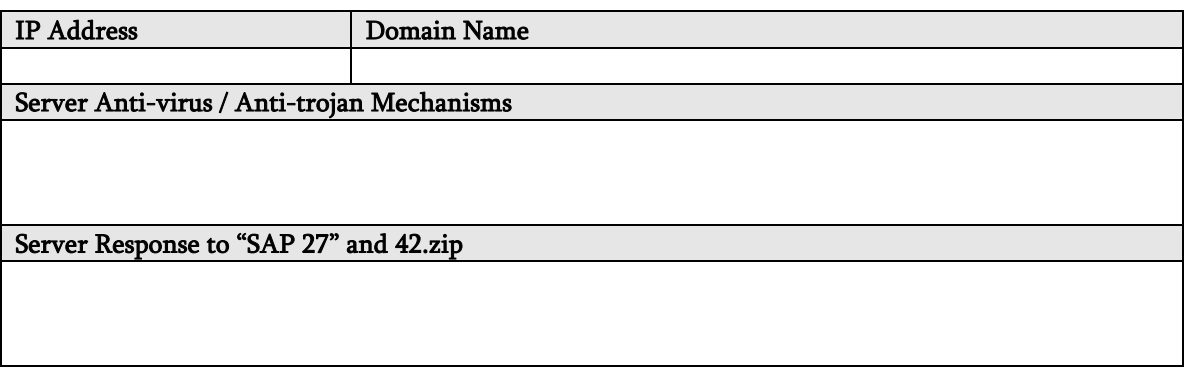

Desktop Anti-virus / Anti-trojan Mechanisms

Desktop Mail Client Types

Desktop Mail Client Vulnerabilities

Desktop Browser Client Types

Desktop Browser Client Vulnerabilities

### E-Mail Spoofing Template

#### Attempts

#### Internal Connect

Show the results of a telnet to the mail server and sending a mail from one internal address to another internal address.

#### Egression

Show the results of sending a mail from one internal address to another internal address using an external, third-party pop server.

#### External Relaying

Show the results of sending a mail from one external address to another external address using the target mail server.

#### Internal Relaying

Show the results of sending a mail from one internal address to an external address using the target mail server.

### Competitive Intelligence Template

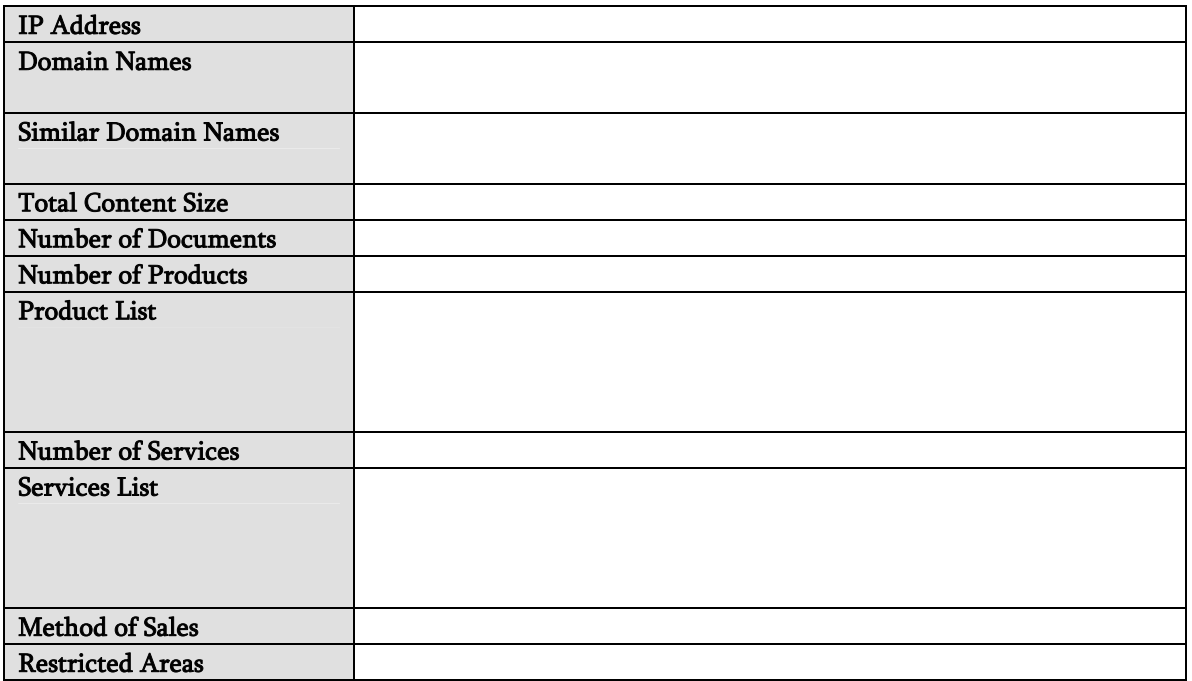

# Password Cracking Template

### Protected File

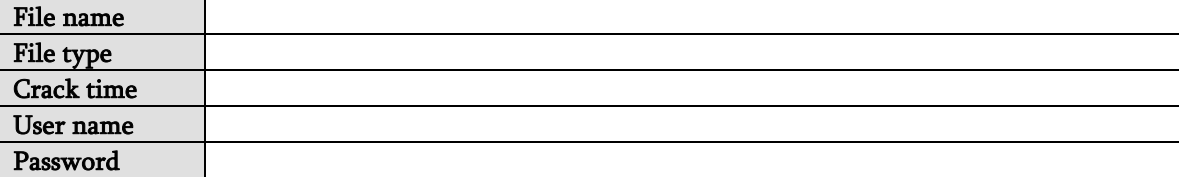

#### Encoded Password File

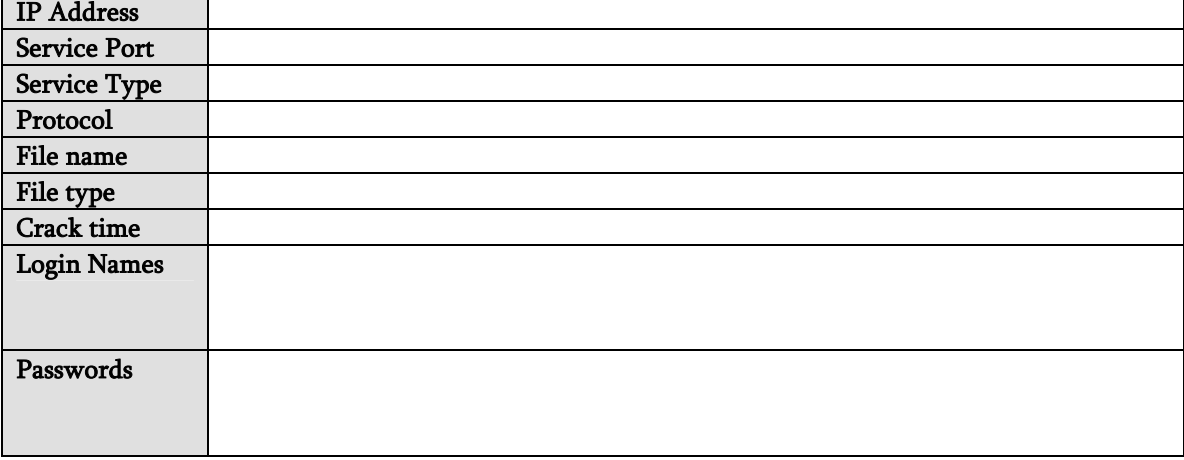

#### Protected Online Service

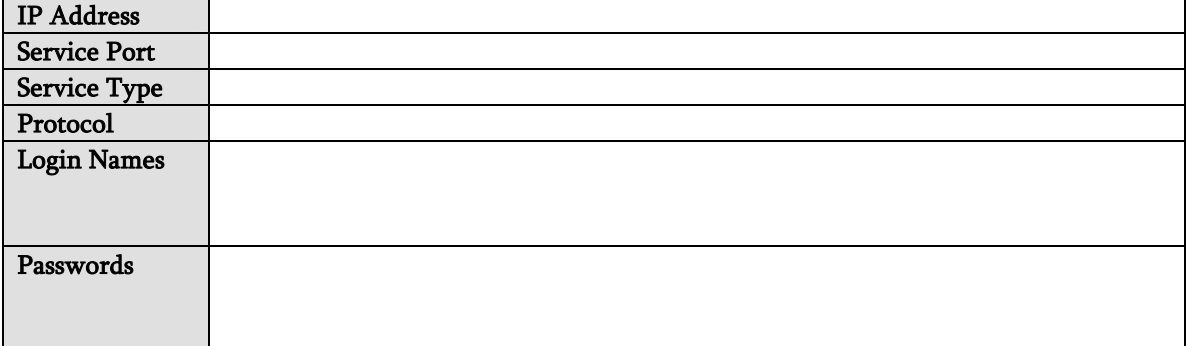
# Denial of Service Template

#### System Testing

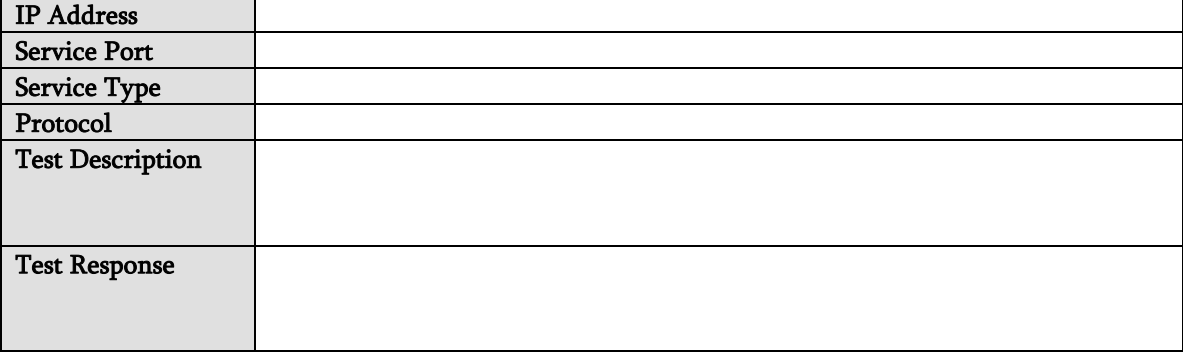

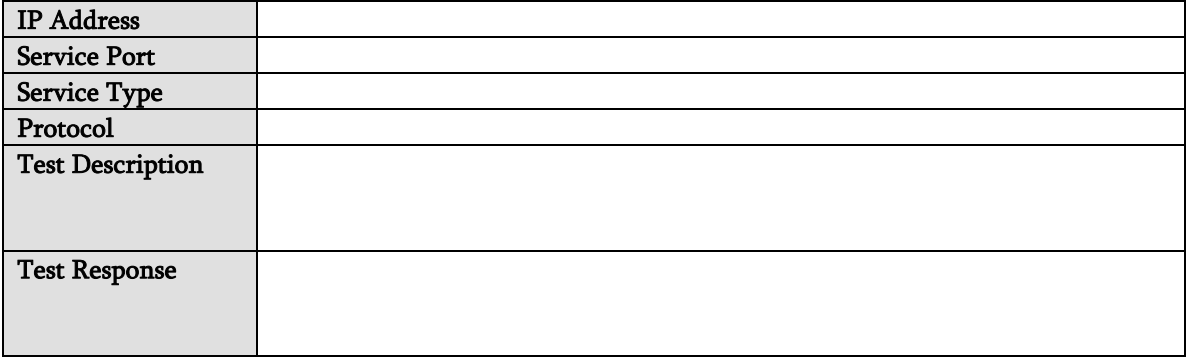

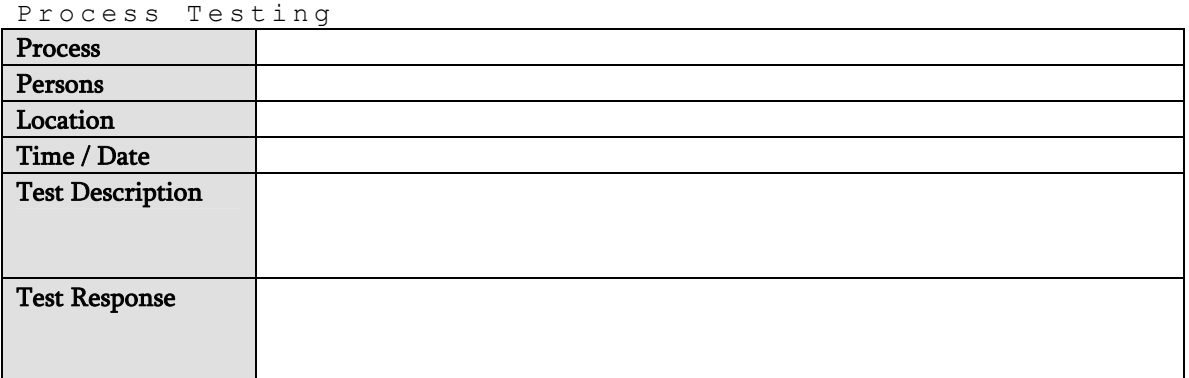

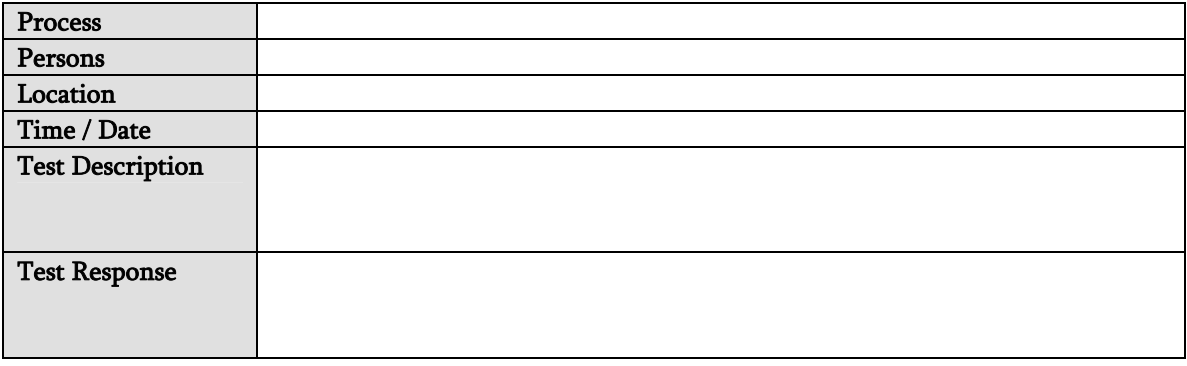

# Document Grinding Template

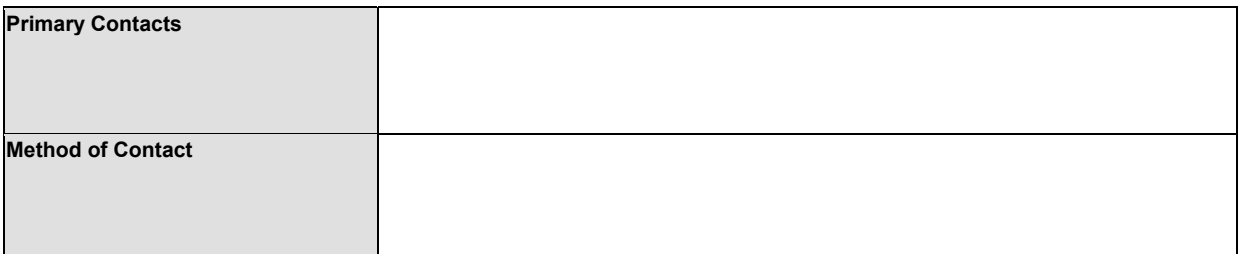

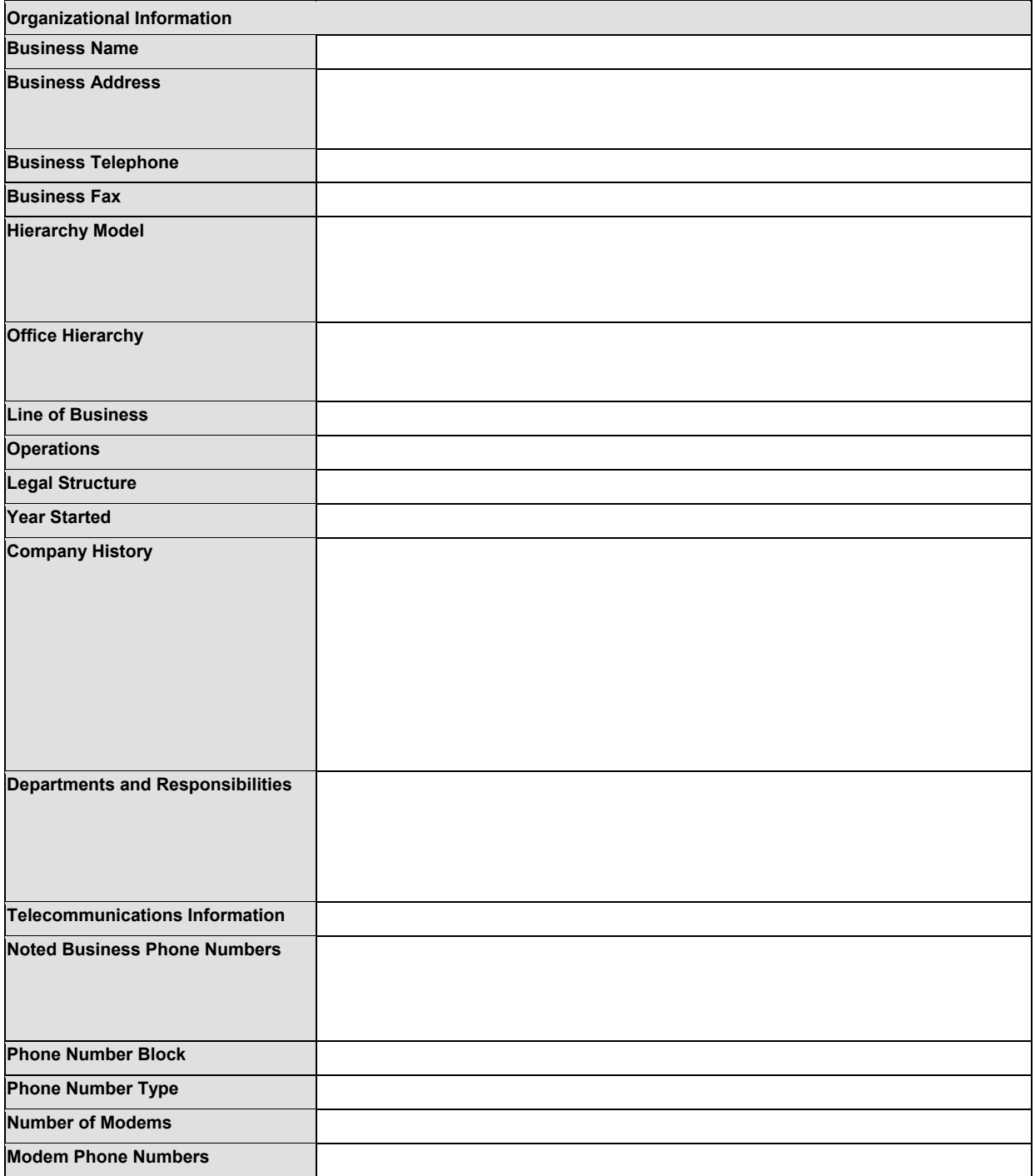

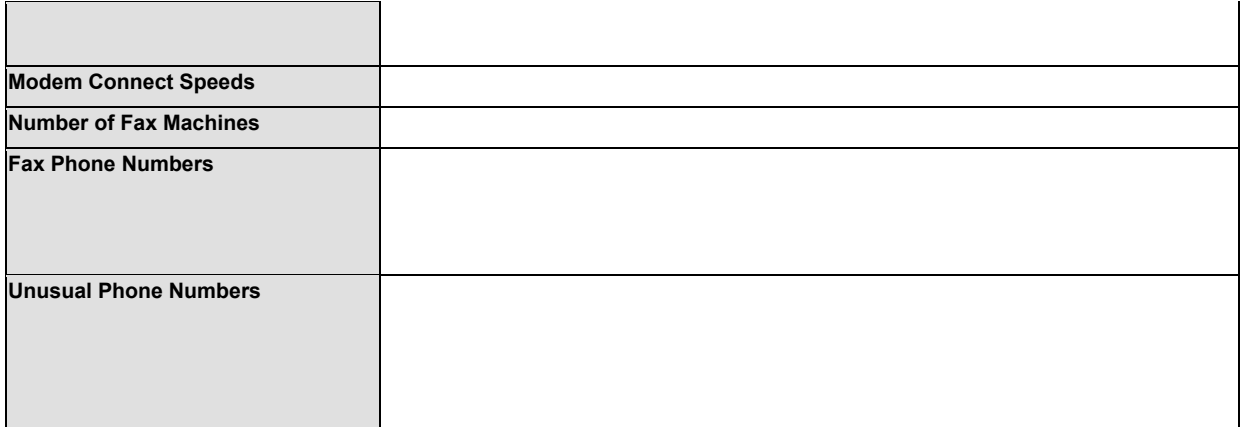

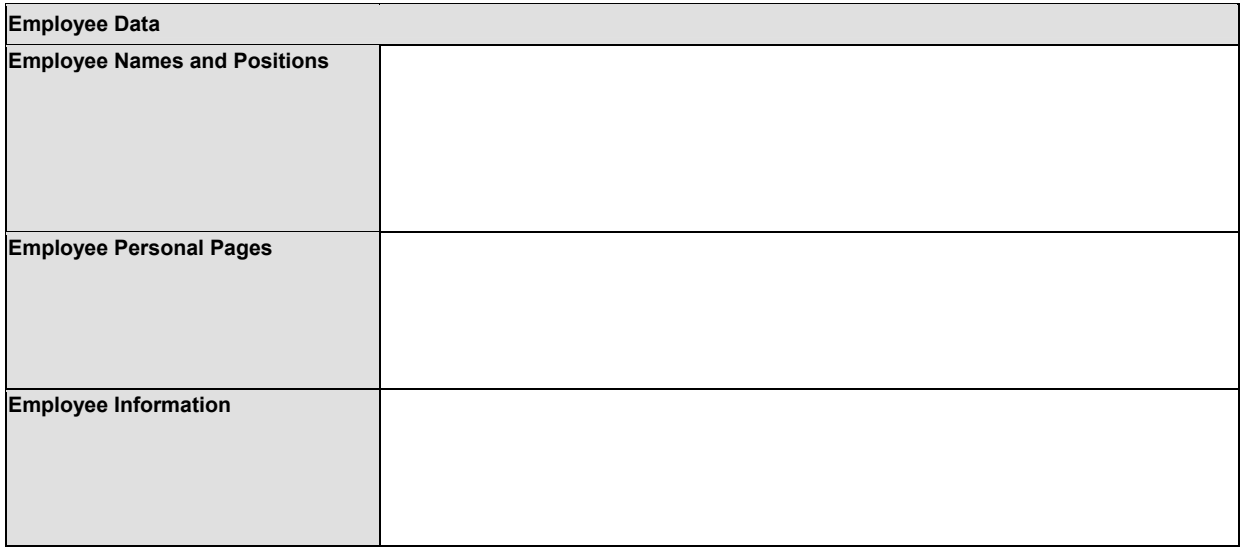

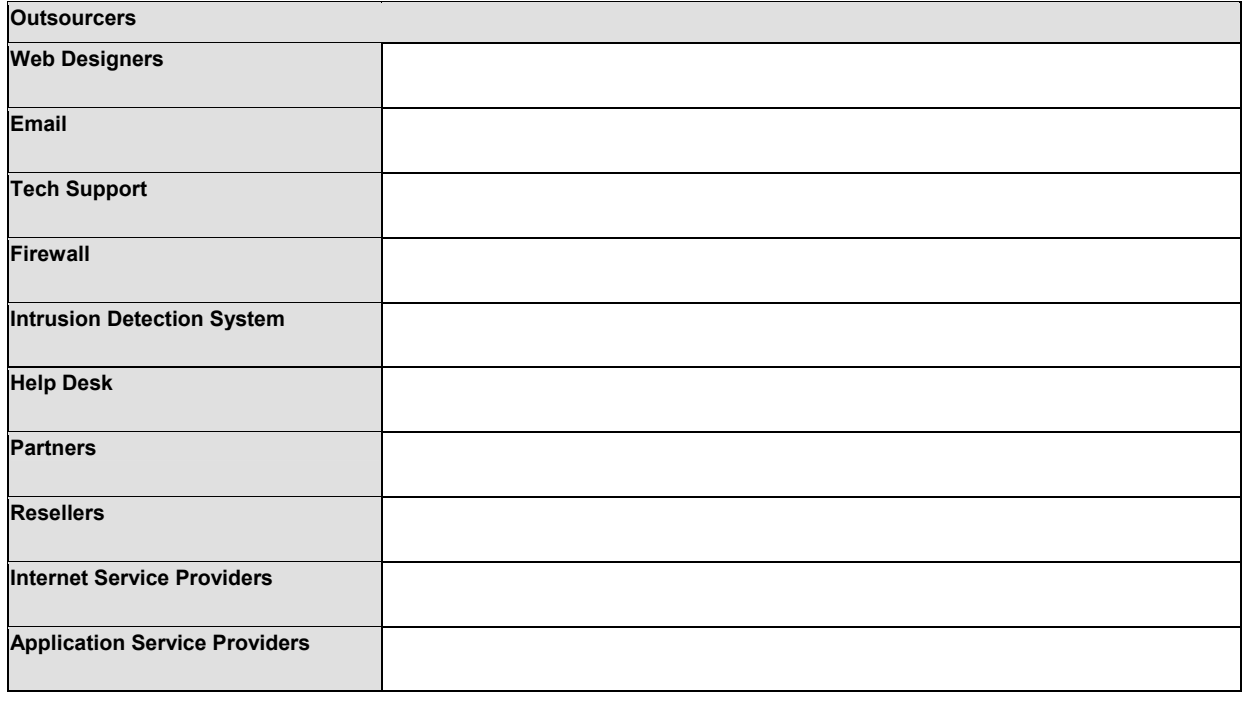

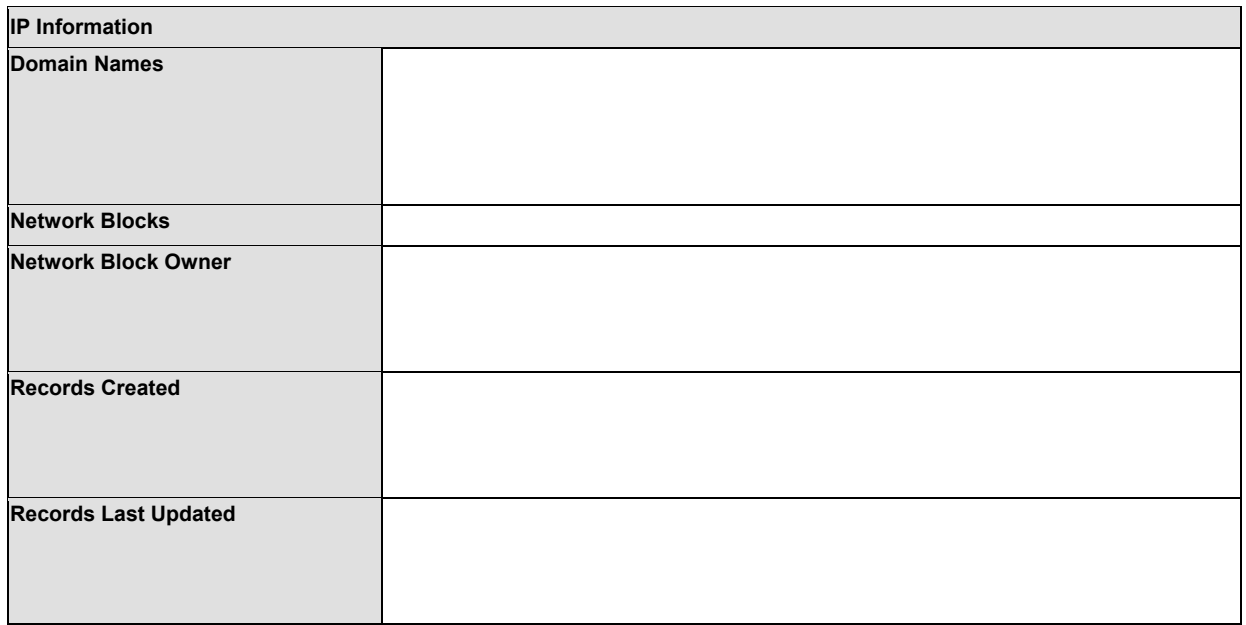

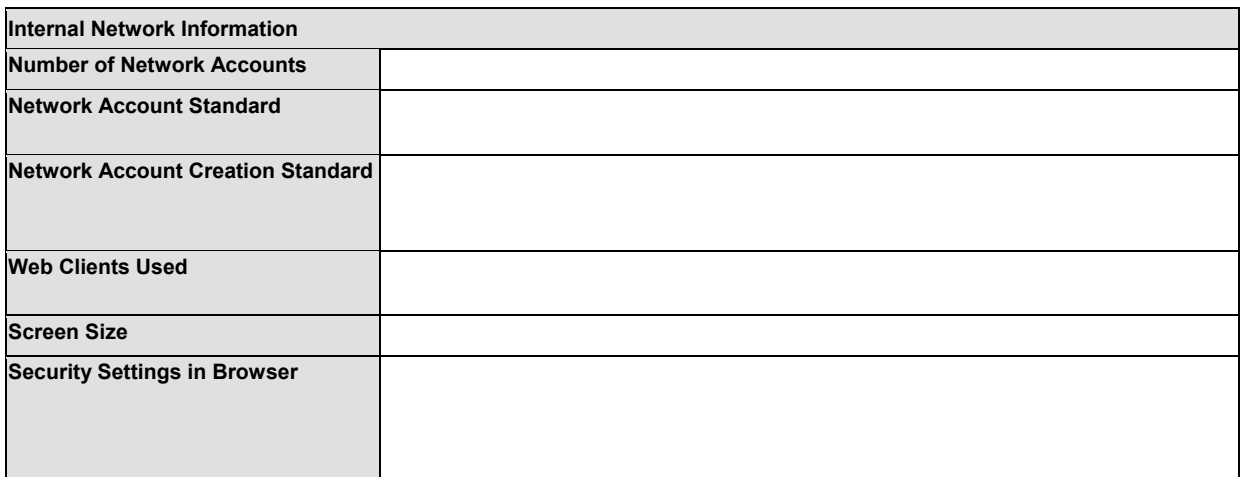

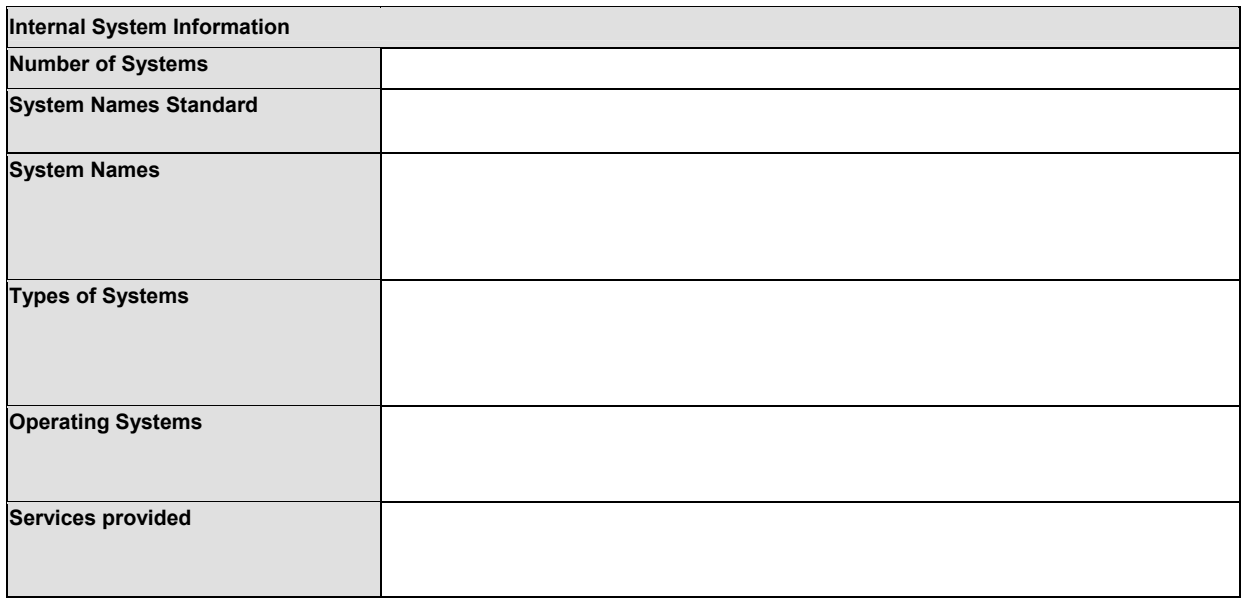

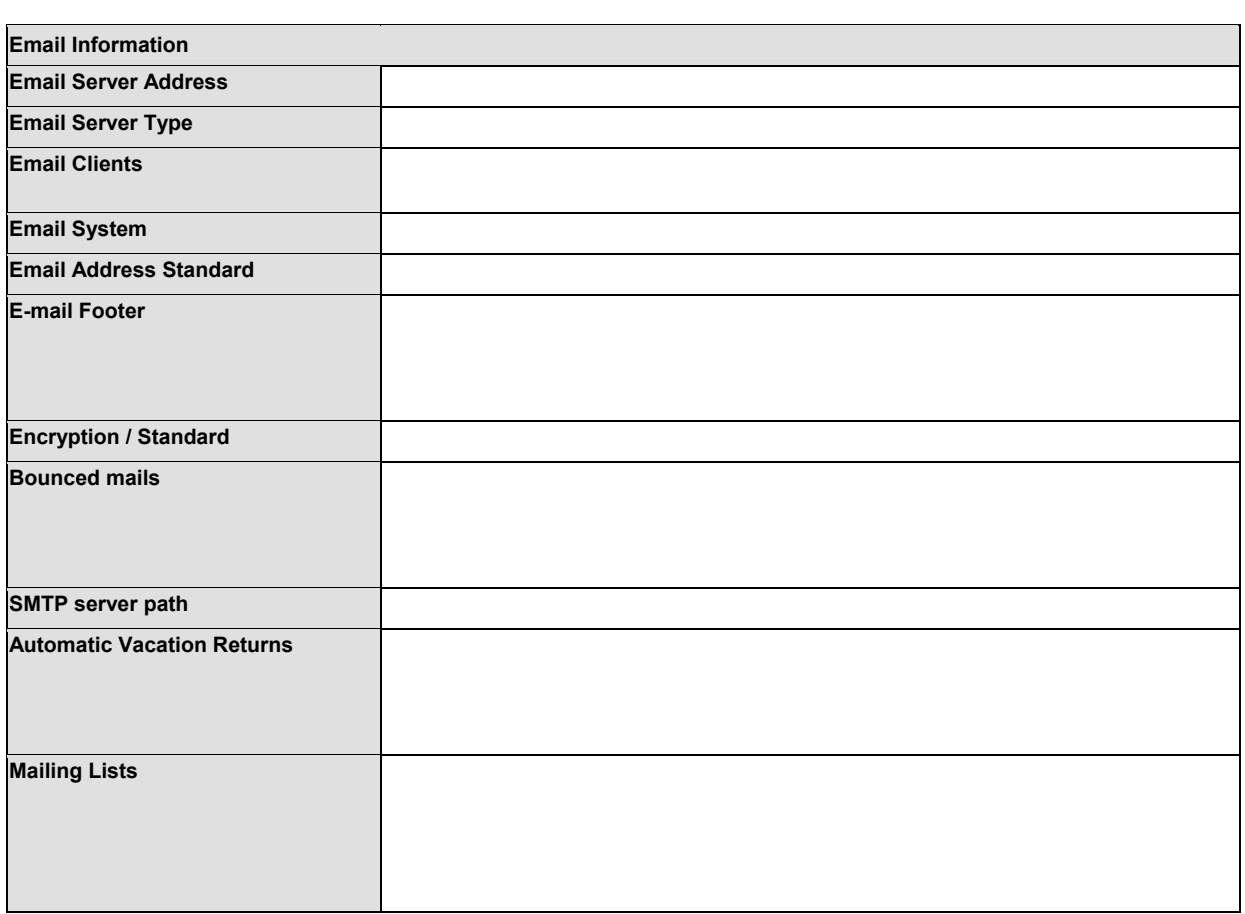

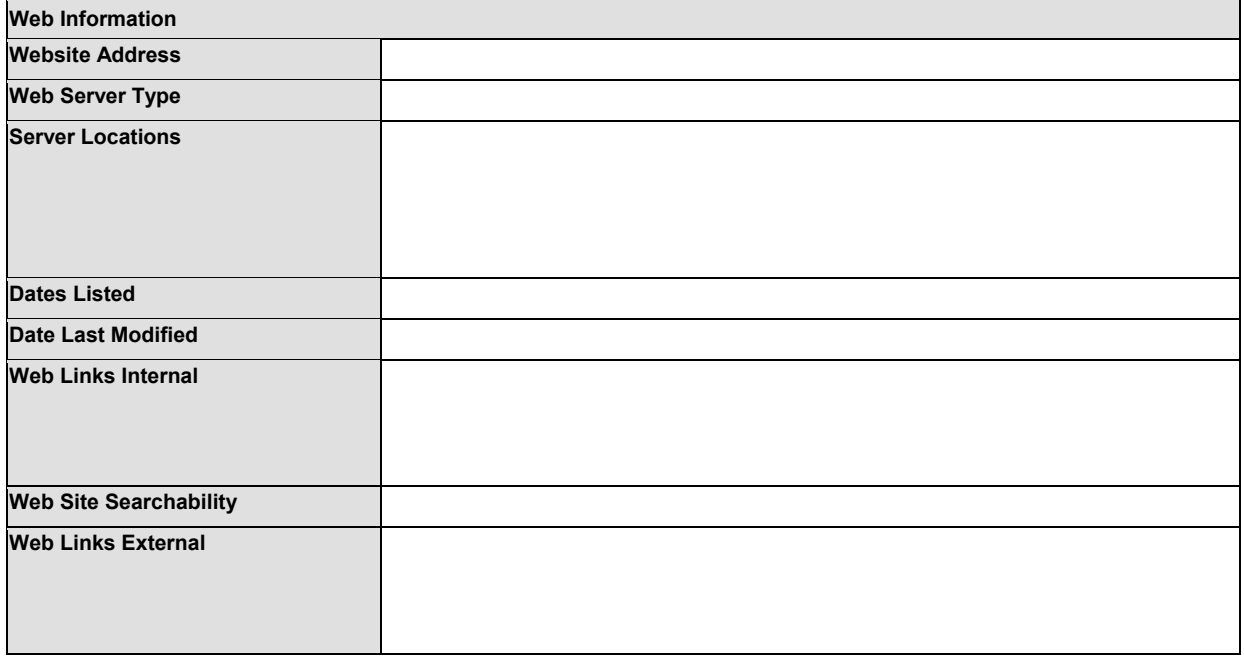

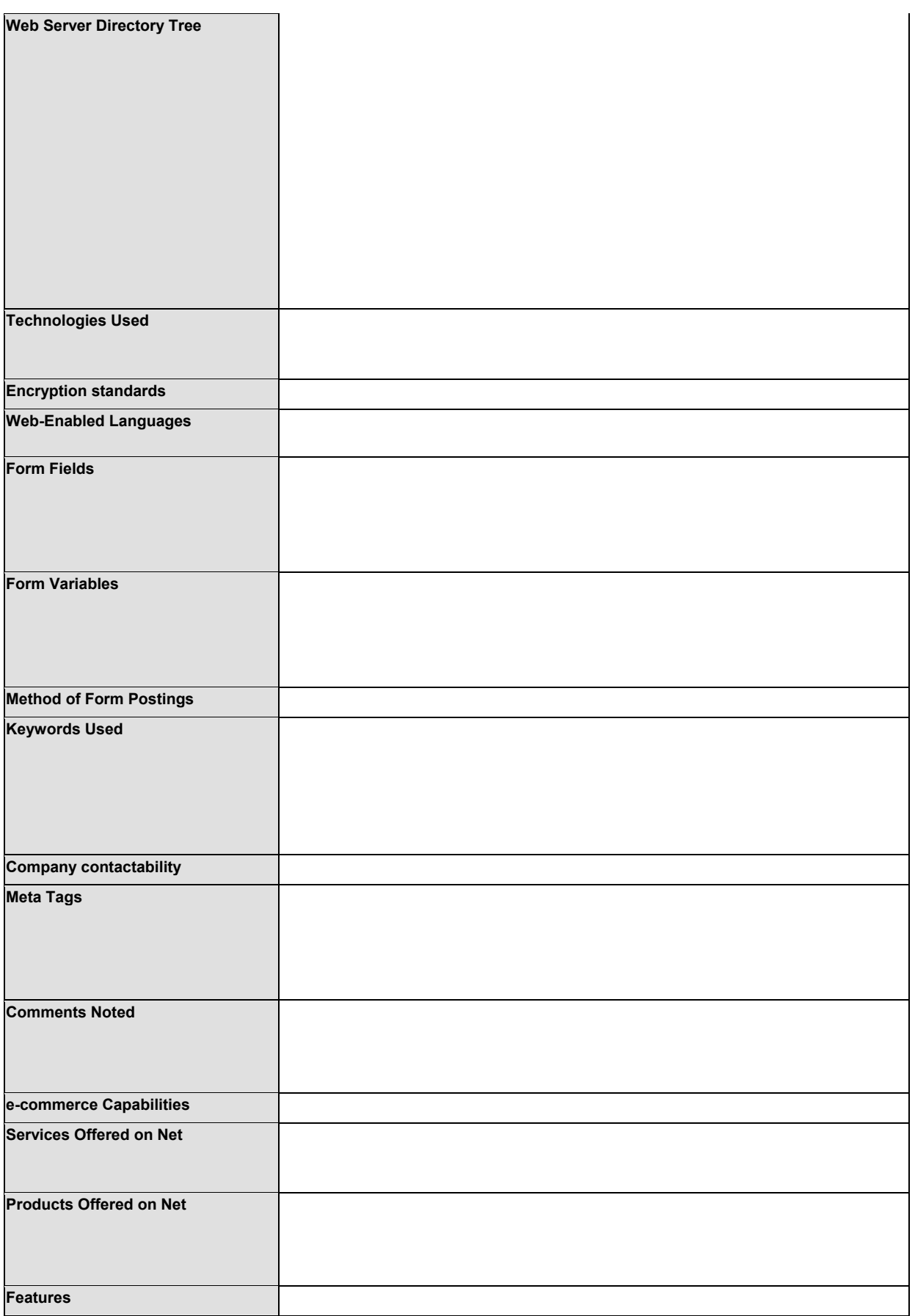

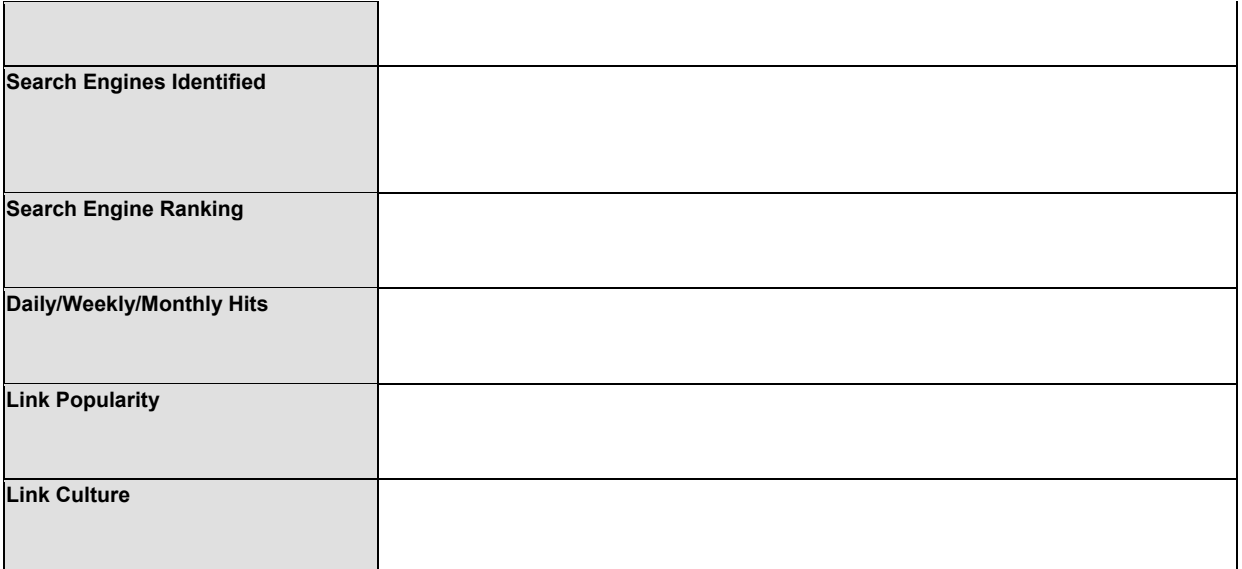

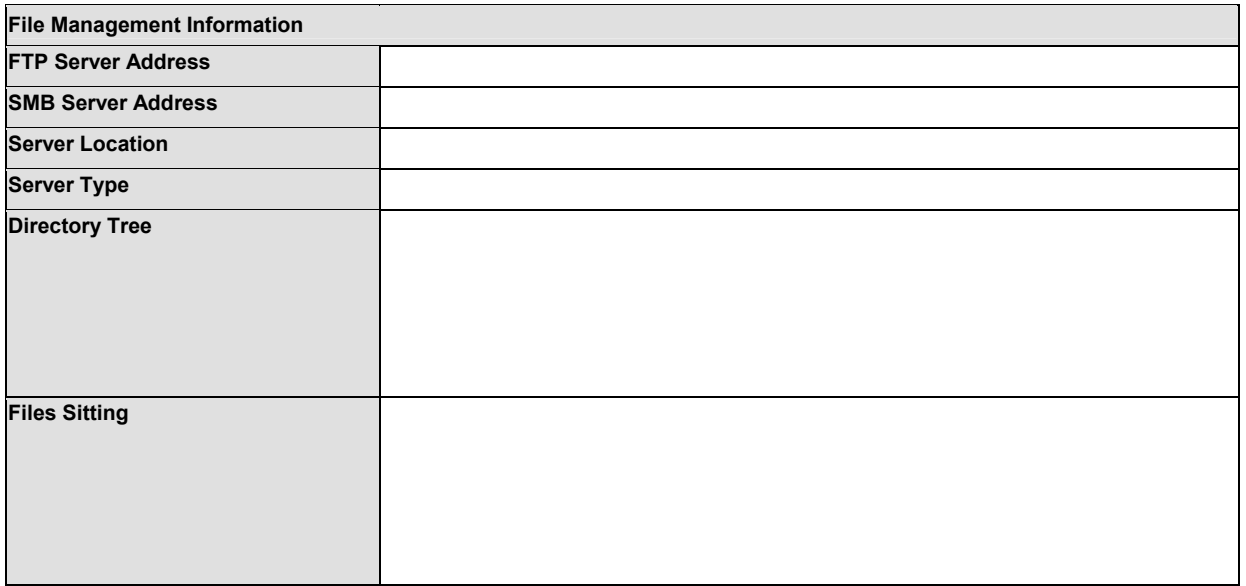

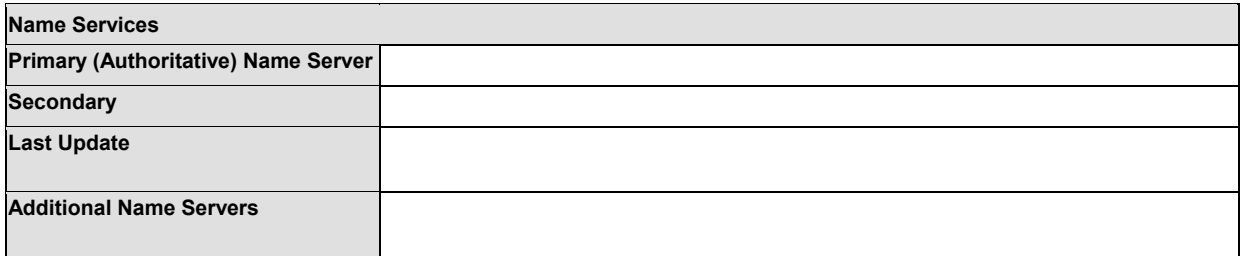

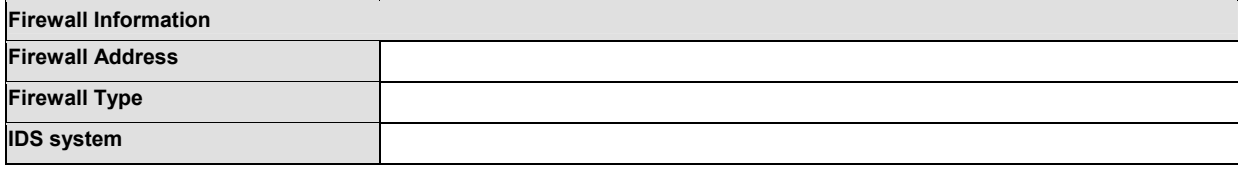

**Routing Information**

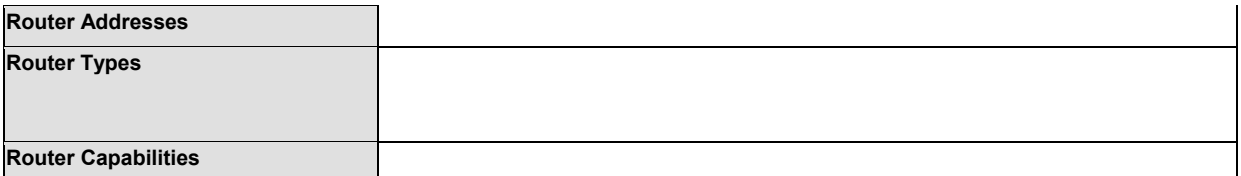

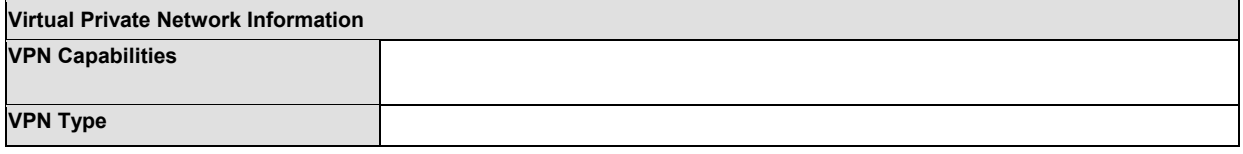

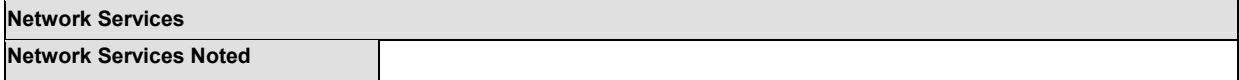

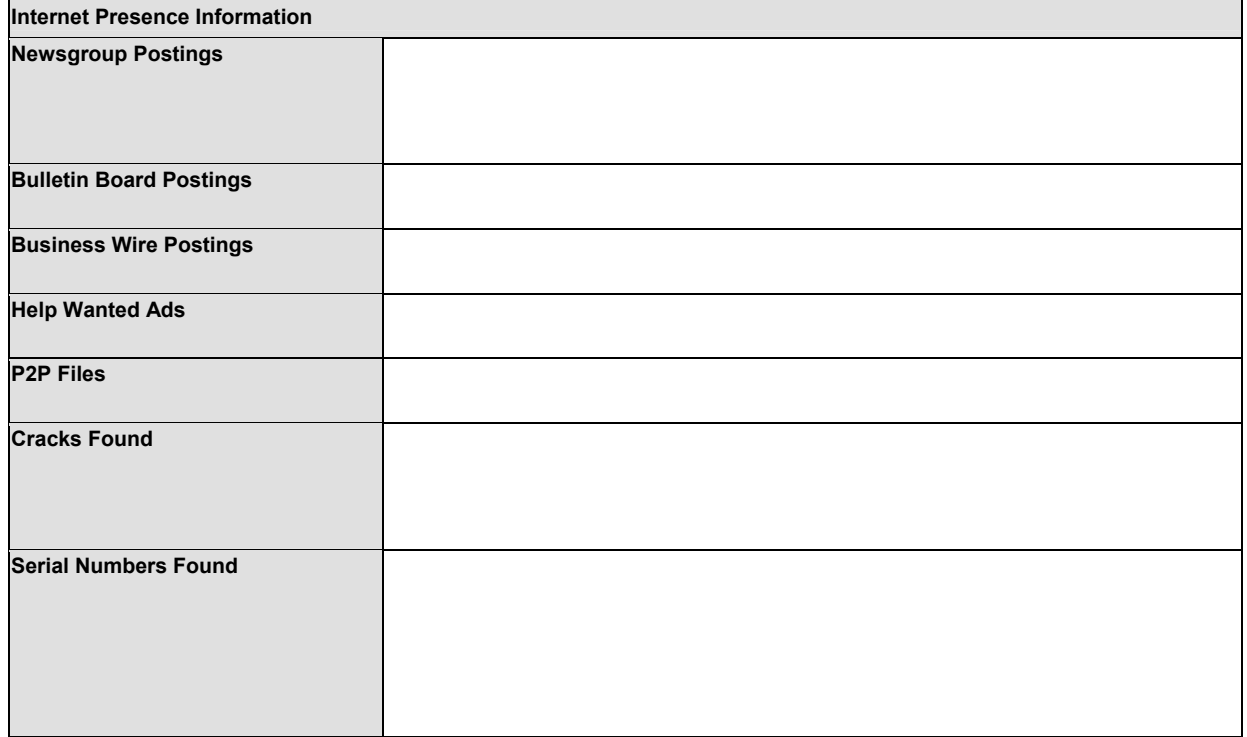

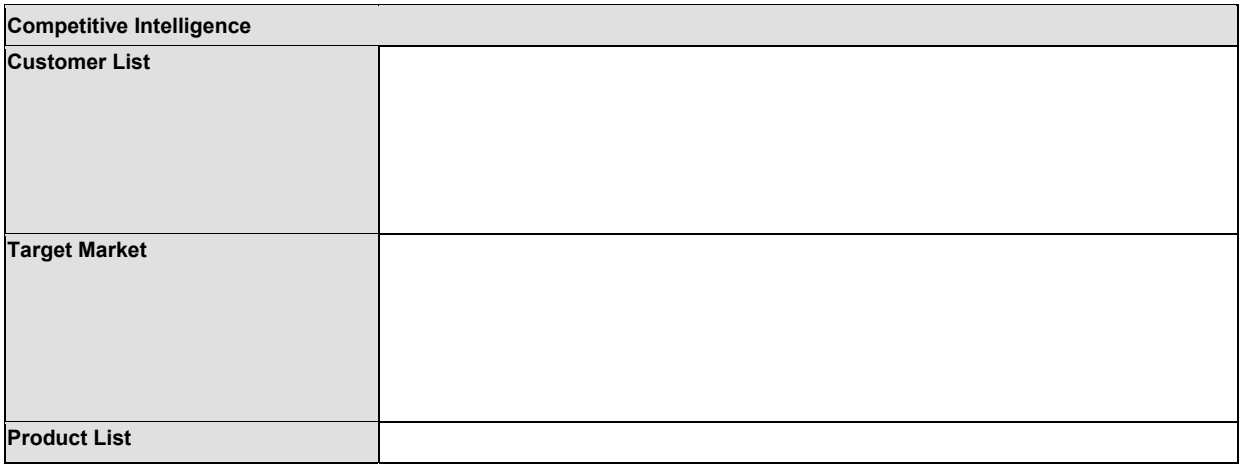

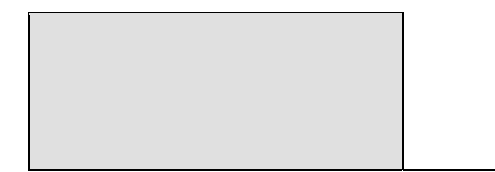

# Social Engineering Template

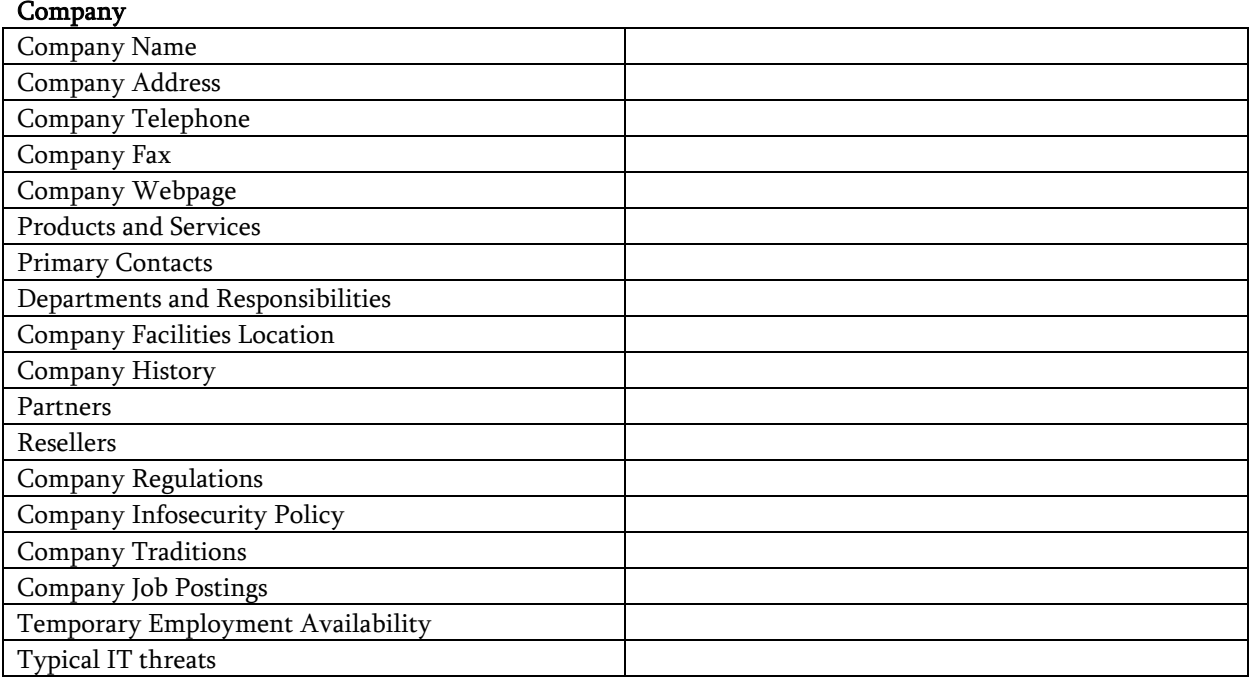

#### People

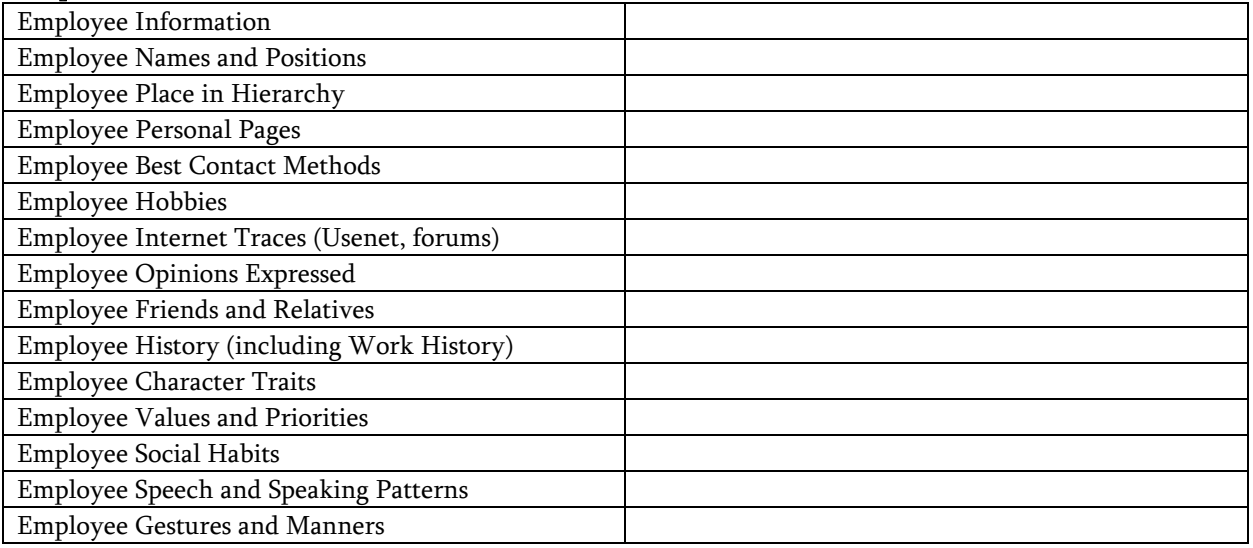

### Equipment

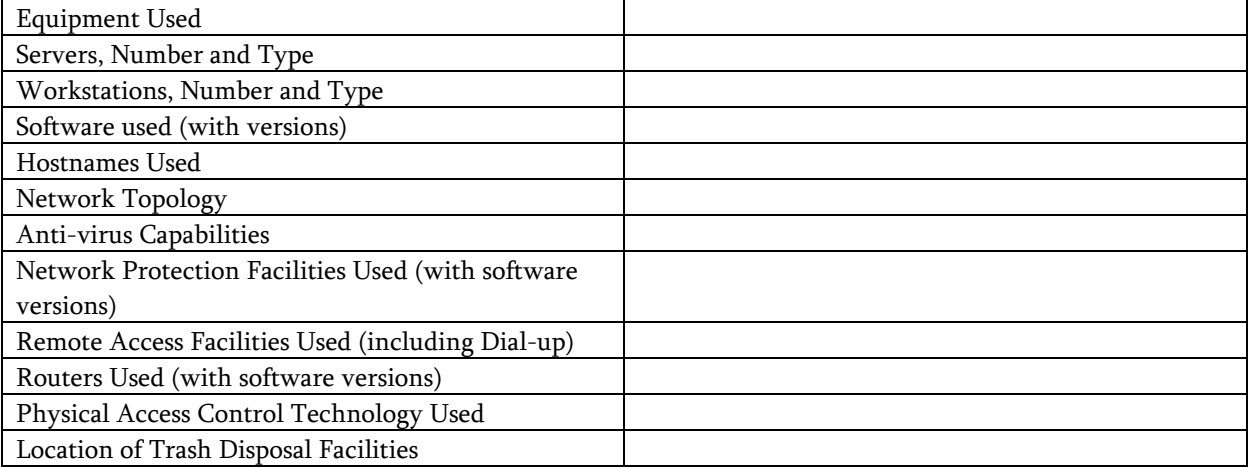

# **Security Policy Review**

Although no longer a module, the security policy review is still an important, functional part of this manual.

The security policy noted here is the written human-readable policy document outlining the mitigated risks an organisation will handle with the use of specific types of technologies. This security policy may also be a human readable form of the ACLs. There are two functions to be performed: first, the testing of the written against the actual state of the Internet presence and other non internet related connections; and second, to assure that the policy exists within the business justifications of the organisation, local, federal and international legal statutes, with particular respect to employer's and employee's rights and resposibilities and personal privacy ethics. These tasks require that the testing and verification of vulnerabilities is completely done and that all other technical reviews have been performed. Unless this is done you can't compare your results with the policy that should be met by measures taken to protect the operating environment.

#### Tasks to perform for a thorough Security Policy review:

- Measure the security policy points against the actual state of the Internet presence.
	- Approval from Management -- Look for any sign (e.g. signature) that reveals that the policy is approved by management. Without this approval the policy is useless because staff is not required to meet the rules outlined within. From a formal point of view you could stop investigating the policy if it is not approved by management. However, testing should continue to determine how effective the security measures are on the actual state of the internet presence.
	- Ensure that documentation is kept, either electronically or otherwise, that the policy has been read and accepted by people before they are able to gain any access to the computer systems.
	- Identify incident handling procedures, to ensure that breaches are handled by the correct individual(s) and that they are reported in an appropriate manner.
		- o Inbound connections -- Check out any risks mentioned on behalf of the Internet inbound connections (internet->DMZ, internet -> internal net) and measures which may be required to be implemented to reduce or eliminate those risks. These risks could be allowed on incoming connections, typically SMTP, POP3,HTTP, HTTPS, FTP, VPNs and the corresponding measures as authentication schemes, encryption and ACL. Specifically, rules that deny any stateful access to the internal net are often not met by the implementation.
		- o Outbound connections -- Outbound connections could be between internal net and DMZ, as well as between internal net and the Internet. Look for any outbound rules that do not correspond to the implementation. Outbound connections could be used to inject malicious code or reveal internal specifics.
		- o Security measures -- Rules that require the implementation of security measures should be met. Those could be the use of AVS, IDS, firewalls, DMZs, routers and their proper configuration/implementation according to the outlined risks to be met.
- Measure the security policy points against the actual state of non-Internet connections.
	- $\circ$  Modems -- There should be a rule indicating that the use of modems that are not specially secured is forbidden or at least only allowed if the modems are disconnected when not in use, and configured to disallow dial- in. Check whether a corresponding rule exists and whether the implementation follows the requirements.
	- $\circ$  Fax machines -- There should be a rule indicating that the use of fax machines which can allow access from the outside to the memory of the machines is forbidden or at least only allowed if the machines are powered down when not in use. Check whether a corresponding rule exists and whether the implementation follows the requirements.
	- $\circ$  *PBX* -- There should be a rule indicating that the remote administration of the PBX system is forbidden or at least only allowed if the machines are powered down when not in use. Check whether a corresponding rule exists and whether the implementation follows the requirements.
- Measure the security policy against containment measures and social engineering tests based on the organization's employees' misuse of the Internet according to business justification and best security practices.

# **Legal Penetration Testing Checklist**

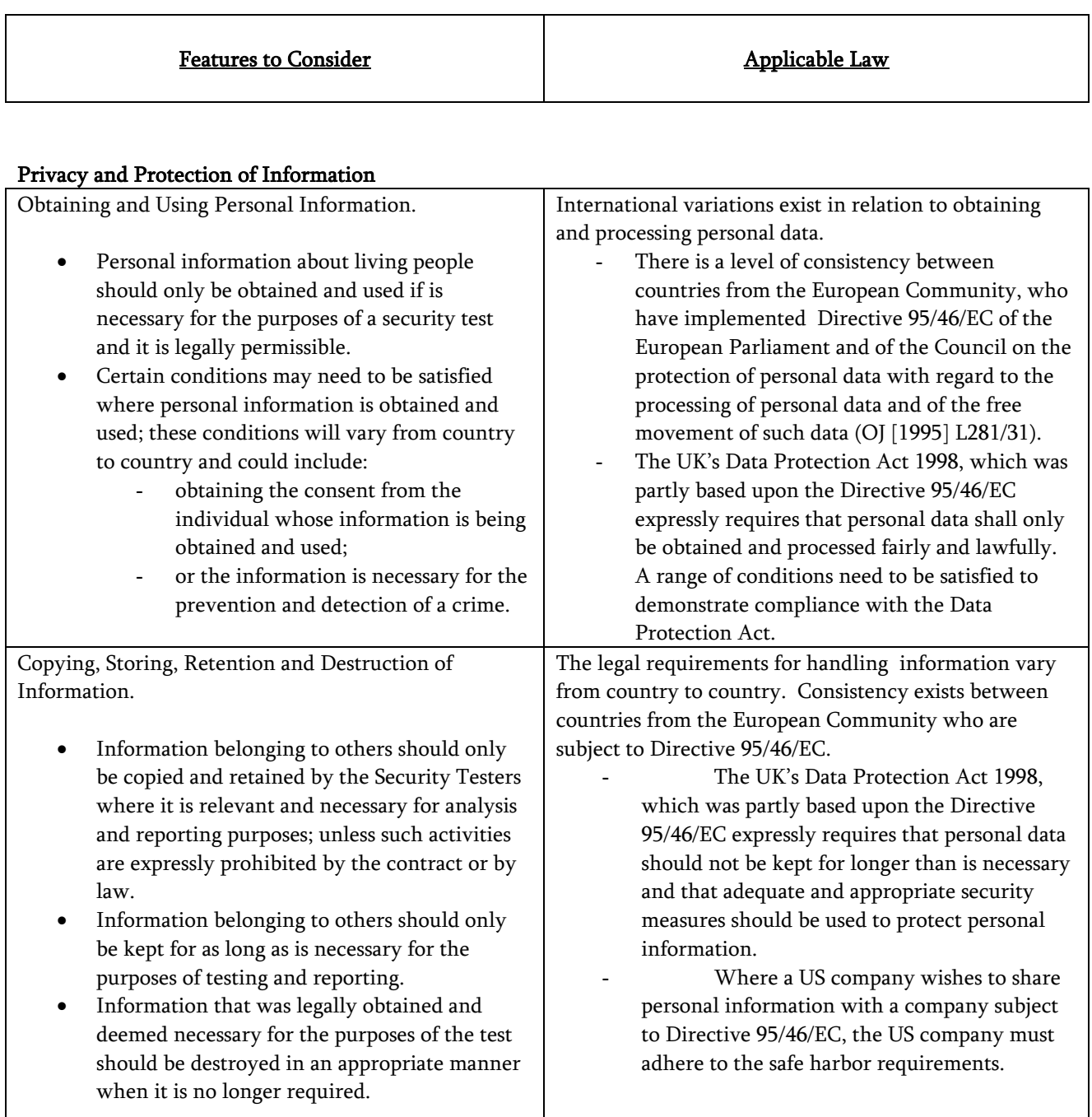

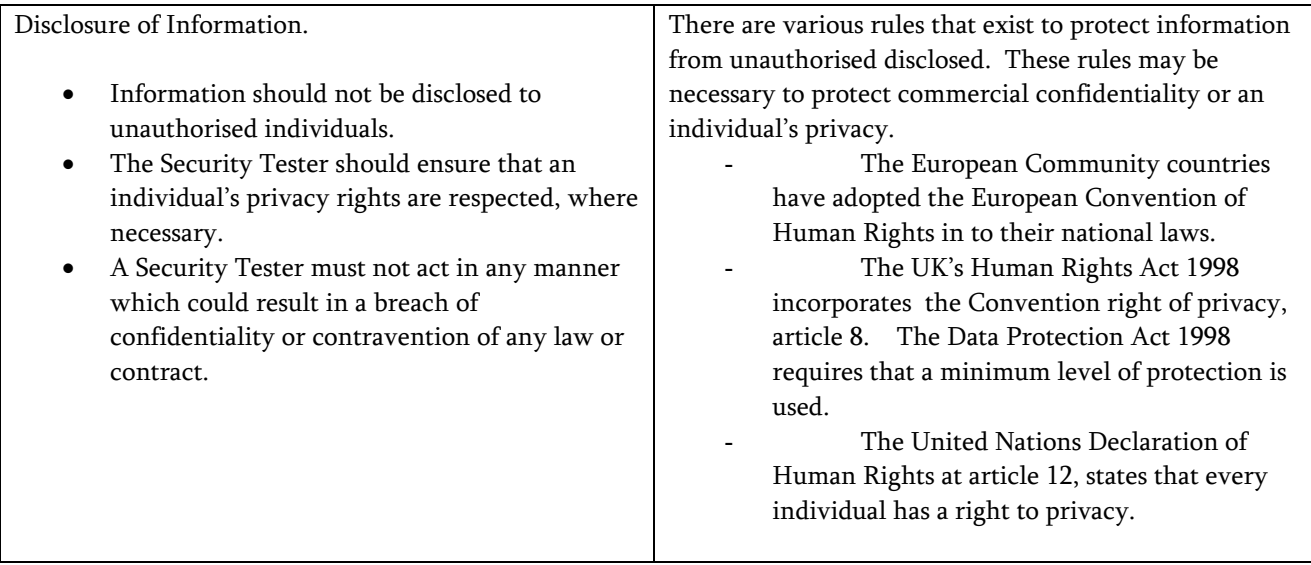

#### Information and System Integrity

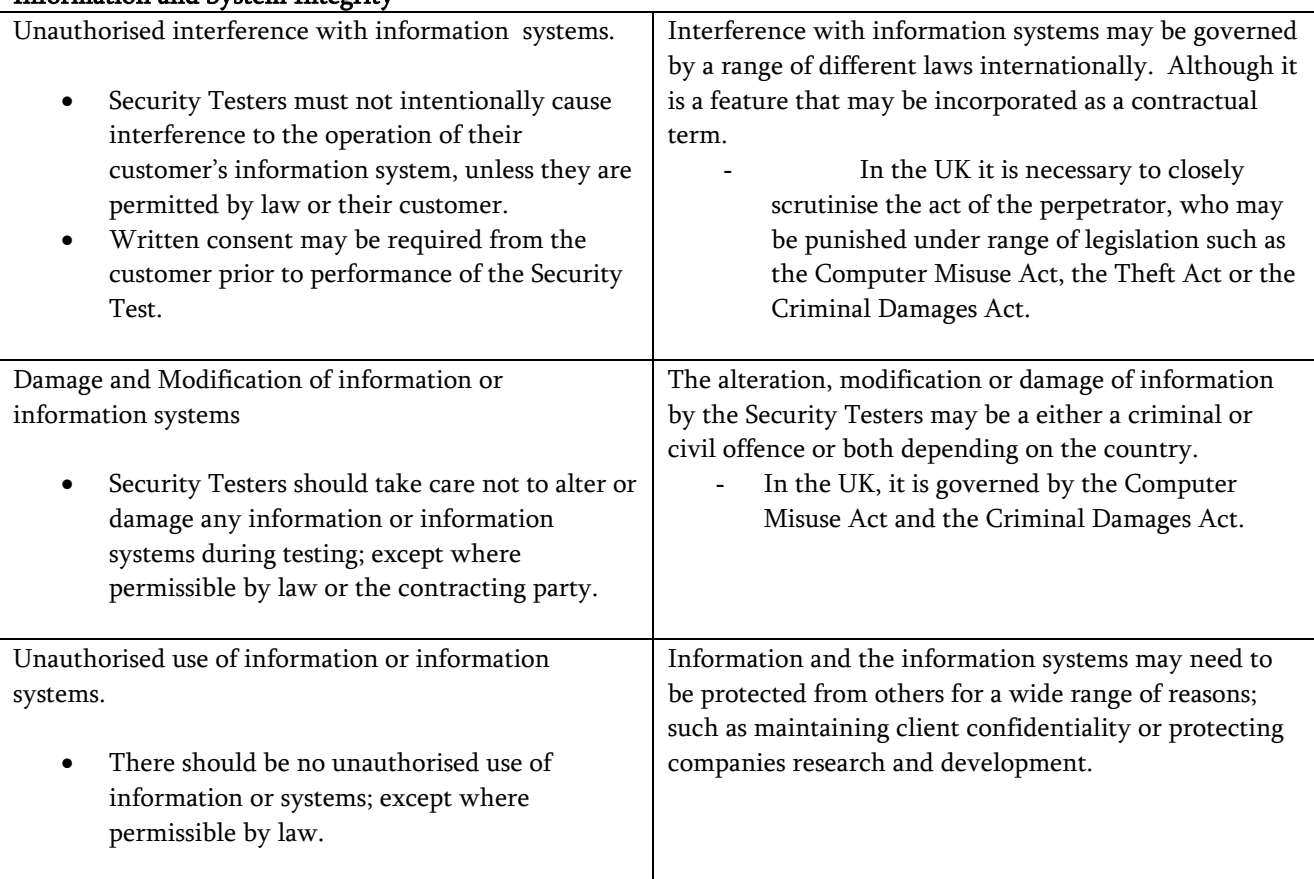

#### Communication and Authorisation

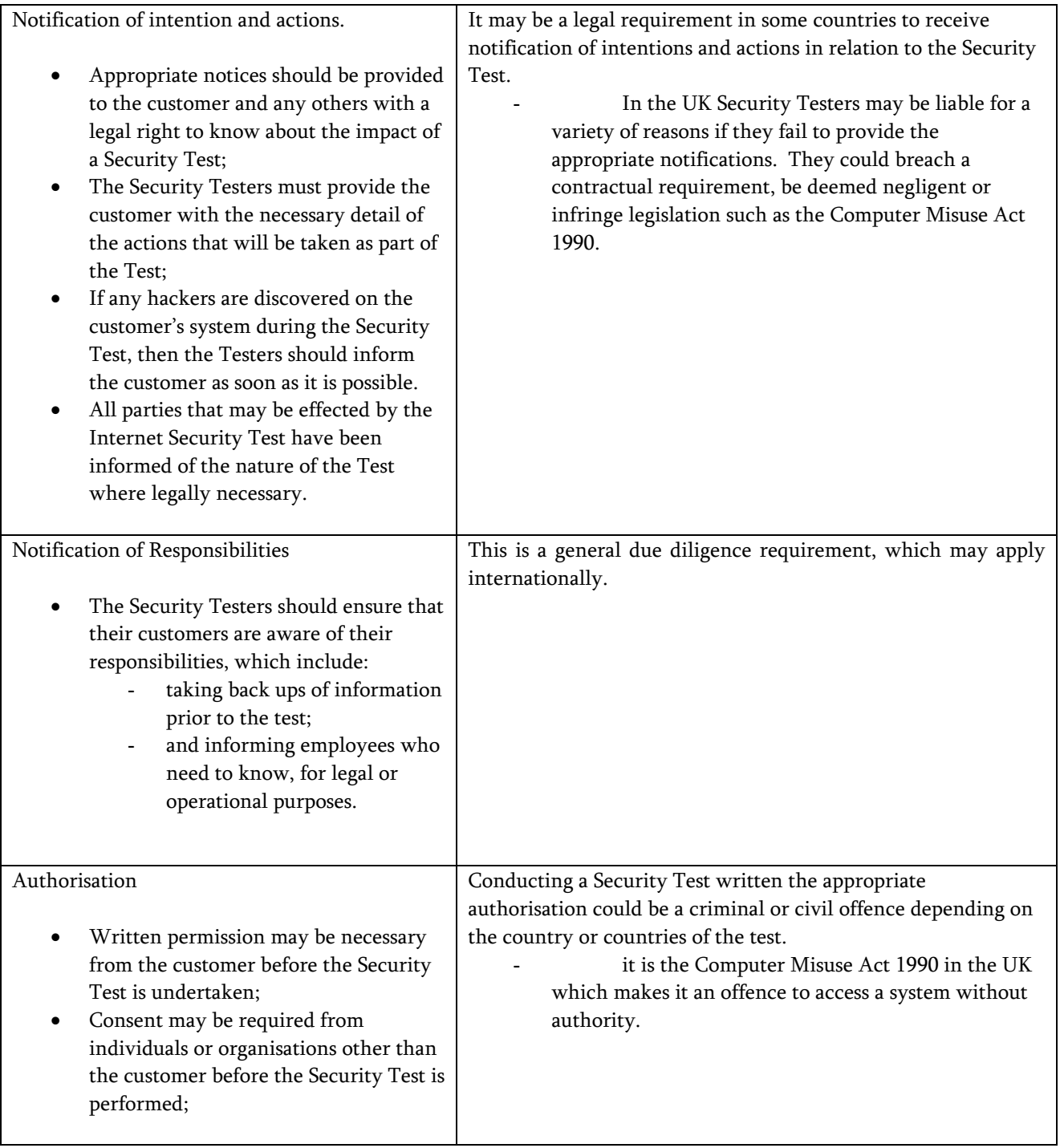

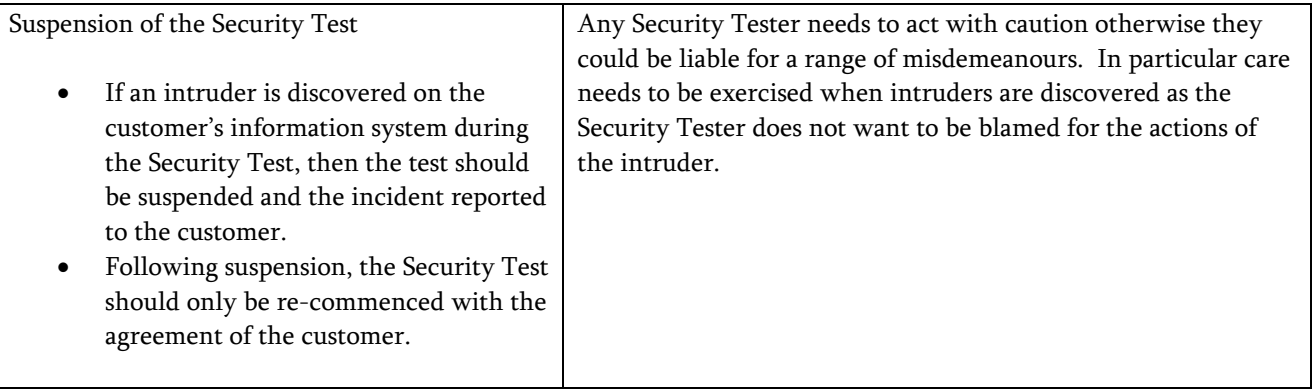

#### Contract

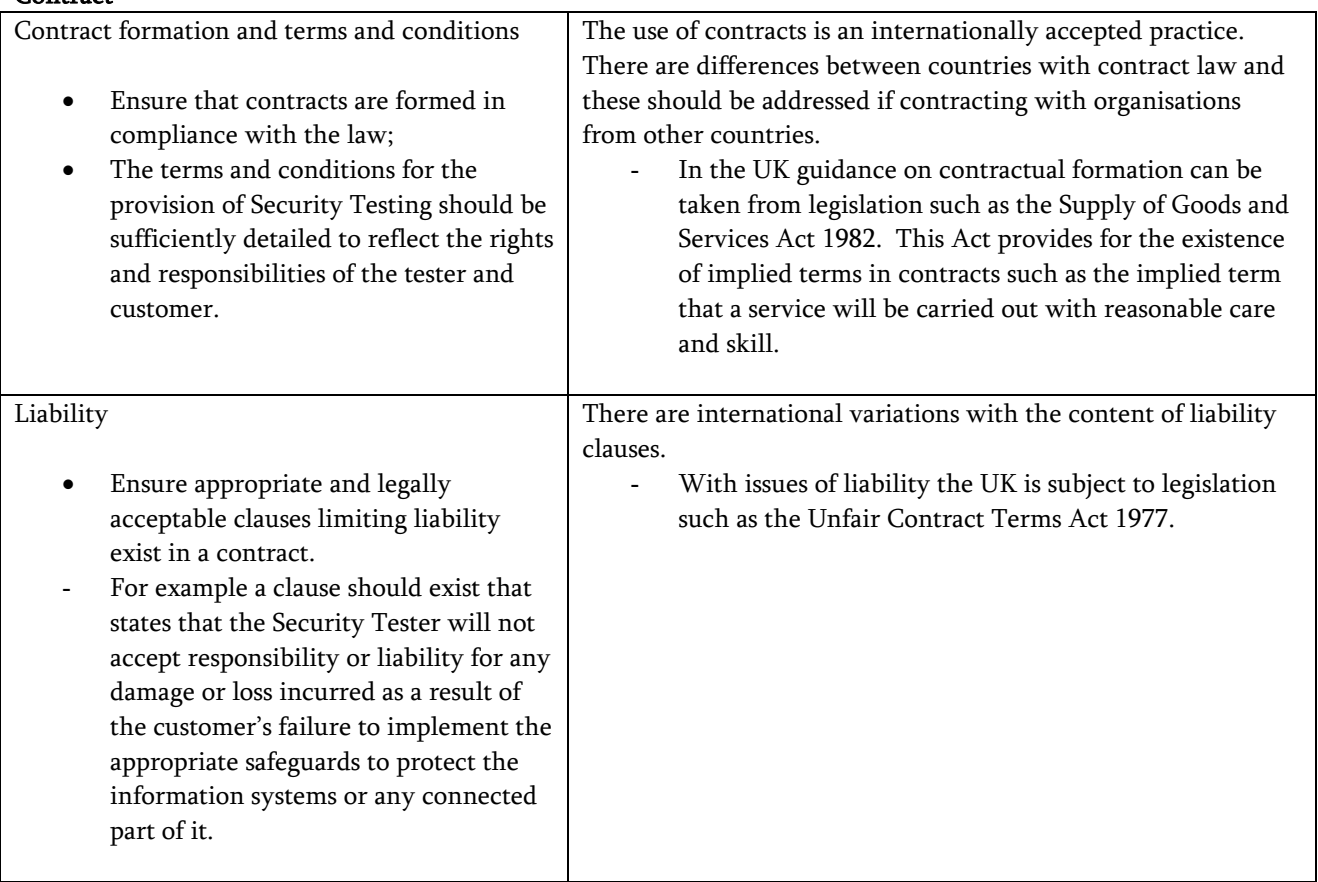

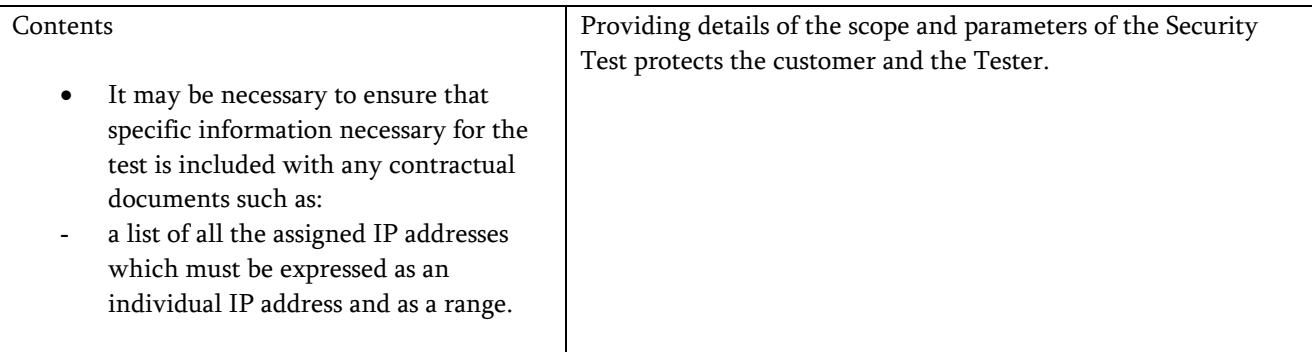

# **Test References**

Included with this manual are key references for using this manual in testing.

# sap 27

The sap or "sucker" 27 are various extensions which are used in the wild for attempting to move trojaned code in through e-mail systems and browsers.

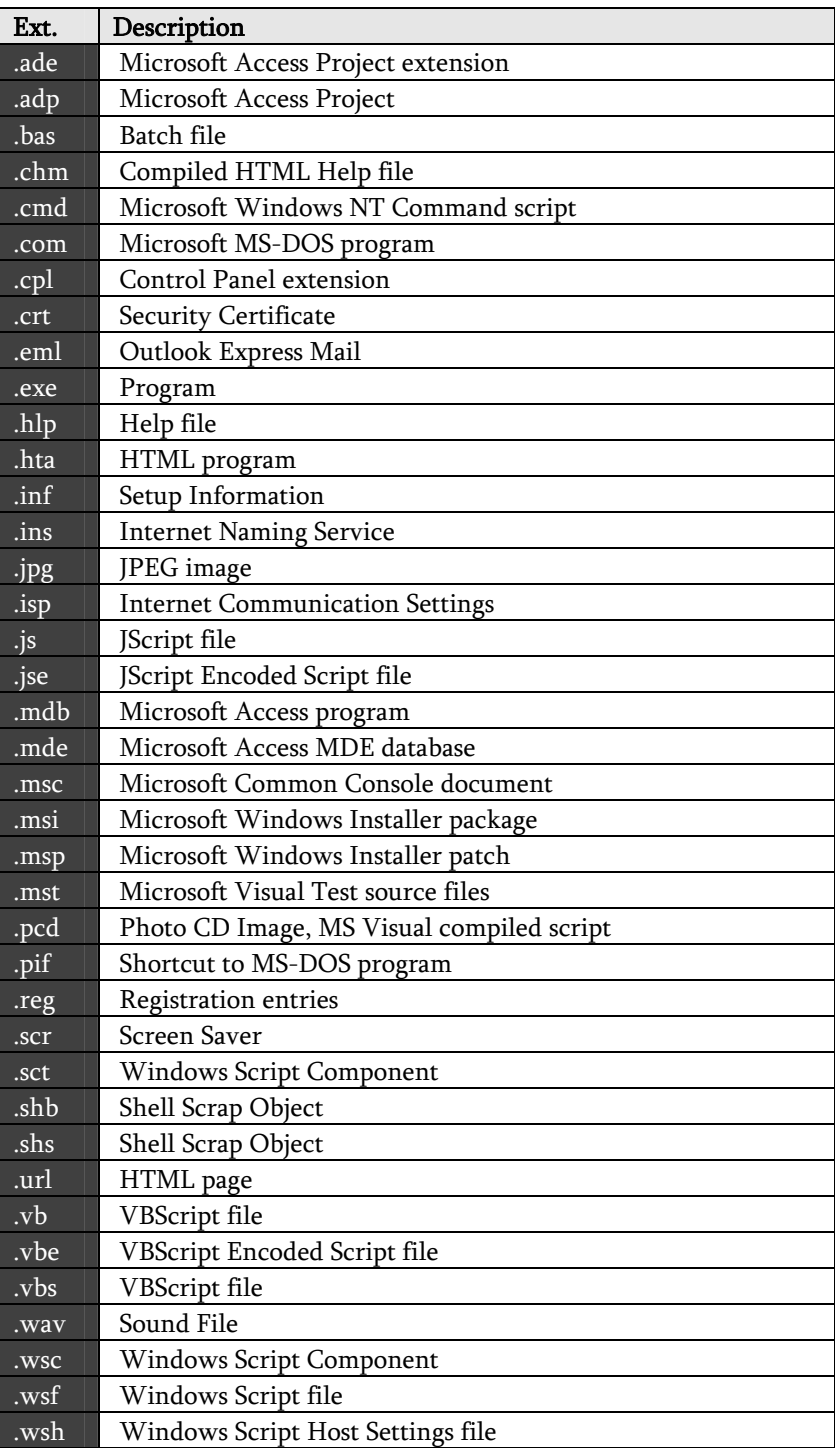

### Protocols

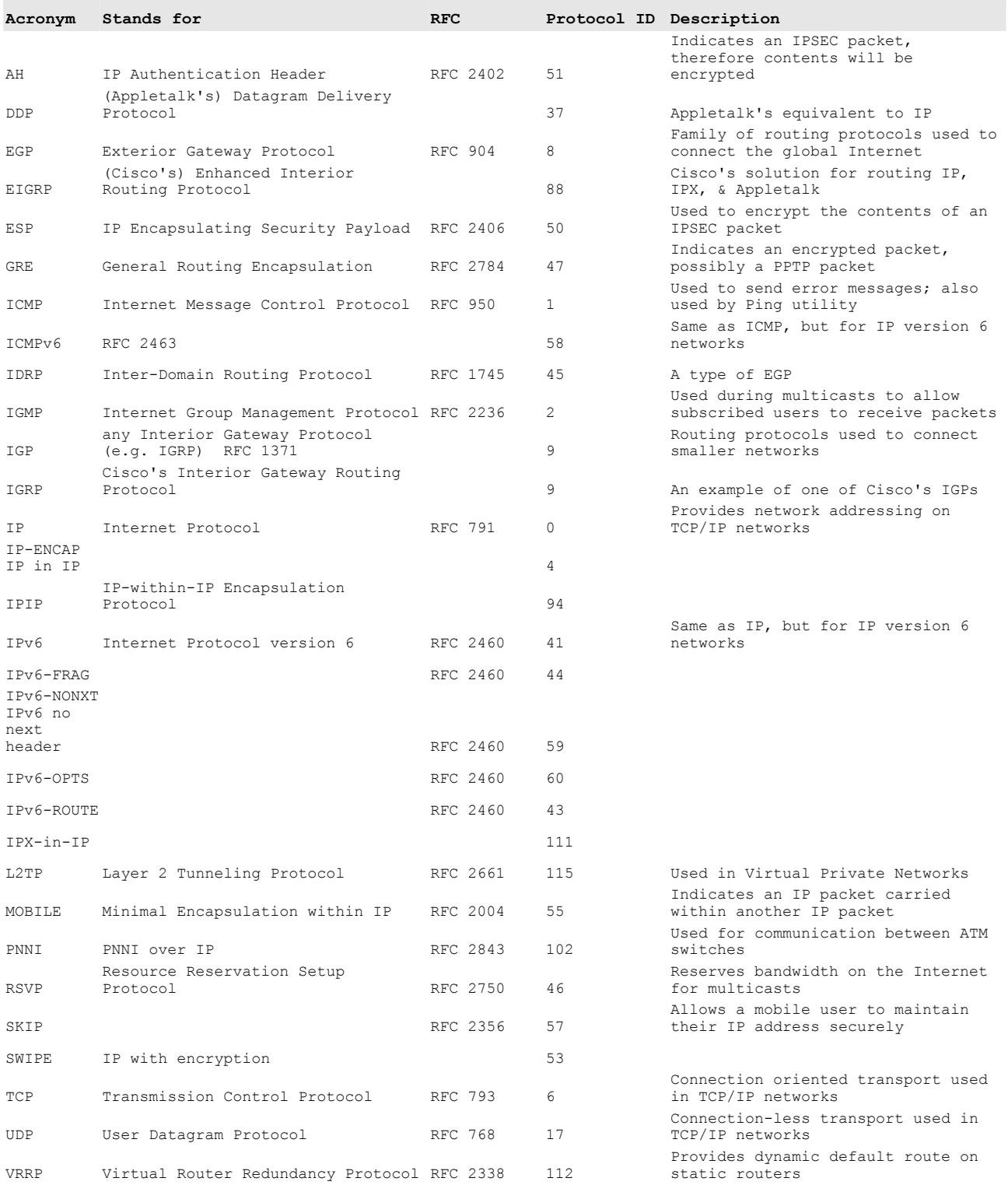

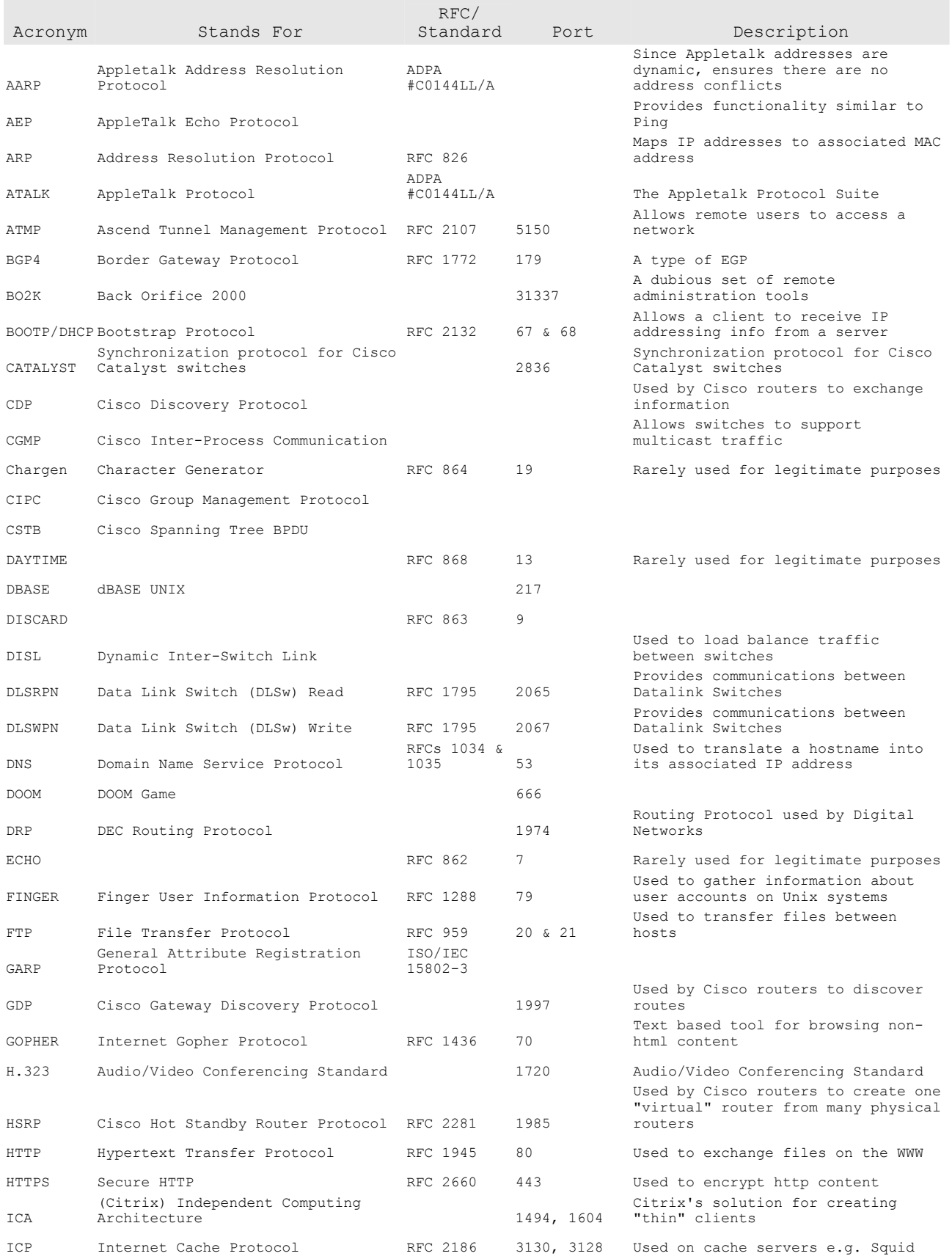

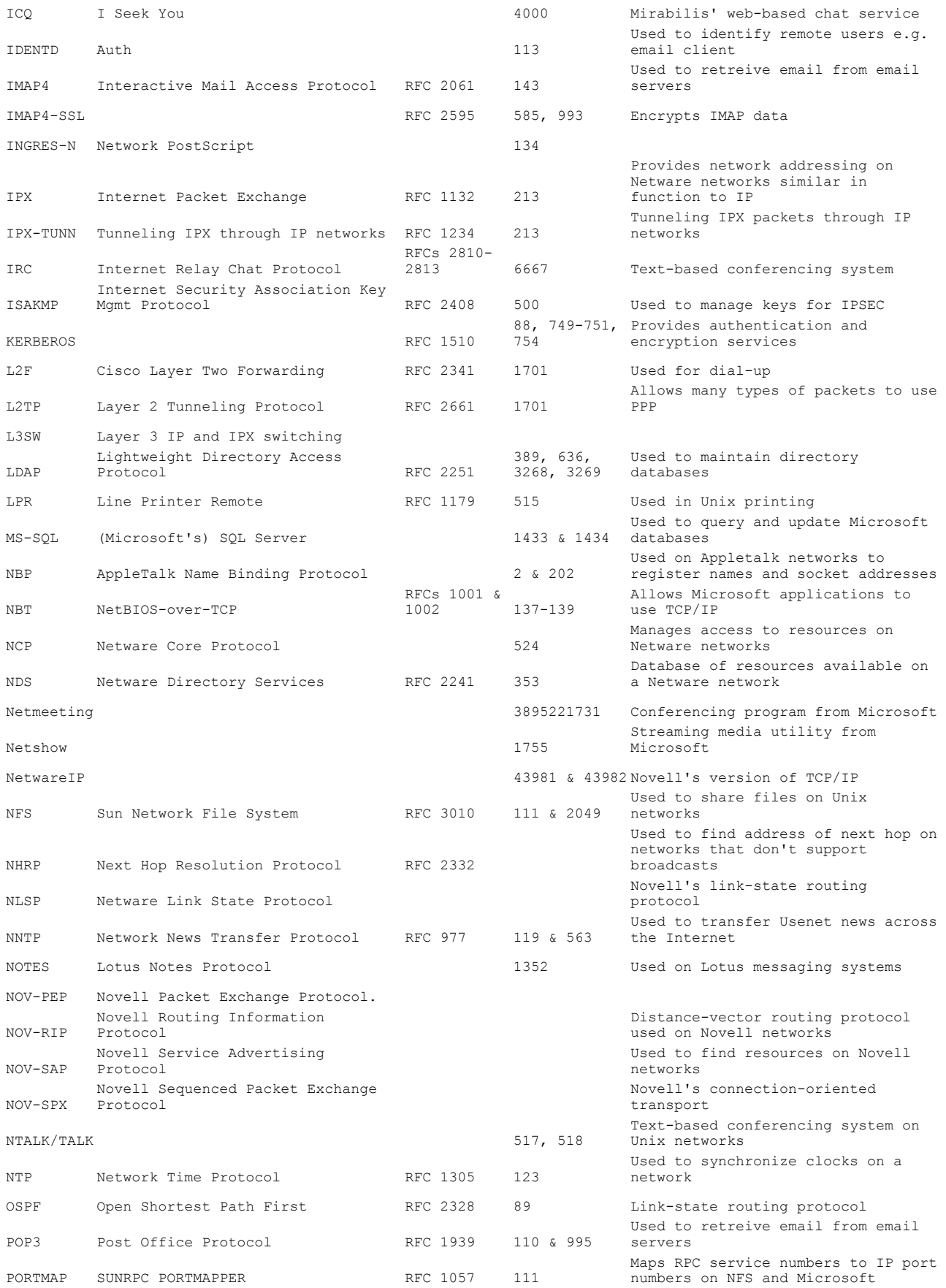

networks

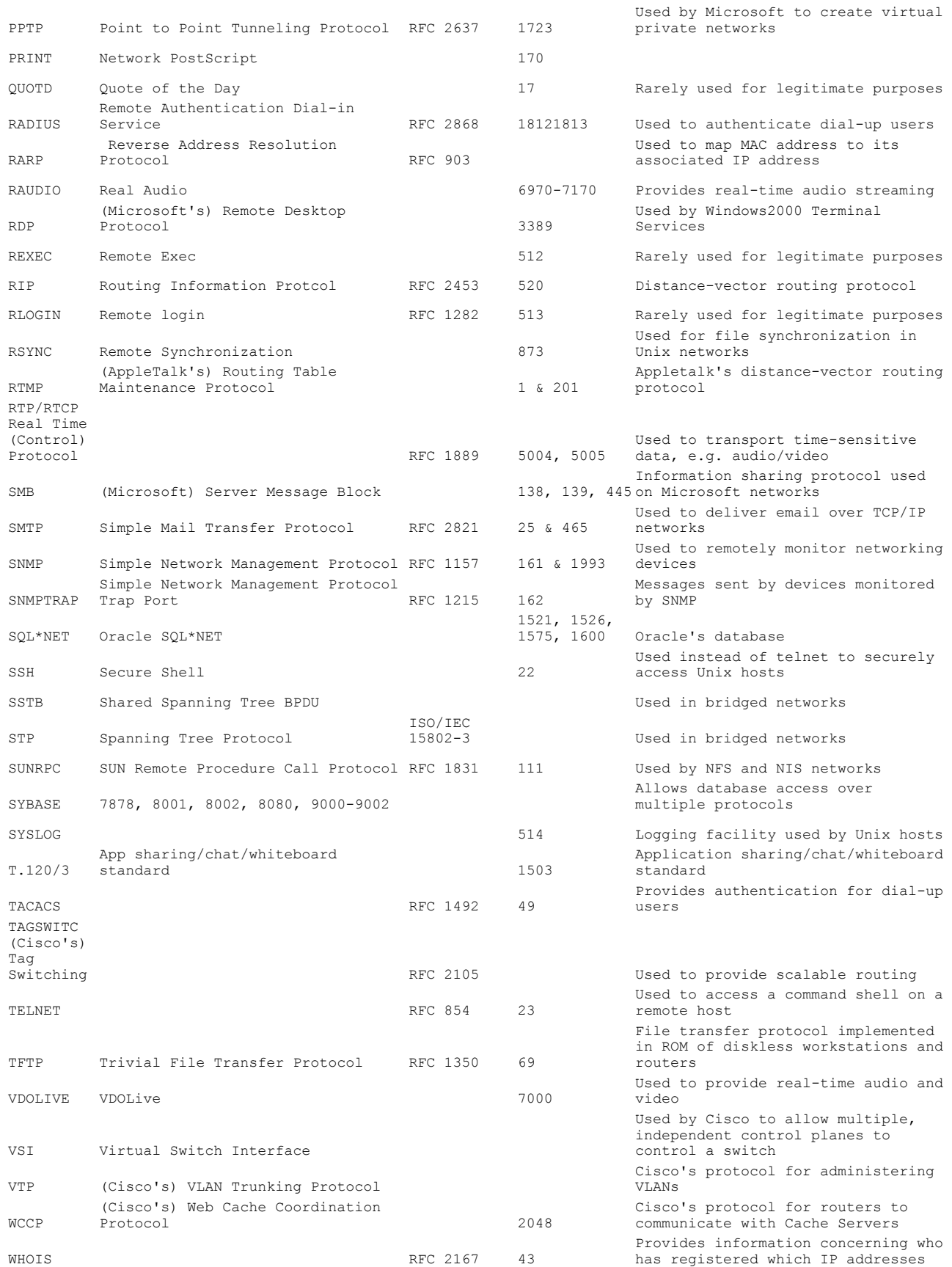

WINS

(Microsoft) Windows Internet Name Service 42137

Used to locate resources on Microsoft networks

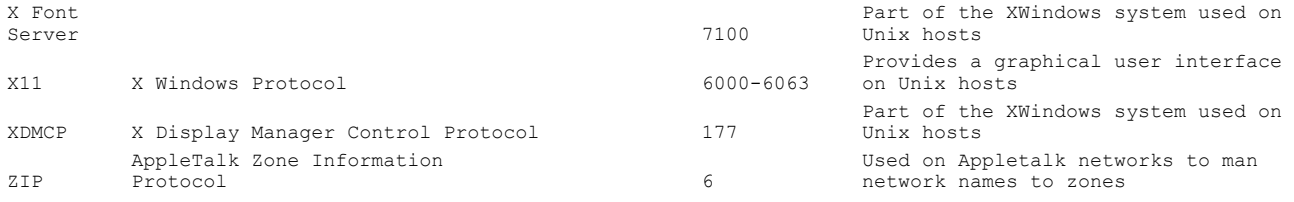